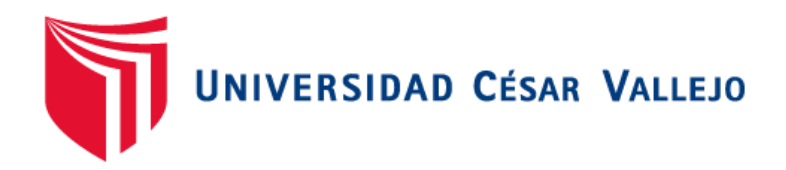

# FACULTAD DE INGENIERÍA

## ESCUELA PROFESIONAL DE INGENIERÍA DE SISTEMAS

Sistema web para la gestión de rutas de transporte basado en el algoritmo de Clarke and Wright en ICR PERÚ

## TESIS PARA OBTENER EL TÍTULO PROFESIONAL DE INGENIERO DE SISTEMAS

## AUTOR:

Julcapari Sosa, Juan Valentin

## ASESOR: Renee Rivera Crisóstomo

LÍNEA DE INVESTIGACIÓN: Sistemas de Información y Comunicaciones

> LIMA – PERÚ 2018

#### <span id="page-1-0"></span>**ACTA DE APROBACIÓN DE LA TESIS**  $\mathbf{I}$ .

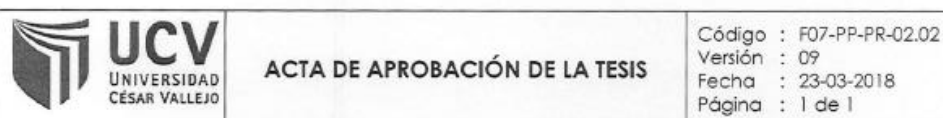

El Jurado encargado de evaluar la tesis presentada por don JULCAPARI SOSA **JUAN VALENTIN** cuyo fítulo es:

Sistema web para la gestion de rutas de transporte basado en el algoritmo de Clarke and Wright en ICR PERÚ

Reunido en la fecha, escuchó la sustentación y la resolución de preguntas por el estudiante, otorgándole el calificativo de: 14 (numero) Catorce (letras)

Lima, San Juan de Lurigancho 11 de Diciembre del 2018

PRESIDENTE

Mg. Reneé Rivera Crisóstomo

SECRETARIO

Dr. Hilario Falcón Manuel

VOCAL

Mg. María Acuña Meléndez

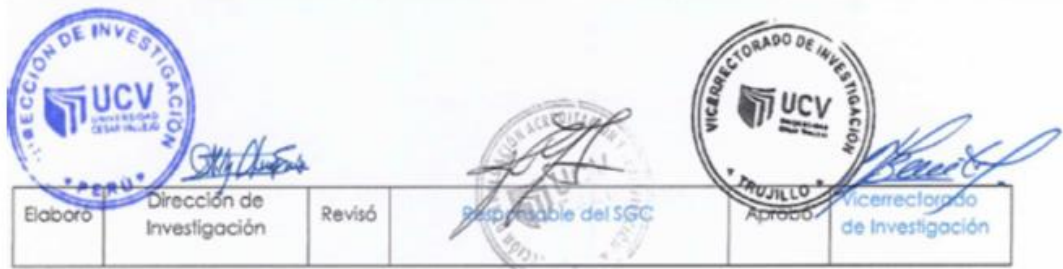

## <span id="page-2-0"></span>**II. DEDICATORIA**

Dedico esta tesis a mi familia y a las personas quienes me apoyaron y estuvieron siempre conmigo.

#### <span id="page-3-0"></span>**III. AGRADECIMIENTO**

A mi familia por el apoyo, ya que me permite cumplir con excelencia el desarrollo de esta tesis, agradezco a cada profesor por haberme brindado la oportunidad de recurrir a sus conocimientos y guiarme durante el desarrollo de este trabajo y ser parte de mi formación profesional.

#### <span id="page-4-0"></span>**DECLARACION DE AUTENTICIDAD**

Yo Juan Valentín Julcapari Sosa con DNI Nº 46565258, a efecto de cumplir con las diapositivas vigentes consideradas en el reglamento de grados y títulos de la Universidad César Vallejo, Facultad de Ingeniería, Escuela de Ing. De Sistemas, declaro bajo juramento que toda la documentación que acompaño es veraz y auténtica.

Así mismo, declaro también bajo juramento que todos los datos e información que se presenta en la presente tesis son auténticos y veraces.

En tal sentido asumo la responsabilidad que corresponda ante cualquier falsedad, ocultamiento u omisión tanto de los documentos como de información aportada por la cual me someto a lo dispuesto en las normas académicas de la Universidad César Vallejo.

 $\upsilon$ sn

Juan Valentín Julcapari Sosa

Lima, 24 de septiembre del 2018

### **V. PRESENTACIÓN**

<span id="page-5-0"></span>Señores miembros del jurado:

exigencias de la Universidad César Vallejo.

En cumplimiento de las normas establecidas en el Reglamento de Grados y Títulos de la Universidad César Vallejo presento ante ustedes la tesis titulada "Sistema web para la gestión de rutas de transporte basado en el algoritmo de Clarke and Wright en ICR PERÚ", la misma que someto a vuestra consideración y espero que cumpla con los requisitos para obtener el título profesional de Ingeniero de Sistemas.

Esta investigación se ha estructurado en ocho capítulos según el esquema de investigación propuesto por la universidad. En el capítulo 1, la introducción de la investigación que conlleva la realidad problemática, trabajos previos, teorías relacionadas al tema, formulación del problema, justificación del estudio, hipótesis y objetivos. En el capítulo 2 se presenta el método, lo cual contiene el diseño de investigación, las variables y su operacionalización, la población y la muestra, técnicas e instrumentos de recolección de datos, valides y confiabilidad, métodos de análisis de datos y aspectos éticos. En el capítulo 3 se presentan los resultados con las prueba de normalidad aplicadas. En el capítulo 4, se expone la discusión de los resultados. En el capítulo 5 se formulan las conclusiones. En el capítulo 6 se presentan las recomendaciones. Por último, en el capítulo 7 se muestran las referencias y en el capítulo 8 los anexos de la investigación. Con el cumplimiento de los aspectos en mención, se espera actuar de conformidad a las

**Julcapari Sosa, Juan**

<span id="page-6-0"></span>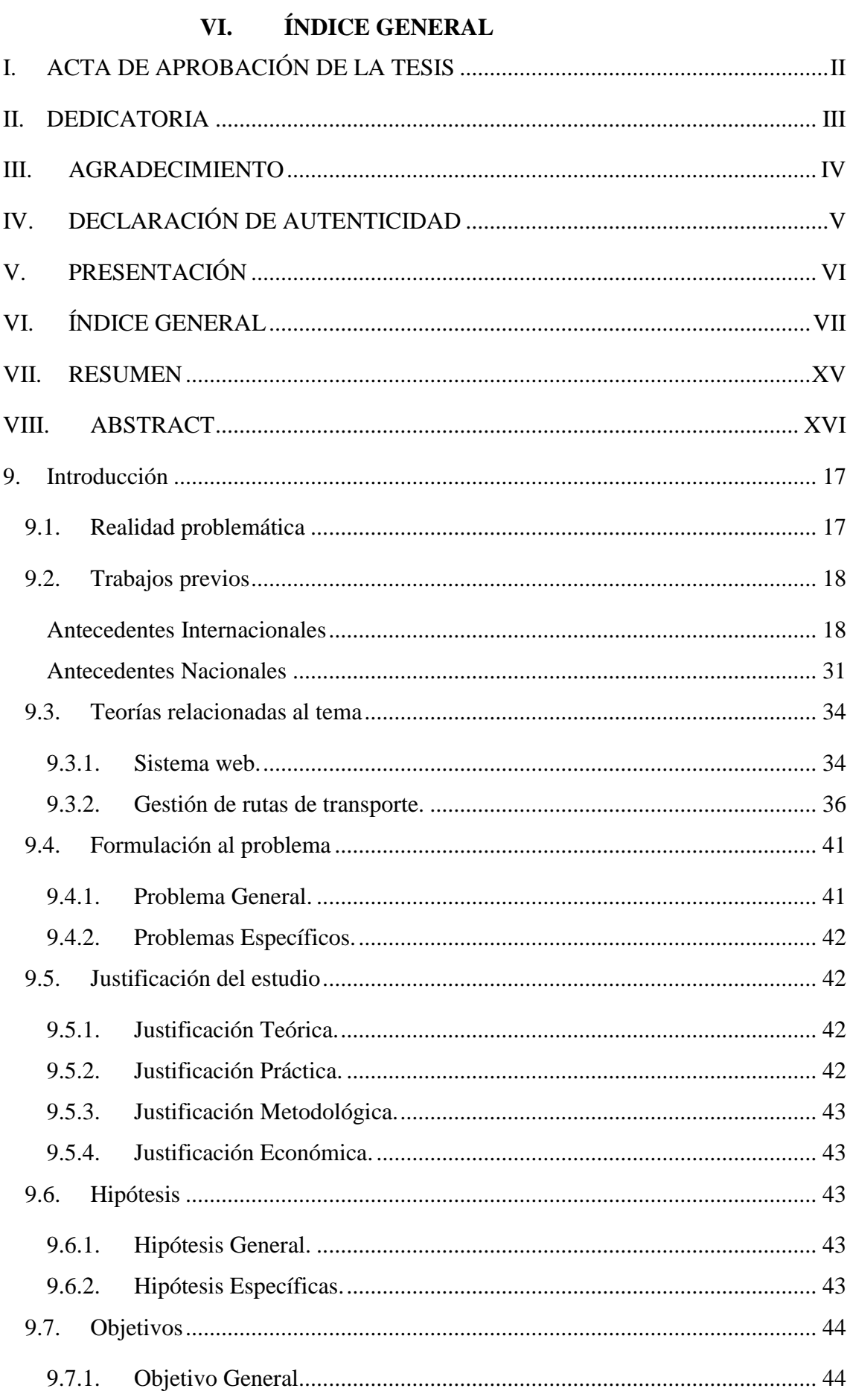

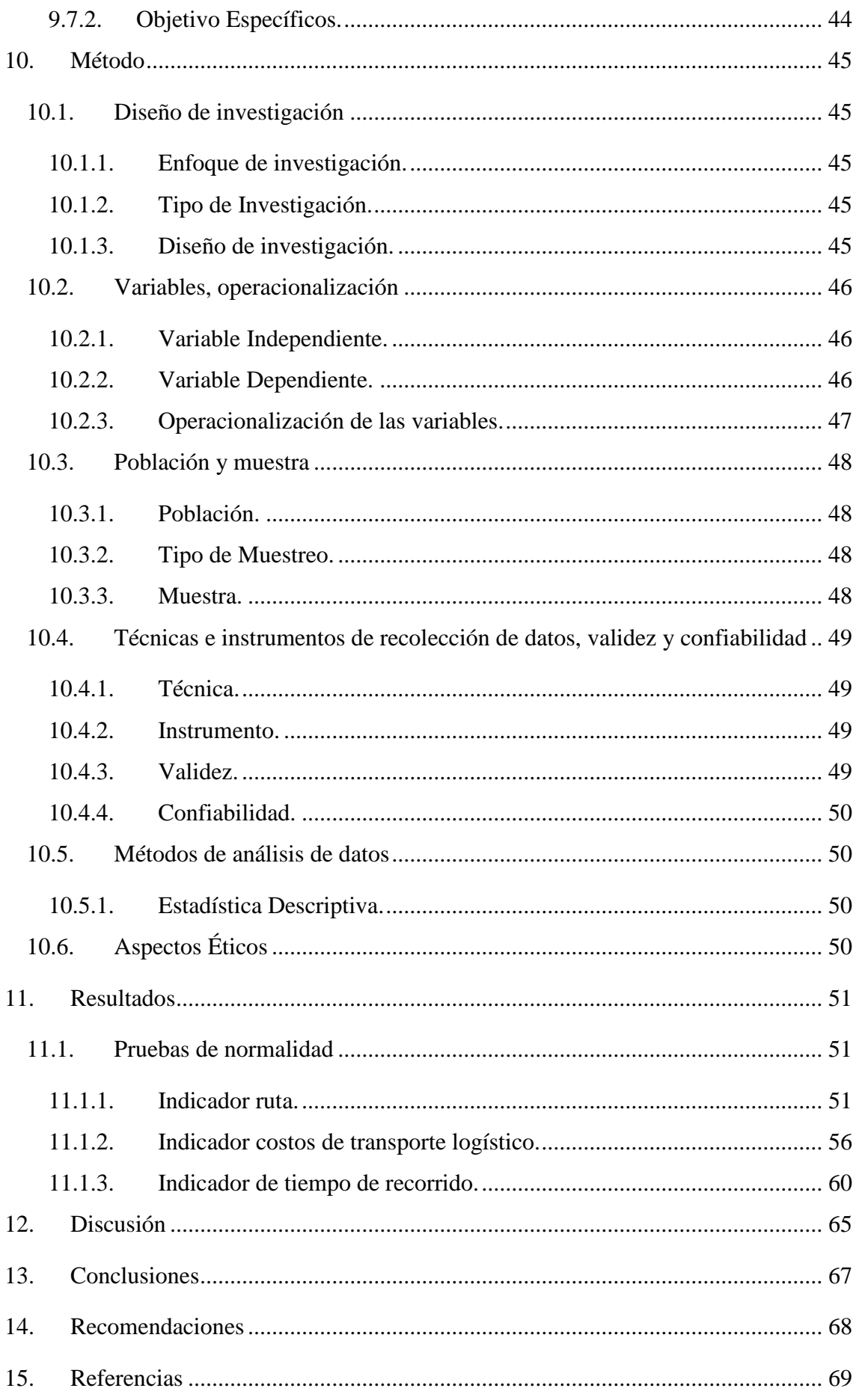

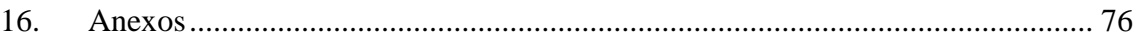

## **Índice de Tablas**

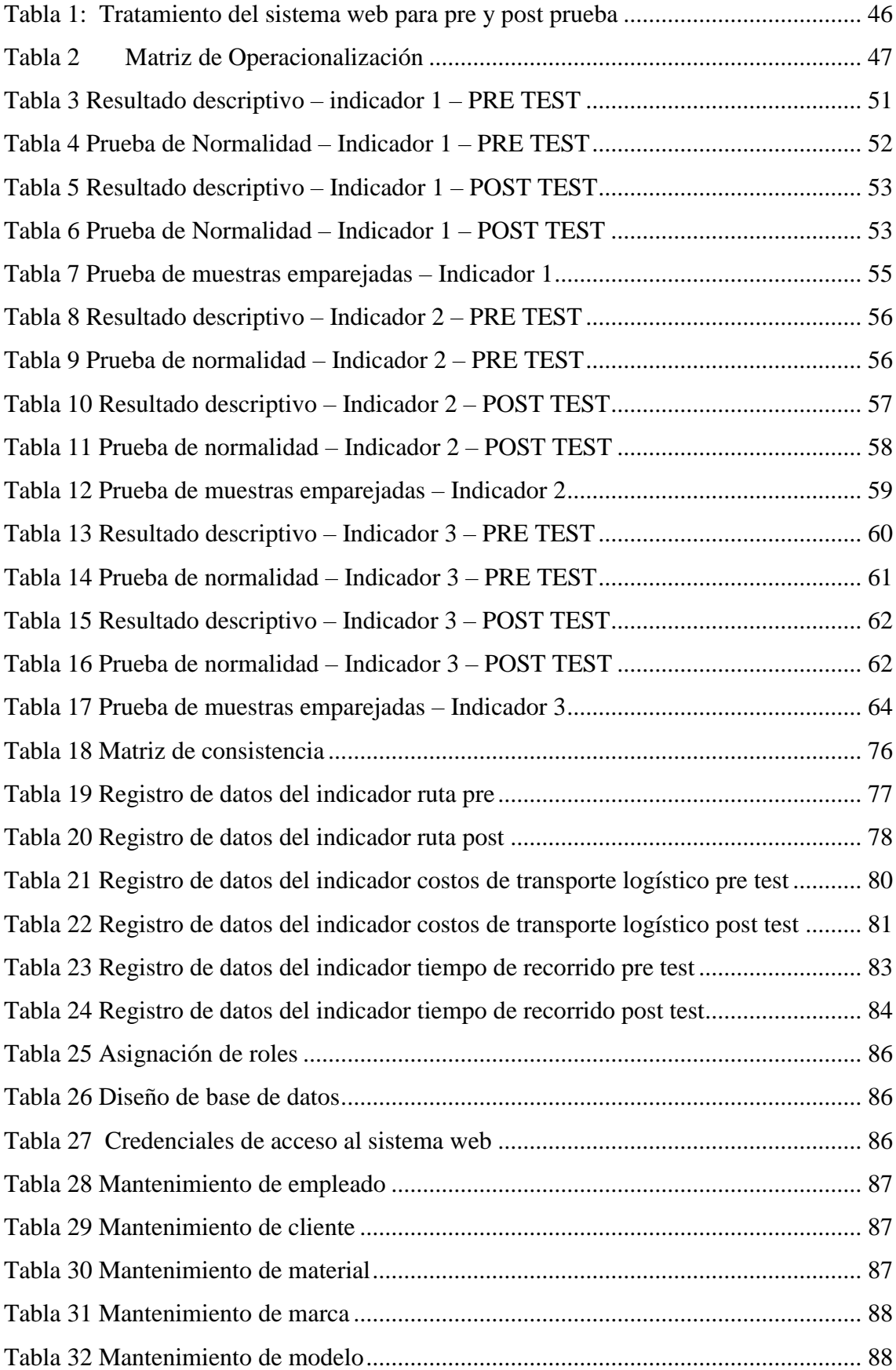

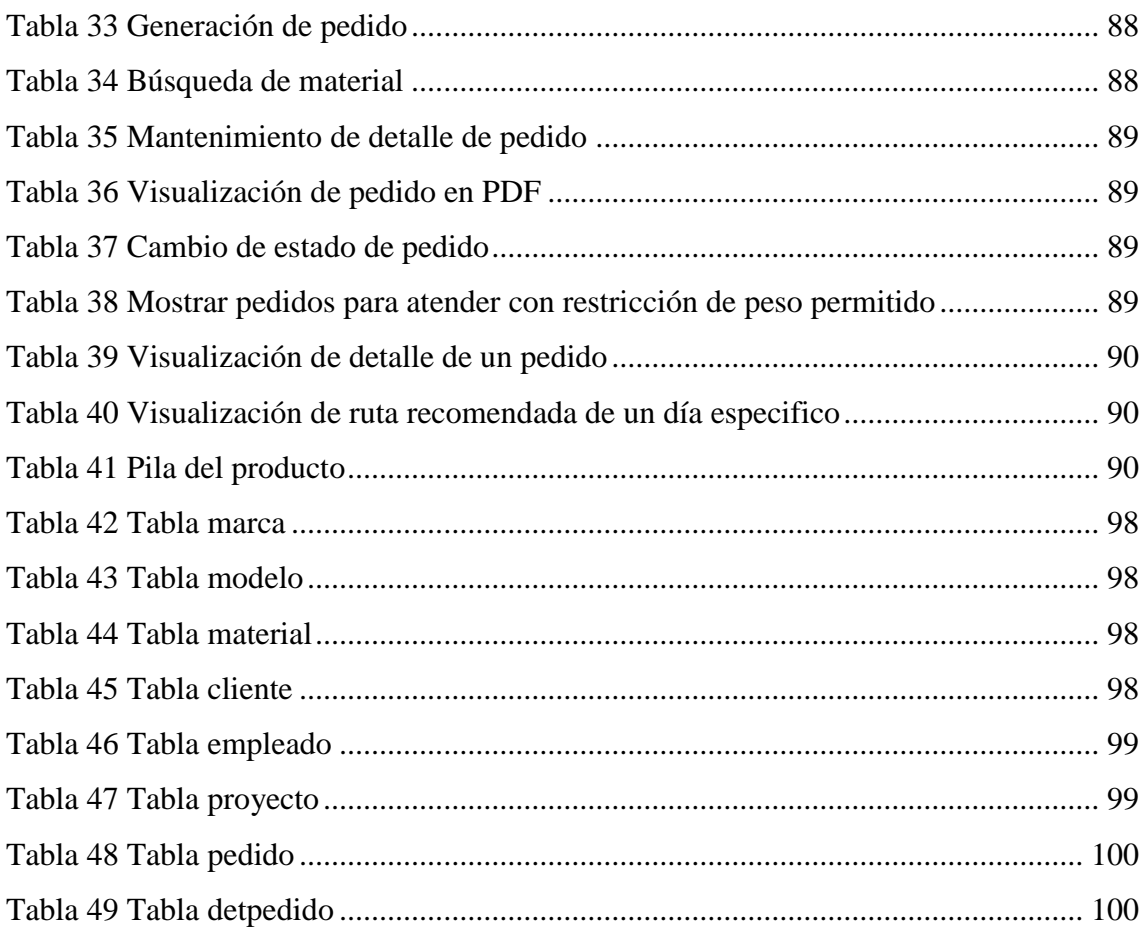

## **Índice de Ilustraciones**

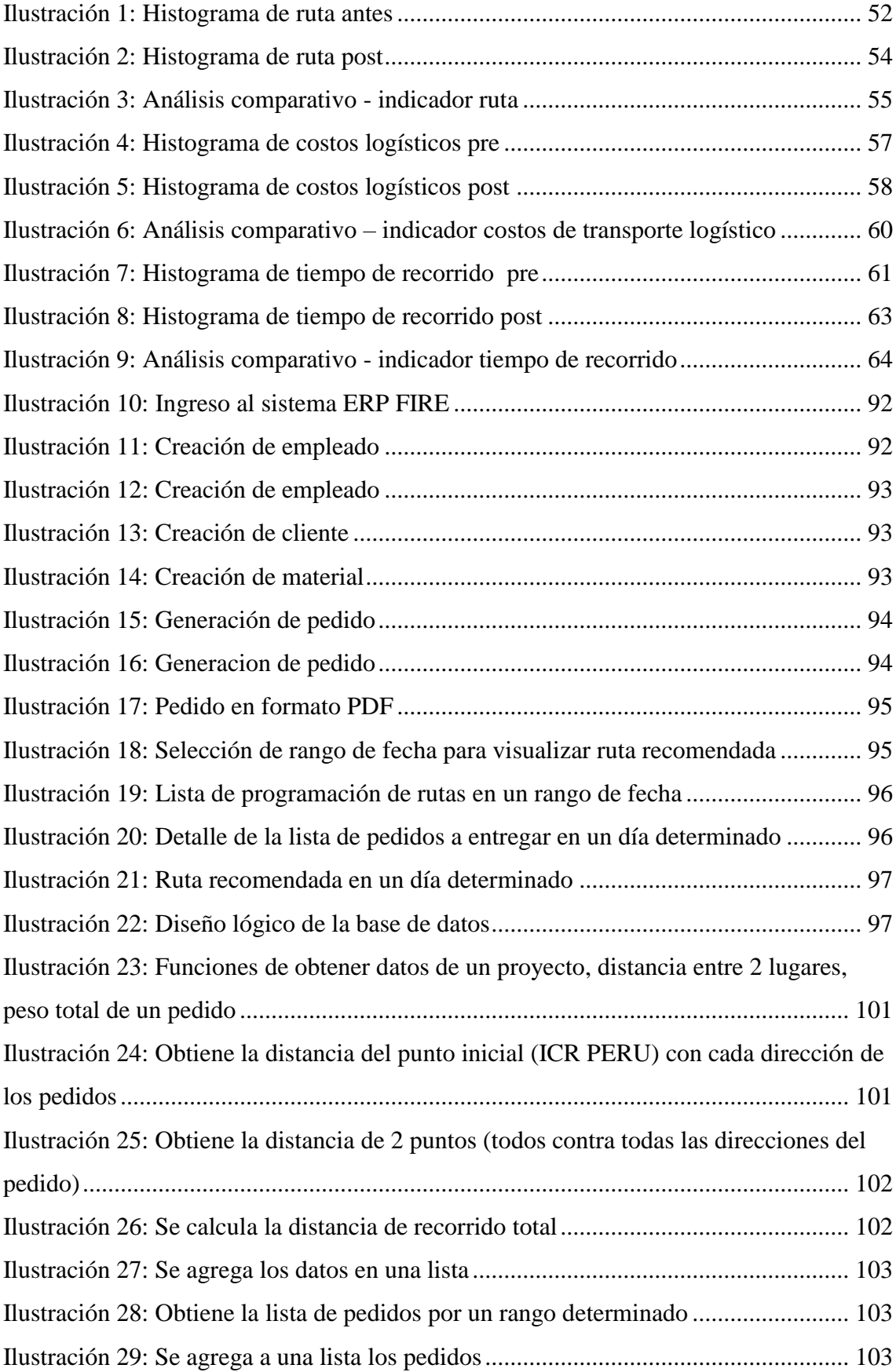

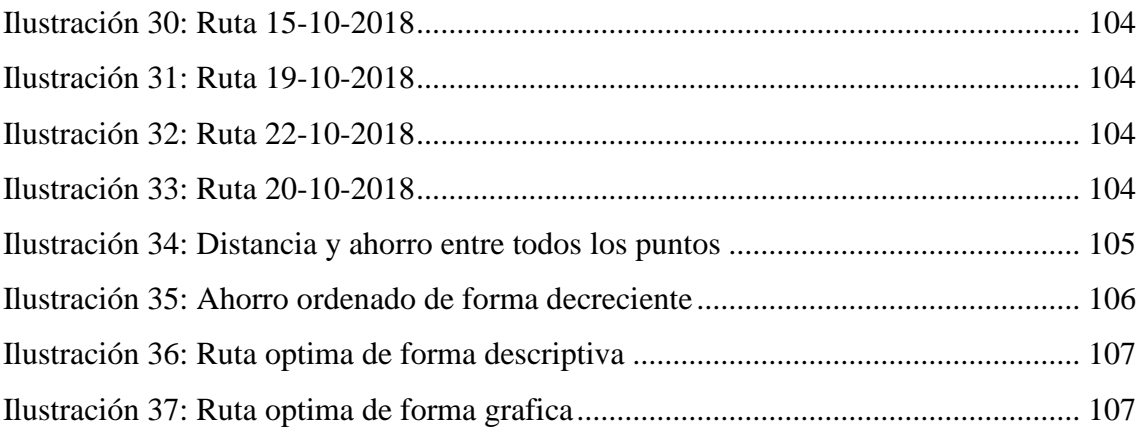

## **Índice de Anexos**

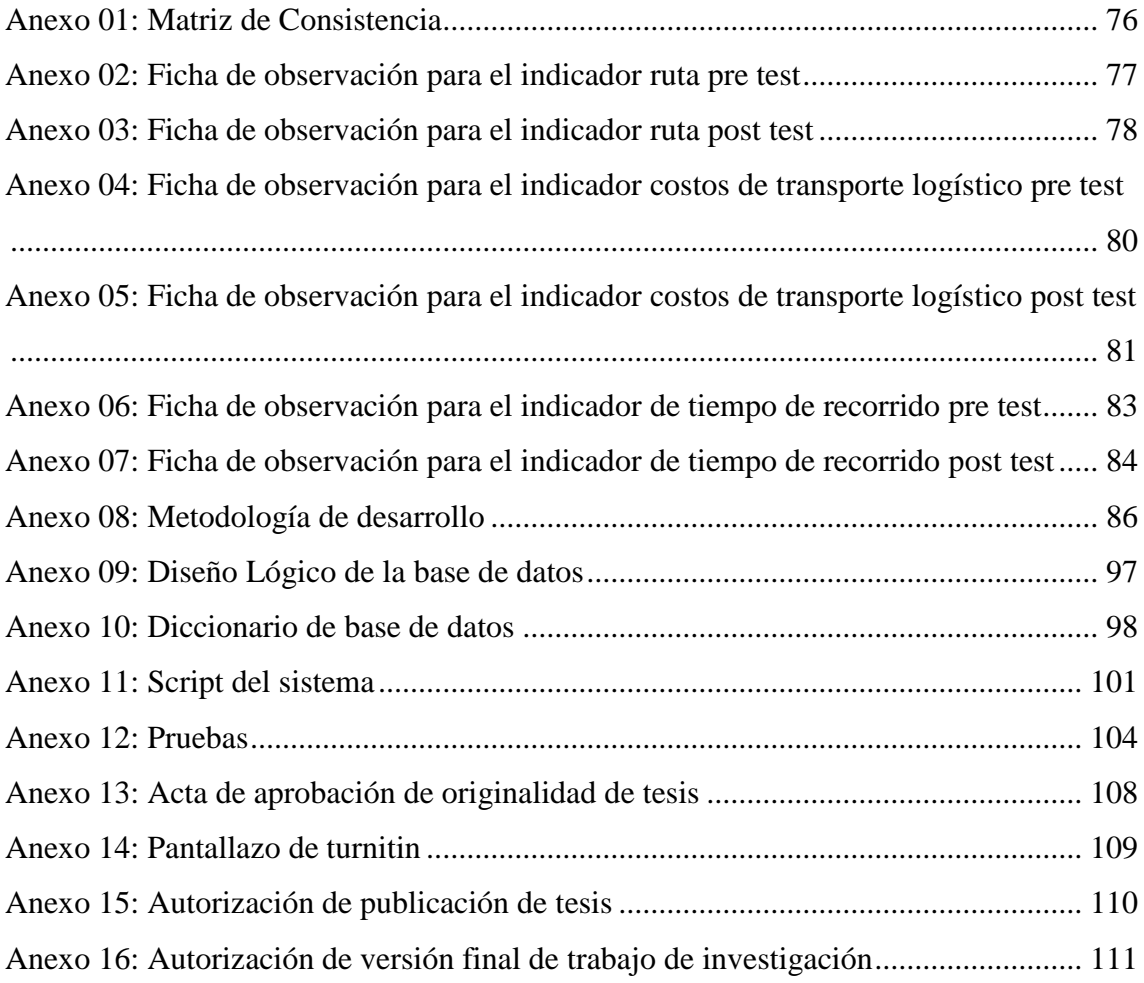

#### **VII. RESUMEN**

<span id="page-14-0"></span>El presente trabajo de investigación tiene el objetivo de desarrollar un sistema web para la gestión de rutas de transporte basado en el algoritmo de Clarke and Wright en ICR PERÚ, con el fin de reducir la distancia de recorrido, costos logísticos y tiempo de recorrido. Para el desarrollo de sistema web se utilizó la metodología ágil Scrum y los datos fueron procesados con un motor de base de datos PostgreSQL.

La investigación es de tipo aplicada y el diseño es experimental con tipo de diseño de investigación pre experimental. La población fueron los registros diarios de la distancia recorrida, costos logísticos y tiempo de recorrido. Para estos tres indicadores la muestra fue en total de 52 registros. La recolección de datos fue a través de la técnica de observación, utilizando el instrumento la ficha de observación de datos.

El desarrollo del sistema web basado en el algoritmo de Clarke and Wright para la gestión de rutas de transporte, reduce la distancia de recorrido en un 5%, los costos logísticos en un 11% y el tiempo de recorrido en un 5%.

**Palabras claves**: Sistema web, gestión de rutas de transporte, algoritmo de Clarke and Wright

#### **VIII. ABSTRACT**

<span id="page-15-0"></span>The present research work has the objective of developing a web system for transport route management based on the algorithm of Clarke and Wright in ICR PERU, in order to reduce travel distance, logistics costs and travel time. For the development of the information system, the Agile Scrum methodology was used and the data was processed with a PostgreSQL database engine.

The research is of applied type and the design is experimental with pre experimental research design type. The population was the daily records of the distance traveled, logistics costs and travel time. For these three indicators, the sample was a total of 52 records. The data collection was through the observation technique, using the data observation card.

The development of the web system based on the Clarke and Wright algorithm for the management of transport routes, reduces the distance of travel by 5%, logistics costs by 11% and travel time by 5%.

**Key words**: Web System, management of transport routes, Clarke and Wright algorithm

#### <span id="page-16-0"></span>**9. Introducción**

#### <span id="page-16-1"></span>**9.1. Realidad problemática**

La logística es una actividad interdisciplinaria que incluye diferentes departamentos de la organización, dan inicio desde programar las compras hasta el servicio postventa; luego se abastece la materia prima; se planifica y gestiona la producción; luego se almacena, manipulan y gestionan el stock, empaquetan, embalan, transportan, finalmente distribuyen físicamente. Uno de los objetivos de la logística es determinar y coordinar de forma correcta el traslado de productos hacia el cliente, considerando el producto, cliente, lugar y tiempo correcto (Mora, 2016).

 Ante ello, una función de la logística que se debe gestionar correctamente y que es de suma importancia es el transporte de productos en el tiempo indicado, obteniendo la satisfacción del cliente.

 Según Mendoza, Alfaro y Paternina (2015) el transporte siempre ha sido primordial económicamente en cada país, debido al fenómeno de la globalización actualmente se ha convertido más relevante, ya que es una cualidad de suma importancia en el desarrollo de los productos que la empresa pueda brindar (…), es un factor importante en el mercado y en la inclusión de regiones aisladas; de ahí lo importante que es contar con un sector de transporte eficiente en la prestación de este servicio en términos de calidad, oportunidad, tiempo y costos.

 Es por ello que diversas empresas implementan soluciones tecnológicas para lograr llevar a cabo ventajas competitivas, y generar beneficios. Tal como lo mencionan Bustos y Jiménez (2014), las grandes empresas invierten en sistemas informáticos para controlar su proceso de distribución obteniendo, por un lado, tomar buenas decisiones de negocio, y por el otro, verificar en tiempo real los resultados de las acciones para su puntual evaluación. Ante las necesidades mencionadas, los científicos han desarrollado sistemas informáticos de ruteo basados en robustos modelos matemáticos utilizados para establecer rutas óptimas para la explotación de flotas de transporte, sin importar el número de clientes en un área específica.

 La empresa ICR PERÚ se encarga de realizar instalaciones de sistemas contra incendios a nivel nacional. Uno de sus principales actividades de todos los días es entregar los productos para los diversos clientes, esta actividad presenta diversas falencias, lo cual genera pérdida de tiempo y gastos excesivos.

17

 El área logística de la empresa ICR PERÚ genera diariamente pedidos de materiales que se deben entregar en un día determinado, cada material tiene un peso asignado y en cada pedido está registrado el peso total dependiendo de la cantidad y peso del material. Luego el área de almacén ingresa los materiales al vehículo guiándose de las hojas impresas de los pedidos, considerando que el peso total no sobrepase lo permitido. Como actividad final, el conductor con los pedidos generados improvisa una ruta para la entrega de productos.

 En este proceso, al área de almacén toma mucho tiempo en definir que pedidos deben despacharse, ya que se debe respetar la capacidad máxima de carga del vehículo, aparte de ello aumenta las horas hombre del personal de almacén, lo cual significa aumento de costo de recursos para la empresa. El conductor al improvisar una ruta para la distribución, existe un alto riesgo de no entregar el producto en el tiempo establecido, como también generar altos costos en combustible.

 Ante la problemática mencionada, es primordial desarrollar un sistema web para la gestión de rutas de transporte, lo cual permitirá reducir la distancia de recorrido de entrega, así mismo el tiempo en la carga de materiales al vehículo y en la distribución de materiales será menor, como también los costos logísticos reducirá en relación al combustible y horas hombre involucrado en estas actividades.

#### <span id="page-17-0"></span>**9.2. Trabajos previos**

#### <span id="page-17-1"></span>**Antecedentes Internacionales**

 Ramadanti, susanty y Adianto (2014). Aplicaron el método de Clarke y Wright para resolver el problema de enrutamiento de vehículo. Indicaron que la empresa PT Pikiran Bandung tiene algunas rutas para la distribución de periódicos diarios, pero las rutas actuales, la distancia total para cada ruta no está equilibrada y la capacidad del vehículo es desigual. El objetivo que plantearon fue producir rutas con una distancia mínima, equilibrar las rutas, optimizar la capacidad de los vehículos utilitarios y minimizar los costos de transporte. El estudio se realizó comparando las rutas después del estudio y las rutas actuales.

 Concluyeron que utilizando el algoritmo de Clarke y Wright redujeron los costos totales de distribución, la distancia total y el tiempo total de distribución. Los costos totales de distribución experimentaron una reducción de Rp. 1, 805,309, la distancia

total experimentó una reducción de 485,90 km y el tiempo total de distribución experimentó una reducción de 7 horas y 14 minutos.

 Octora, Imran y susanty (2014). Desarrollaron el algoritmo de Clarke y Wight y el algoritmo de inserción secuencial, ya que la compañía PT Panca Primamulya Lestari no utiliza un método particular para determinar la distribución. Presentaba problemas de distribución de productos en el que las horas de trabajo son limitadas, gran número de consumidores, así como la distancia desde el depósito.

 Consideraron que la entrega de producto comienza y termina en el mismo almacén, los consumidores que son visitados por primera vez generalmente dependen del conductor que considera la distancia más cercana desde el depósito.

 Explicó que los problemas de la empresa PT. Panca Lestari Primamulya es la determinación de rutas de vehículos con las características de un Problema de enrutamiento de vehículos (VRP), es decir, depósito único y viaje único. Se dice que es un solo depósito porque la empresa solo tiene 1 almacén y un solo viaje porque el vehículo sale del depósito con una cantidad de capacidades del vehículo y luego regresa al depósito una vez que toda la capacidad del vehículo está vacía. Como objetivo de este artículo fue determinar la ruta de distribución de los productos de Mayora utilizando el algoritmo de ahorro de Clarke & Wright y el algoritmo de inserción secuencial.

 Como conclusión indicaron que el recorrido formado utilizando el algoritmo de ahorro de Clarke & Wright y el algoritmo de inserción secuencial produce cada uno 5 recorridos y cada algoritmo produce 2 alternativas para el recorrido 1 formado. La distancia total generada con el algoritmo de ahorro de Clarke & Wright es de 262,64 km, con un tiempo total de 33,638 horas, mientras que la distancia total generada con el algoritmo de inserción secuencial es de 197,88 km con un tiempo total de 31,49 horas. La distancia total y el tiempo total que utiliza el algoritmo de inserción secuencial es mejor que el algoritmo de ahorro de Clarke & Wright.

 Rohandi, Imran y Prassetiyo (2014). Resolvieron el problema de enrutamiento de vehículo de la distribuidora de compañías farmacéuticas PT X en Bandung. Debido a que tuvo problemas para determinar la ruta óptima de distribución de productos médicos, desde el distribuidor hasta el cliente. Los retrasos a menudo ocurrían durante la distribución de productos y algunos clientes no recibían servicio dentro de una semana de la distribución. La ruta que se solía hacer se basaba en la experiencia y la intuición del conductor, por lo que era menos eficaz y eficiente. Este problema se resolvió mediante dos métodos, la Inserción secuencial y los Ahorros de Clarke y

19

Wright. Ambos métodos seleccionan el sitio del cliente en función del tiempo total más corto y seleccionan a los clientes según el valor del ahorro de tiempo que generó la distribución más efectiva y eficiente. Como objetivo de esta investigación fue obtener una ruta de distribución del producto farmacéutico para minimizar el tiempo total mediante la inserción secuencial y los métodos de ahorro de Clarke & Wright.

 Como resultado obtuvieron que la ruta generada por el método de inserción secuencial resultó en un ahorro de 153.72 minutos en comparación con la ruta en el sistema de la compañía y la ruta producida por el método de ahorro de Clarke & Wright resultó en un ahorro de 93.7 minutos.

 Concluyeron que las utilidades de tiempo de ambas rutas, tanto la inserción secuencial como los métodos de ahorro de Clarke & Wright, son buenas cuando la capacidad promedio de la utilidad del vehículo para cada recorrido ha alcanzado el 90%. Mientras que para las empresas de servicios públicos, el tiempo promedio alcanza el 50%, pero en general fue mejor que el sistema actual de la empresa.

 Neia, Artero y Cunha (2017). Presentaron una sugerencia para analizar la calidad de las rutas de los vehículos, basándose solo en sus propiedades geométricas. Realizaron esta investigación porque consideraron que encontrar la solución óptima puede ser extremadamente compleja para el problema de enrutamiento de vehículo (VRP), más aun cuando el número de clientes es grande .Aplicaron una metodología para obtener ruta y luego evaluar la calidad de las soluciones obtenidas. A pesar que consideraron los problemas con diferentes configuraciones para el número de clientes, vehículos y área de servicio, los resultados obtenidos con los experimentos muestran que la propuesta es útil para clasificar las rutas en clases buenas o malas. Se realizó un análisis visual utilizando las técnicas de coordenadas paralelas y Viz3D y luego se realizó una clasificación mediante una red neuronal de propagación hacia atrás, que indicó una tasa de precisión del 99,87%.

 Concluyeron que los métodos heurístico pueden obtener soluciones en un tiempo aceptable, sin embargo, cuando se desconoce la solución óptima, es difícil discernir qué tan buena es la solución con respecto a la optimalidad, sin ejecutar métodos de límite inferior. Se usó una red neuronal de Backpropagation para realizar una clasificación automática, lo cual mostró una tasa de éxito del 99.87%, lo que demuestra que los atributos investigados tienen un valor razonable para discriminar la calidad de las soluciones, independientemente del número de clientes con rutas que varían de 32 a 80 personas y el número de vehículos que van de 5 a 10.

20

 Corominas, Garcia-Villoria y Pastor (2014). Propusieron utilizar heurísticas codiciosas ajustadas empíricamente para ejecutar estas heurísticas parametrizadas y también consideramos la adición de nuevos parámetros. Este enfoque fue para mejorar los algoritmos de ahorro (Clarke y Wright) propuestos en la literatura. Además propusieron procedimientos que condujeron a soluciones aún mejores, basadas en lo que llamamos heurísticas codiciosas ajustadas empíricamente iterativas.

 Como conclusión, mejoraron la resolución del CRVP con las heurísticas de ahorro paramétricas de Clarke y Wright. Consideraron la adición de nuevos parámetros en la fórmula de ahorro parametrizado.

 Pichpibul y Kawtummachai (2013). Propusieron un enfoque heurístico basado en el algoritmo Clarke-Wright (CW) para resolver el problema de enrutamiento de vehículos capacitados en el que no se requiere que los vehículos regresen al depósito después de completar el servicio. El algoritmo propuesto se ha presentado en cuatro procedimientos compuestos por la modificación de la fórmula de Clarke-Wright, la construcción de ruta abierta, la selección de dos fases y la mejora posterior de la ruta. Como resultado indicaron que su enfoque es competitivo. Además, también genera las mejores soluciones conocidas en el 97% de todos los casos.

 Propusieron un enfoque heurístico basado en el algoritmo Clarke-Wright (CW) para resolver la versión abierta del conocido problema de enrutamiento de vehículos capacitados en el que no se requiere que los vehículos regresen al depósito después de completar el servicio. El CW propuesto se ha presentado en cuatro procedimientos compuestos por la modificación de la fórmula de Clarke-Wright, la construcción de ruta abierta, la selección de dos fases y la mejora posterior de la ruta. Como resultado mostraron que el CW que se propuso es competitivo y supera al CW clásico en todas las direcciones. Además, la solución más conocida también se obtiene en el 97% de los casos probados (60 de 62).

 Jaramillo (2013). Desarrollo un algoritmo memético para solucionar el enrutamiento de vehículo con capacidad limitada. Tuvo en cuenta que al planificar el camino de los distintos vehículos optimizando el total de la distancia recorrida, no sobrepase la capacidad de los mismos y visite solo una vez cada uno de los destinos.

 Considero una capacidad de carga de 10 toneladas y 11 destinos incluyendo el punto inicial. Obtuvo las coordenadas de la base y de cada uno de los sitios a visitar; la demanda en toneladas de cada destino y las distancias euclidianas entre cada par de

destinos. El cálculo de las distancia lo realizo con ayuda de un sistema de información geográfico. Concluyo que el algoritmo memético le permitió resolver el problema de enrutamiento de vehículo con capacidad limitada.

 Linfati, Escobar y Gatica (2013). Propuso un algoritmo meta heurístico basado en una búsqueda tabú granular para el problema de enrutamiento de vehículo. Como objetivo primordial fue minimizar los costos generados por el área logística, como son el valor estático inicial de depósitos, valor variable en relación a caminos fijos y valor estático de uso de los vehículos. El problema tuvo ciertas restricciones como, cada ruta debe iniciar y finalizar en el mismo punto inicial, cada punto debe ser recorrido solo una vez por un solo camino, la suma de las demandas de los puntos visitados por cada vehículo, no puede sobrepasar su límite, la suma de las demandas de los puntos relacionados a cada depósito abierto, no debe sobrepasar su límite.

 El algoritmo que propusieron utilizo un par de estrategias de ofrecer nuevos productos, aumentaron la clientela y un algoritmo de perturbación cuando se obtiene un óptimo local en un número determinado de iteraciones.

 Concluyó que los estudios realizados demuestran que el algoritmo desarrollado está en la condición de obtener, soluciones útiles en tiempos mínimos.

 Sugirió que el algoritmo desarrollado podría ser usado en diversos incidentes en la logística como son: el problema de enrutamiento de vehículo con la capacidad de varias flotas, problema de ubicación y ruteo con restricciones de periodicidad considerando varias flotas.

 Puenayan, Londoño, Escobar y Linfati (2014). Propuso un algoritmo meta heurístico basado en una búsqueda tabú granular para la solución del problema. Lo cual determinó el diseño de rutas para fidelizar las demandas de los clientes, considerando una lista de vehículos con capacidad y costos no homogéneos. Como objetivo fue reducir la distancia total de los caminos recorridos por los diversos vehículos. La compañía tuvo en cuenta la repartición día a día de 79 clientes aproximadamente, cuyas ubicaciones se conocen exactamente, cuenta con 8 vehículos.

 Los resultados demuestran que el algoritmo ejecutado está en la condición de obtener, soluciones útiles en un menor tiempo de lo normal. Como se vio en la validación del modelo, la metodología usada en este proyecto brinda como resultado una mejoría significante en relación a los diversos factores de la logística como costos, utilización de capacidad del transporte y distancia recorrida.

 Díaz, Galván, Gonzales y Jiménez (2013). Presentaron la meta heurística de Optimización de Enjambre de Partículas (PSO) para la solución del Problema de Ruteo de Vehículos con Entrega y Recolección Simultáneas (VRPSPD). El ruteo del transporte es diseñado en base a la fidelidad de los clientes y en la matriz de prioridad del transporte.

 Como restricciones indicaron que cada cliente es visitado solo por un vehículo; y debe salir, cada vez que llegue a un cliente. Esta condición debe otorgar que cada vehículo regrese al punto inicial después de visitar el último cliente de la ruta, por ello se debe tener en cuenta un arco desde el nodo n hasta el nodo n+1, siendo este último el depósito final del recorrido. Indicaron que un vehículo puede recorrer como máximo a una ruta. La condición relaciona el tiempo inicial de servicio entre un cliente y otro. Así mismo, menciona que la condición indica la relación entre el primer y último cliente en cada ruta, es decir, estableció el límite de duración del servicio.

 Concluyó que se resolvió el Problema de Ruteo de Vehículos con Entrega y Recolección Simultáneas (VRPSPD) con la meta heurística PSO, utilizando un método de decodificación para la construcción de las rutas vehiculares.

 Como también el algoritmo presentado obtuvo soluciones satisfactorias con incidencias mínimas de hasta 200 clientes con un grupo de vehículos de superior capacidad. Mientras que el incidente crezca su proporción y se reduce el umbral de la restricción de capacidad, reduce la eficiencia del algoritmo.

 Halim y Yoanita (2015). Propusieron combinar el algoritmo de ahorro Clarke y Wright con el algoritmo de agrupamiento. Modelaron la distribución de un solo tipo de productos, que se distribuyen desde dos almacenes y utilizan N-vehículos. Utilizaron para resolver el caso el algoritmo de ahorro de Clarke y Wright (CWSA).

 La compañía primero recibe el pedido de los clientes diariamente, y todas las tardes organizan la distribución del pedido para cada día para el día siguiente.

 Para resolver el problema agruparon los datos según latitud y longitud de cada dirección, luego ajustaron el clúster según el orden máximo en cada clúster que se construyó a través de los algoritmos. Luego enrutaron la distribución basada en algoritmos CWS. Finalmente, midieron la distancia desde el centro de cada grupo a cada depósito. Esos grupos clasificaron en dos grupos, según la distancia más cercana al depósito seleccionado. Consideraron que cada cliente es visitado una vez y la demanda total no puede exceder la capacidad del vehículo.

 Como resultado el algoritmo de ahorro Clarke Wright, se realiza bien en términos de tiempo computacional y distribución de los pedidos entregados.

 Yang, Zhao, Ye y Ma (2016). Propusieron un método de despacho que se basa en la búsqueda tabú para obtener una solución oportuna y óptima para el problema del enrutamiento del vehículo con cambios en la ventana de tiempo. Como objetivo fue minimizar el aumento de los costos y el tiempo de servicio. El tiempo de espera también consideraron en el modelo para reducir el tiempo perdido. Concluyo que el método propuesto ayuda a obtener una solución de ajuste optima cuando se produce una perturbación y desempeñará un papel importante en la planificación operativa de las empresas de logística y la solución de problemas de la vida real.

 Yan y Zhang (2015). Presentaron un modelo para resolver un problema de rutas para vehículos con restricciones de ventana de tiempo. La empresa que estudiaron distribuye productos a los clientes de acuerdo con el número de pedidos. El número de cliente para una ruta es incierto, y la ruta del vehículo se debe determinar para optimizar el costo de transporte. Sus objetivos fueron minimizar el costo de transporte y minimizar el tamaño de la flota utilizada para atender a los clientes.

 Como resultado encontraron que el costo total del transporte y el tamaño de la flota entran en conflicto entre sí y que el costo total del transporte se reduce a medida que aumenta el tamaño de la flota. Los resultados con restricciones de la ventana de tiempo son claramente comparables, y el tomador de decisiones puede decidir qué ruta del vehículo es más preferible en función de las preferencias específicas.

 Shanshan, Xin y Yu (2014). Presentaron una aplicación del agente de Operación del Vehículo y el agente de Carreteras con el fin de ayudar a los vehículos de emergencia a desplazarse. Para completar este proceso de guía de ruta dinámica utilizaron el algoritmo mejorado de Dijkstra. Adicional a ello utilizaron el software Starlogo y Matlab juntos. Finalmente la investigación completa la simulación del proceso de guía del vehículo de emergencia, para demostrar la efectividad del método. Uno de los objetivos fue resolver el problema de cómo encaminar la guía para el vehículo de emergencia basándose en el control de prioridad de la señal en las intersecciones bajo la condición de tiempo variable.

 Concluyeron que se cambió la guía de ruta estática a la guía de ruta dinámica basada en el retardo de intersección de acuerdo con el tráfico en tiempo real en las carreteras, para realizar la optimización de la ruta.

 Mocková y Rybičková (2014). Utilizaron algoritmos genéticos para la optimización de problemas en el transporte, es decir, un problema de rutas para vehículo.

 El algoritmo fue programado en Matlab para la distribución de repuestos para talleres, mientras que los resultados se compararon con otro método heurístico (método Clarke-Wright).

 Como resultados obtuvieron con las condiciones iniciales de 400 km como la longitud máxima de la ruta y el máximo de 8 garajes en la ruta. Dadas las condiciones limitantes de 400 km y 8 puntos en una ruta. Como conclusión indicaron que el método de Clarke y Wright, que es el método más conocido ara VRP, se utilizó para proponer rutas de distribución y para la misma tarea se propuso e implementó un algoritmo genético.

 Tenahua, Olivares, Sánchez y Caballero (2018). Presentaron una metodología para resolver el problema periódico de enrutamiento de vehículos (PVRP) con una meta heurística de búsqueda local iterada (ILS). El problema lo resolvieron en dos fases: el primer paso es asignar días de visita a cada cliente, y en el segundo paso para determinar las rutas que cada vehículo debe realizar cada día. La heurística para esta mejora fue utilizar la heurística de Clarke y Wright

 Encontraron la solución PVRP, asignando un itinerario a cada cliente de acuerdo con el número de visitas que se requieran durante el horizonte de planificación. Una vez que se conoce a los clientes que se visitarán cada día, el enrutamiento se realiza utilizando la Heurística de ahorro.

 Como resultado mencionaron que la heurística aplicada les permitió encontrar soluciones que están cerca de ser óptimas en un tiempo razonable. Lo cual muestra que, a medida que aumenta el tamaño de la instancia, la solución se aproxima a la mejor que se encuentra. También explicaron que, al aumentar igualmente el tamaño de la instancia, aumenta el tiempo para obtener la solución, pero sigue siendo razonable.

 Pang y Muyldermans (2013). Analizaron los problemas de enrutamiento de vehículos capacitados (CVRP) en los que las demandas de los clientes ocurren a lo largo del tiempo y el recolector o distribuidor que realiza el servicio puede decidir cuándo visitar a los clientes. Como objetivo de esta investigación fue encontrar un conjunto de rutas de distancia mínima total, visitando a todos los clientes y atendiendo sus demandas, teniendo en cuenta que cada ruta comienza y termina en el depósito, cada cliente es visitado una vez, y la carga total en cada ruta no excede la capacidad del vehículo.

 Como resultado revelaron que las estrategias de aplazamiento pueden reducir significativamente la distancia de enrutamiento, pero los beneficios dependen del contexto de enrutamiento específico. Además, los beneficios aumentaron cuando la capacidad del vehículo (o el tiempo máximo de acumulación) es mayor. Así mismo indicaron que las soluciones menos precisas de Clarke y Wright resultan en un ligero aumento de las curvas de mejora.

 Stolk, Mann, Mohais y Michalewicz (2013). Desarrollaron un modelo de un problema de planificación de un calendario de entrega que es lo más preciso posible. Combina varios algoritmos y heurísticas para encontrar soluciones aproximadas para un problema empresarial complejo en el mundo real y se encuentra actualmente en uso de producción. Su objetivo fue ayudar a los planificadores a construir horarios de entrega de tanques de agua a áreas remotas en Australia. El problema de empaque, que involucraron muchas restricciones de empaque y carga, estuvo entrelazado con el problema del transporte de minimizar la distancia recorrida por carretera.

 La empresa de estudio de esta investigación produce, vende y entrega tanques de agua de lluvia. Estos productos con un gran volumen deben entregarse a clientes dispersos geográficamente, por lo que el costo de transporte es alto y la minimización del costo de transporte es una importante ventaja competitiva. Los planificadores del programa de entrega de la compañía toman decisiones que involucren numerosas variables relacionadas con la producción, el almacenamiento intermedio, el empaque, el transporte y la entrega de más de 3000 productos, divididos en más de 100 categorías con diferentes dimensiones de tanques de agua de lluvia y accesorios, para cumplir con el orden de 1000 a 2000 pedidos de clientes por mes, respetando numerosas reglas y restricciones comerciales que afectan las decisiones de distribución.

 Como solución combinaron varios algoritmos en un sistema de soporte de decisiones para ayudar a los planificadores a tomar numerosas decisiones de empaque y enrutamiento para la construcción de programas de entrega de tanques de agua y accesorios casi óptimos en forma continua. Utilizaron algoritmos para elaborar heurísticas para encontrar programas de entrega con características deseables.

 Hu, Mo y Ma (2018). Establecieron un modelo para la optimización conjunta de la recolección de materia prima y los problemas de enrutamiento de vehículos que involucran una recolección. Tuvo como objetivo reducir los costos de transporte e inventario.

 Construyeron una estructura para las rutas de tal manera que cada ruta comience y termine en el fabricante; cumplen todas las demandas de recolección; un proveedor es visitado solo por un solo vehículo; y se minimiza la suma de los costos de inventario y de transporte de vehículos.

 Para la solución se utilizó el algoritmo de Clarke y Wright para generar la ruta inicial del vehículo para el problema de la primera etapa. Primero, produjo la ruta más corta entre cada dos proveedores en el sistema para asignar cargas a los vehículos de tal manera que se asignen todas las materias primas y el kilometraje total cubierto sea mínimo.

 Este artículo analizo un problema de investigación novedoso y práctico que surge en la industria manufacturera; a saber, el problema del enrutamiento del vehículo que involucra la recolección en el contexto de la producción de materia prima. Con el fin de reducir los costos de transporte y de inventario en el proceso de producción, se desarrolló un modelo de programación de enteros mixtos.

 Bauer y Lysgaard (2015). Desarrollaron una heurística para diseños de computación basados en la heurística de ahorro de Clarke y Wright para el enrutamiento de vehículos. Debido a que en un parque eólico marino (OWF), las turbinas estuvieron conectadas a un transformador mediante rutas de cable que no podían cruzarse entre sí. Para ello, encontraron el costo mínimo de distribución del cable de la matriz equivale a un problema de enrutamiento del vehículo con las restricciones adicionales de que las rutas deben estar integradas en el avión. Como conclusión demostraron cómo la formulación indexada por salto se puede adaptar fácilmente para elegir los tipos de cables y que el ahorro de costos de las soluciones óptimas en comparación con los diseños realmente instalados es significativo.

 Grasas, Caceres-Cruz, Laurenco, Juan y Roca (2013). Utilizaron el algoritmo conocido heurística de ahorro con un efecto de aleatorización sesgada y tres operaciones de búsqueda local. Debido a la problemática de enrutamiento de vehículo de la vida real de la compañía que distribuye productos desde sus instalaciones centrales a una cadena de alrededor de 400 tiendas en todo el país.

 Como conclusión el algoritmo utilizado brindo la solución a la problemática de enrutamiento de vehículo de la compañía estudiada, la cual obtuvo ahorros de alrededor del 12% en costos de transporte, que representa alrededor de 30000 euros ahorrados por semana.

 Cacceta, Alameen y Abdul-Niby en su artículo titulado "Un algoritmo mejorado de Clarke y Wright para resolver el problema de enrutamiento de vehículo" en el año 2013.

 Propusieron un enfoque hibrido eficaz que combina la reducción de dominio con el algoritmo de Clarke y Wright para resolver el problema de rutas para vehículos capacitados. La dimensión de los casos que aplicaron fue entre 21 a 200 clientes. Tuvieron como objetivo minimizar el coste total de la entrega, es decir, los costos asociados con el tamaño de la flota y el costo de completar las rutas de entrega.

 Concluyeron que el enfoque de ahorro utilizado por el algoritmo de Clarke y Wright proporciona buenas soluciones para casos de pequeño tamaño. Por lo tanto, la combinación de la reducción de dominio con el algoritmo de Clarke y Wright es mucho mejor enfoque de utilizar el algoritmo de Clarke y Wright solo para resolver grandes casos.

 Jeřábek, Majerčák, Kliestik y Valaská en su artículo titulado "Aplicación del modelo de algoritmo de ahorro Clarke y Wright para resolver el problema de enrutamiento en logística de suministros" en el año 2016.

 Desarrollaron un modelo basado en el algoritmo de Clarke y Wright con el objetivo de resolver el problema de enrutamiento de vehículo, mediante el diseño de rutas optimas que satisfagan las restricciones definidas (empiezan y terminan en un depósito, central con capacidades limitadas y tiempo de viaje máximo). Para llevar a cabo esta solución formularon generalmente en la red de transporte S - (V; H), donde "V" es el conjunto de nodos de la red y "H" es el conjunto de aristas que conectan los nodos. El nodo  $V_0$  representa el almacén de venta de una red de transporte, los nodos  $V_{\text{x}}$   $V_{\text{n}}$ eran los puntos de entrega. El transporte se llevó a cabo por medio de vehículos, donde su ruta comienza y termina en el nodo  $V_0$  y su capacidad es limitada. Agruparon conjuntos de rutas para que los vehículos cumplan con el requisito de que cada punto de entrega satisfaga solo con un viaje del vehículo.

 El procedimiento del método, lo definieron mediante la selección de dos rutas posibles ( $V_0$  -  $V_i$  -  $V_0$ ) y ( $V_0$  -  $V_j$  -  $V_0$ ). Estas dos rutas se conectan a continuación que la llamaron rutas agrupadas ( $V_0$  -  $V_i$  -  $V_j$  -  $V_0$ ). Luego definieron que la suma de la carga de las rutas agrupadas no debe exceder la capacidad del vehículo.

 La agrupación de dos rutas está determinada por los ahorros generados por la puesta en común. Este ahorro se mide por el llamado coeficiente de ventaja  $Z_{ij}$  como:

$$
Z_{ij}=(d_{0i}+d_{0j}-d_{ij})
$$

Donde  $d_{0i}$ ,  $d_{0j}$  y  $d_{ij}$  indican la longitud de los bordes  $(V_i, V_0), (V_0, V_j)$  y  $(V_i, V_j)$ .

 Concluyeron que a partir de una serie de métodos heurísticos, el método de Clarke y Wright resolvió el problema de enrutamiento de transporte.

 Jiao y You en su artículo titulado "Desarrollo y aplicación de sistema de distribución de viajes rutinarios en la industria Express basado en algoritmo de ahorro" en la universidad *Yanshan University* en el año 2014 en Hebei - China.

 Desarrollaron un modelo para acortar la distancia y disminuir los costos por medio de una planificación de rutas razonable. El objetivo principal del artículo fue que a través de una planificación eficaz de enrutamiento pueda acortar la distancia de distribución y ahorrar el costo del transporte. Esto fue debido porque consideraron que existen compañías que adoptan métodos de entrega de productos sin planificación e ignoran como mejorar la eficiencia logística y como reducir los costos.

 Para el modelo utilizaron el algoritmo de ahorro Clarke y Wright, iniciaron calculando la distancia de ahorro entre cada nodo utilizando la fórmula de ahorro  $(S_{ij} =$  $C_{i0} + C_{0j} - C_{ij}$ , luego estos ahorros fueron ordenados de forma ascendiente, calcularon el peso de los nodos que fueron seleccionados y verificaron que el peso no exceda la capacidad el vehículo, si no excedía se unían los nodos de lo contrario regresaba al depósito.

 Concluyeron que el modelo aplicado en este artículo mejoraron los factores de carga, acortaron la distancia de envió, la eficiencia del tiempo anticipado y se ha reducido el costo de transporte logístico.

 Liu, J., Liu, W. y Liu, Y, en su artículo titulado "Optimización del enrutamiento de vehículo en la compañía Express mediante el algoritmo de ahorro dinámico múltiple" en el año 2014.

 Desarrollaron un modelo basado en el algoritmo de Clarke y Wright para optimizar el enrutamiento, debido a que existía un desorden en la circulación y problema de la compañía SF, que es el proveedor privado de servicios de entrega más grande de China.

 Para aplicar el algoritmo, definieron la distancia en kilometro que existe entre cada punto de la red de transporte, luego estimaron la distancia de ahorro, determinaron las rutas de transporte y los costes del programa inicial verificando las restricciones de capacidad. Como resultado pudieron ahorrar alrededor de 252.2 kilómetros y 527.1 yuan.

 Con los resultados obtenidos, concluyeron que el algoritmo de Clarke y Wright puede desarrollar un camino razonable desde el punto de vista científico, haciendo que el costo de distribución total sea el más bajo.

 Cardona y Castañeda, en su tesis titulada "Implementación del método del ahorro para resolver el VRP aplicado al diseño de una red de logística inversa para la recolección de aceite vehicular usado generado en los puntos de acopio ubicados en Pereira" para obtener el título de Ingeniero Industrial en la Universidad Tecnológica de Pereira en el año 2014 en Pereira, Colombia.

 Implementaron un algoritmo heurístico de dos fases, que le permitió resolver el problema de enrutamiento de vehículo, el primero consistió en rutear para encontrar el camino mínimo, para luego agruparlo. La primera fase se resolvió aplicando el algoritmo de Clarke y Wright. Esta solución se llevó a cabo por la alta cifra de agentes generadores (Lubricentros, Servitecas, Talleres de Mecánica, etc.) de la ciudad de Pereira - Colombia, lo cual era importante la buena gestión para el medio ambiente y para la sociedad.

 El método consistió en ubicar un depósito y los puntos generados, luego se unieron estos puntos para crear la red de ruta para la recolección de aceite, garantizando la optimización de costos de transporte. Mediante los resultados obtenidos concluyeron que aplicando el método de Clarke y Wright se redujo los costos operativos en comparación a cuando se genera las rutas sin clasificar.

 Hartatik, Purbayu y Triyono en su artículo titulado "Método Dijkstra para optimizar el sistema de recomendación del tiempo de transporte de basura en la ciudad de Surakarta" en Indonesia, año 2018.

 Ante la problemática de la acumulación de basura en los vertederos temporales (TPS) de la ciudad de Surakarta City, que fueron causados por la falta de flota de camiones y la improvisación de seguir una ruta para el recojo de basura, desarrollaron una aplicación para la optimización del tiempo que se dedican en realizar dicha actividad.

 Aplicaron el algoritmo de Dijkstra para determinar la ruta más corta en el camino que puede pasar el camión de basura. Asumieron que la ruta tiene el mismo nivel de congestión y la misma velocidad. Calcularon el tiempo basándose en la longitud de trayectoria y tiempo del camión predeterminado (tiempo = distancia / velocidad media). Concluyeron que mediante el algoritmo de Dijkstra optimizaron el tiempo de transporte de basura e indirectamente la limpieza de la ciudad.

 Ocaña y Ramírez en su artículo "Diseño de un modelo matemático para resolver problemas de ruteo vehicular capacitado con ventanas de tiempo, con la aplicación del algoritmo de Clarke & Wright. Caso de estudio: Empresa de servicios de Courier de la ciudad de Guayaquil" en Guayaquil, Ecuador, año 2013.

 Diseñaron un algoritmo matemático que le permitió solucionar el problema de ruteo vehicular respetando restricciones como la capacidad del vehículo y ventana de tiempo. Como resultado, la ruta creada abarco la visita de todos los clientes en un tiempo menor y una disminución en los recursos de la empresa.

 Para la solución identificaron como datos del problema las coordenadas de los clientes (latitud y longitud, con ayuda de *Google Earth*), detalle de información de los clientes y restricciones de tiempo, y el ruteo vehicular que consiste en obtener la distancia entre la empresa-cliente y cliente-cliente. Como resultado obtuvieron un ahorro de 21% en relación a la distancia total recorrida.

#### <span id="page-30-0"></span>**Antecedentes Nacionales**

 Milla y Silva, en su tesis titulada "Plan de mejora del almacén y planificación de las rutas de transporte de una distribuidora de productos de consumo masivo".

 Implementaron un modelo para mejorar al área de la gestión de los procesos logísticos de una empresa encargada de distribuir productos de consumo masivo, ya que contaban con incidencias desde la recepción de los productos hasta la entrega hacia los clientes. Para ello, aplicaron algoritmos matemáticos de optimización de procesos. Tuvieron como uno de sus objetivos proponer una mejora al proceso de diseño de rutas de transporte el cual es manual y basado en el criterio y experiencia del chofer, el cual busco optimizar la distancia recorrida del transporte.

 Para la distribución física de los productos usaron el algoritmo de Clarke & Wright, lo cual le permitió una reducción del 25.68% de la distancia total recorrida. Para lograrlo tuvieron que definir en primer lugar los puntos de reparto, para luego utilizar el algoritmo mencionado.

 Concluyeron que este método optimizo el tiempo del transporte en un 18% y la distancia recorrida en un 25.68%.

 Lugo, en su tesis titulada "Optimización de rutas en la distribución de productos de belleza".

 Propuso una aplicación para la correcta distribución de rutas, para ello, desarrollo una comparación de tres algoritmos, tales como: algoritmo de Clarke y Wright, algoritmo de pétalos y algoritmo de inserción.

 Para el algoritmo de Clarke y Wright, elaboro una matriz con los puntos escogidos, previamente realizo las medidas de las distancia entre los puntos y las distancia del almacén con cada punto de reparto.

Para hallar el ahorro desde el punto "a" al punto "b" y utilizo la fórmula de ahorro.

- $\bullet$  S23 = C02 + C03 C23
- S: Ahorro
- C23: Distancia entre punto a y b
- C02: Distancia entre Almacén y punto a
- C03: Distancia entre Almacén y punto b

 Concluyó que el algoritmo de Clarke y Wright es el que le permitió optimizar mejor las rutas de distribución a diferencia de los otros algoritmos, como también le permitió generar un ahorro de tiempo en recorrido y de costo respecto al combustible.

 Bañon, en su tesis titulada "Análisis, diseño e implementación de un sistema de información para planificar la distribución de productos electrodoméstico optimizando los costos".

 Desarrolló un sistema de información que le permitió minimizar el costo de carga, distribución y entrega de productos electrodomésticos con gastos generados por estos. Esto fue debido porque al momento de despachar una lista de productos, los encargados no consideraban un orden previo, como también al momento de la distribución de los productos el mismo chofer del transporte improvisaba una ruta de entrega, lo cual generaba retrasos con la entrega hacia los clientes. Para solucionar éste problema creó un sistema de información que le permitió una distribución de rutas eficientes para la entrega de los productos basado en un algoritmo heurístico, lo cual se optimizó el tiempo de entrega y se ha reducido los costos ocasionados por la asignación de rutas.

 Arenas y Reynoso en su tesis de título "Optimización de la asignación y programación del despacho y control de mensajería interna y externa de una empresa productora y distribuidora de productos de consumo masivo".

 Propusieron mejoras que le permita a la organización optimizar el uso de recursos en las actividades de los procesos de negocio de la empresa, debido a que existía una gestión desordenada en los procesos, distribución y utilización de sus recursos.

Específicamente el transporte encargado del envió de documentos, no contaban con una ruta específica, lo que generaba en muchas ocasiones pasaban por un mismo punto varias veces.

 Respecto al proceso de distribución de productos, diseñaron una aplicación basado en el algoritmo de Clarke y Wright, lo cual le permitió una reducción del 29 % de la distancia recorrida del transporte, como también redujeron gastos en mantenimiento y combustible.

 Maguiña, en su tesis titulada "Implantación de VRP – Solver aplicando la heurística de Clarke Wright para el ruteo del transporte terrestre en el área de distribución caso de estudio: industrias alimentarias", para obtener el título de Ingeniero de Sistemas en la Universidad Nacional Mayor de San Marcos, en el año 2016 en Lima – Perú.

 Ante la problemática de realizar el ruteo de vehículos terrestre de forma manual que ocasionaba pérdida de tiempo y costos en el proceso de distribución, de una empresa distribuidora de productos alimentarios, implantaron el software VRP Solver, que está basado en el algoritmo de Clarke y Wright, lo cual le permitió reducir en un 10% la distancia que recorría el transporte de la empresa del caso estudiado. Para ello, obtuvieron como datos de entrada las ubicaciones de cada punto del cliente con la ayuda de google maps, y como salida generaron las rutas óptimas. Uno de sus objetivos fue analizar los algoritmo heurísticos, modelos y aplicativos para mejorar el ruteo del transporte. Ante los resultados obtenidos, obtuvieron un ahorro de 44 km en distancia recorrida, que represento un 10 % de ahorro.

 Carbonel en su tesis titulada "Modelo matemático de planificación de rutas para minimizar los costos del reparto de la empresa San Isidro Labrador S.R.L en el año 2015".

 Desarrolló un modelo matemático que le permitió planificar las rutas de distribución de productos para reducir los costos que generaba la empresa San Isidro Labrador S.R.L. Como objetivo de la tesis fue reducir los costos de la actividad de distribución de productos y las limitaciones de tiempo total, capacidad, demanda, tiempo de salida y distancia de recorrido del vehículo. Como resultados obtuvo una reducción de 43.7% y 49.9% en costos de reparto y distancia recorrida respectivamente. El diseño de investigación de la tesis fue pre experimental. Minimizó los costos en relación al combustible en un 33.5%, el costo de personal en 30.04%.

#### <span id="page-33-1"></span><span id="page-33-0"></span>**9.3. Teorías relacionadas al tema**

#### **9.3.1. Sistema web.**

Younge (2018) indicó:

 Un sistema de información web generalmente consiste en una o más aplicaciones web, componentes específicos orientados a la funcionalidad, junto con componentes de información y otros componentes no web. El navegador se utiliza normalmente como front-end, mientras que la base de datos como back-end.

 Las aplicaciones web son sitio web dinámicos combinados con la programación del lado del servidor que proporciona funcionalidades como la interacción con los usuarios, la conexión a base de datos de back-end y la generación de resultados para los navegadores (Kohan)

#### **9.3.1.1.** *Base de datos PostgreSQL.*

Rumbos (2012) explicó:

 [PostgreSQL], es un potente sistema de base de datos objetorelacional, cuenta con una arquitectura probada que se ha ganado una sólida reputación de fiabilidad, estabilidad e integridad de datos. Se ejecuta en todos los principales sistemas operativos, incluyendo Linux, UNIX (AIX, BSD, HP-UX, SGI IRIX, Mac OS X, Solaris, Tru64) y Microsoft Windows (p. 173)

 Ante lo mencionado, los datos de este proyecto se estarán gestionando con el motor de base de datos PostgreSQL.

#### **9.3.1.2.** *Lenguaje de programación Python.*

Sarasa (2017) enunció:

 Python es un lenguaje de programación de alto nivel que se caracteriza por el hecho de ser un lenguaje sencillo, fácil de entender, escribir y depurar, y además de ser portable. Sin embargo, una característica básica es la de ser un lenguaje interpretado (p. 1)

#### **9.3.1.3.** *Framework Django.*

Rodríguez (2014) explicó:

 Django es un framework web de alto nivel escrito en Python que fomenta el desarrollo ágil y el diseño limpio y pragmático. No es un CMS per sé, sino una herramienta que simplifica la construcción de sitios web desde cero. Al usar licencia BSD, es gratuito y de código abierto.

#### **9.3.1.4.** *Metodología de desarrollo Scrum.*

Scrum Institute explicaron:

 Scrum es un marco de gestión de proyectos ágil y ligero que se utiliza principalmente para el desarrollo de software. Describe un enfoque iterativo e incremental para el trabajo del proyecto. (...) se puede utilizar en todo tipo de desarrollo de software: para desarrollar paquetes de software completos, para desarrollar solo algunas partes de sistemas más grandes, para clientes o proyectos internos.

Los componentes principales de Scrum Framework son:

- Los tres roles: Scrum Master, el propietario del producto Scrum y el equipo Scrum.
- Un Backlog priorizado que contiene los requisitos del usuario final.
- Eventos Scrum: Reunion de planificación de Sprint, reunión diaria de Scrum, reunión de revisión de sprint.

#### **9.3.1.5.** *Jaspersoft Studio.*

Especialistas de JasperSoft indicaron:

 El software de informes de Jaspersoft permite mostrar datos de diferentes fuentes en un formato totalmente amigable, que les permite a los usuarios de negocios una comprensión fácil de entender.

 Permite diseñar informes interactivos "pixel perfect" y/o ad hoc para la Web, puede ser para impresión como para dispositivos móviles."

#### <span id="page-35-0"></span>**9.3.2. Gestión de rutas de transporte.**

Según los especialistas de Revista Logistec (2017) mencionaron:

 El éxito que han alcanzado los sistemas de gestión de rutas de transporte dentro de la industria se deben, en mayor de los casos, a la capacidad de solucionar problemas que tienen que ver con la preocupación del tráfico o la demanda del cliente, lo que se traduce en beneficios para el mejor aprovechamiento del vehículo, en relación a su capacidad y calidad de servicio.

 Planificar correctamente una ruta de transporte, brinda grandes beneficios en la empresa. Una parte primordial e importante del transporte es la planificación y diseño de rutas. A menudo se le comunica al conductor únicamente los destinos a visitar para la entrega de la mercancía. Él ya sabrá por dónde ir. (…) Diseñando y planificando correctamente cada ruta lograrás la optimización que necesitas. Con ella controlarás este aspecto crítico que permitirá a tu empresa ser más profesional y competitiva. (Especialistas de Movertis, 2017). Por otra parte Ditoro (2015) indicó:

 Las soluciones de planificación de rutas reducen el tiempo de planificación manual de horas a minutos, simplifican las cosas y brindan más control sobre su día. En cuestión de minutos, tiene un plan de ruta eficiente y fácil de seguir que reducirá el tiempo de manejo. Además, tiene más tiempo para hacer cosas que pueden impulsar el crecimiento y aumentar la rentabilidad.

#### **9.3.2.1.** *Algoritmo.*

Mancilla, Ebratt y Capacho (2015) explicaron:

 Un algoritmo es un grupo reducido de patrones establecidas correctamente en su lógica de control que permite la solución de un problema en un menor tiempo. El algoritmo para brindar solución al problema ejecuta una lista de pasos con las normas establecidas, que puede ser realizado manualmente (p. 6).

 Por otra parte, Oviedo (2015) enunció: "Un algoritmo se puede definir como un grupo finito de instrucciones que se derivan de la clase de
problema a resolver y que conduce a obtener un resultado. Dichas instrucciones deben ser realizables y no se deben contradecir entre sí." (p. 54)

#### **9.3.2.2.** *Algoritmo Heurístico.*

 Tamayo, Bouza y Bolufé (2016) explicaron: "Una heurística es un algoritmo de minimización que brinda soluciones en tiempos adecuados. Mientras pasa el tiempo estos algoritmos son más usados para la resolución de problemas de optimización, debido a que es eficiente y simplicidad conceptual." (p. 49)

 Por otra parte, Diaz, Glover, Ghazin, Gonzales, Laguna, Moscato y Tseng (1996) describió:

 Los métodos heurísticos son un conjunto de técnicas que solucionan multitud de problemas prácticos complejos que se visualiza en distintas áreas. Por el tipo de problemas que pueden abordar, su mayor desarrollo se ha producido dentro del ámbito de la organización empresarial y en particular en la dirección de operaciones.

## **9.3.2.3.** *Algoritmo Dijkstra.*

 El algoritmo de Dijkstra es un algoritmo de búsqueda gráfica que resuelve el problema de la ruta más corta desde una sola fuente a muchos destinos. Puede implementarse en un gráfico donde un nodo (o vértice) puede tener más de una conexión. El algoritmo emplea un enfoque paso a paso y encuentra la ruta más corta a un vértice vecino y luego se mueve hacia sus vecinos (Ustun, Ozansoy y Zayegh, 2011)

### **9.3.2.4.** *Algoritmo de Clarke y Wright.*

Olivera (2004) menciona:

 Uno de los algoritmos más usados para el VRP es el algoritmo de ahorros de Clarke y Wright. Inicia definiendo dos rutas diferentes  $(0,...,i)$ , 0) y  $(0, j, \ldots, 0)$  que pueden ser unidas para formar solo una ruta  $(0, \ldots, i, 1)$ j,....., 0) el ahorro (en distancia) obtenido por dicha unión es

$$
S_{ij}=C_{i0}+C_{0j}-C_{ij}
$$

 Pues en la nueva solución los arcos (i, 0) y (0, j) no serán utilizados y se agregara el arco (i, j). En este algoritmo se parte de una solución inicial y se realizan las uniones que den mayores ahorros siempre que no violen las restricciones del problema.

Por otra parte Battarra, Golden y Vigo (2007) explicaron:

 El algoritmo de Clarke and Wright utiliza el concepto de ahorro para clasificar las operaciones de fusión entre rutas. El ahorro es una medida de la reducción de costos obtenida al combinar dos rutas pequeñas en una ruta más grande. Dado dos clientes i y j, el ahorro asociado se define de la siguiente manera:

$$
S_{ij}=C_{i0}+C_{0j}-C_{ij}
$$

 El algoritmo comienza con una solución en la que cada cliente se sirve solo en una ruta. A continuación, para todos los pares de clientes, el ahorro se calcula y la lista de ahorros se ordena de mayor a menor. En cada iteración del algoritmo, se consideran los siguientes ahorros, y si los dos clientes asociados que pertenecen a dos rutas diferentes se pueden combinar de manera factible en una nueva ruta, entonces las rutas se fusionan. El algoritmo de Clarke y Wright es muy rápido y relativamente fácil de implementar.

 Ante lo mencionado, esta proyecto será desarrollado en base al algoritmo de Clarke and Wright y las actividades será de la siguiente forma.

- Se calcula la distancia de 2 puntos. Punto inicial (ICR PERÚ) con cada punto conformado de la red.
- Se calcula la distancia de 2 puntos. Todos contra todos.
- Se calcula el ahorro aplicando el algoritmo de Clarke and Wright

$$
A_{ij} = D_{i0} + D_{j0} - D_{ij}
$$

 $D_{i0}$  = Distancia desde el punto inicial hasta el punto i

 $D_{j0}$  = Distancia desde el punto inicial hasta el punto j

Dij = Distancia desde el punto i hasta el punto j

Se ordena de forma decreciente el ahorro y se forma la red de rutas eliminando los puntos ya usados.

#### **9.3.2.5.** *VRP (Problema de enrutamiento de vehículo).*

Gallego, Pantrigo y Duarte (2007) explicó:

 El problema de enrutamiento de vehículo (VRP) consiste en obtener agrupaciones de rutas más cortas que se pueda, usando una mínima cantidad de vehículos, iniciando desde un punto de partida (almacén) y volviendo sucesivamente a él, suministran una cantidad de clientes que se encuentran distribuidos geográficamente, considerando que cada flota tiene una capacidad máxima propia y la cantidad de producto demandada por los clientes es distinto. En términos de teoría de grafos, el VRP consiste en determinar un conjunto "m" de rutas con coste total mínimo, iniciando y finalizando en el depósito  $V_0$ , tal que cada vértice  $V_{ij} \in V$  se visite exactamente una vez por un vehículo y la cantidad total de producto repartido en cada ruta no exceda la capacidad Q del vehículo que sirve la ruta.

## **9.3.2.6.** *Ruta.*

 Las empresas de logística que operan sus propias flotas tienden a usar un plan de ruta que hace que los vehículos comiencen y terminen en el mismo lugar. Esto asegura el mínimo reposicionamiento de vehículos y personal. Sin embargo, desarrollar rutas que cubran todas las entregas y recogidas hacia y desde numerosos clientes es extremadamente complejo y desarrollar las rutas más eficientes es cada vez más difícil. La planificación manual de rutas ha sido empleada por compañías durante muchos años y, a pesar de la experiencia de los planificadores de rutas, la complejidad siempre cambiante de la red de transporte actual puede afectar la validez financiera de una ruta de un día a otro. (Murray, 2018)

#### **9.3.2.6.1.** *Porcentaje de reducción de ruta.*

 Para conocer el porcentaje de reducción de ruta se debe usar la siguiente formula.

$$
PRDR = \left(\frac{DRA - DRD}{DRA}\right) * 100
$$

39

**PRDR**=Porcentaje de Reducción de Distancia de Ruta

**DRA**=Distancia de Ruta Después

**DRD**=Distancia de Ruta Antes

### **9.3.2.7.** *Costo de transporte logístico.*

Mora y Martiliano (2010), indicó:

 [El costo de transporte logístico] está constituido por todos los costos que origina ser propietario de vehículos propios, como son mantenimiento, depreciación, impuestos, seguros, repuestos, gasolina, peajes. [relacionado al costo del personal, mencionó], es el pago de sueldos, prestamos, dotación, gastos de alimentación, realizado al personal implicado en este proceso de enviar, y/o transportar las mercancías a otras sucursales del país como son los conductores de camiones y los mensajeros.

Por otra parte los especialistas de Movertis (2017), enunciaron:

 La optimización de rutas de transporte permite reducir los costos en la logística. Si las rutas están correctamente diseñadas, los camiones recorrerán menor distancia, y por lo tanto consumirán menos combustible. Estudios han asegurado que una correcta gestión de rutas puede contribuir a reducir los costes logísticos hasta un 30%.

### **9.3.2.7.1.** *Porcentaje de costos de transporte logístico.*

 Carbonel (2015) explicó que para conocer el porcentaje de reducción de costos del transporte logístico se debe usar la siguiente formula:

$$
PRCTL = \left(\frac{CTLA - CTLD}{CTLA}\right) * 100
$$

**PRCTL**=Porcentaje de reducción de costos del transporte logístico

**CTLA**=Costo de Trasporte Logístico Antes

**CTLD**=Costo de Transporte Logístico Después

#### **9.3.2.8.** *Tiempo de recorrido.*

Los analistas de Movertis (2017), explicaron:

 Optimizar las rutas de transporte mediante su correcto diseño y planificación proporciona grandes beneficios como:

- Ahorro en tiempo de trabajo. Una planificación manual de las rutas toma mucho tiempo de quien las diseña y de quienes la lleva a cabo. Mediante la optimización de rutas podrás reducir tiempo en este proceso. Además, con rutas más inteligentes los conductores no tomarían mucho tiempo en la ruta.
- Clientes más satisfechos. Si se optimiza la ruta de transporte mejorará el ratio de entrega de pedidos a tiempo.

### **9.3.2.8.1.** *Porcentaje de tiempo de recorrido.*

 Carbonel (2015) explico que para conocer el porcentaje de reducción de tiempo de recorrido del transporte logístico se debe usar la siguiente formula:

$$
PRTR = \left(\frac{TRA - TRD}{TRA}\right) * 100
$$

**PRTR**= Porcentaje de reducción de tiempo de recorrido

**TRA**=Tiempo de recorrido antes

**TRD**=Tiempo de recorrido después

## **9.4. Formulación al problema**

 Sobre la realidad problemática planteada se establecieron los siguientes problemas de investigación:

## **9.4.1. Problema General.**

¿De qué manera el desarrollo de un sistema web mejorará la gestión de rutas de transporte basado en el algoritmo de Clarke y Wright en ICR PERÚ?

## **9.4.2. Problemas Específicos.**

- ¿De qué manera el sistema web, basado en el algoritmo de Clarke y Wright reducirá la distancia de recorrido en la gestión de rutas de transporte en ICR PERÚ?
- ¿De qué manera el sistema web, basado en el algoritmo de Clarke y Wright reducirá los costos en la gestión de rutas de transporte en ICR PERÚ?
- ¿De qué manera el sistema web, basado en el algoritmo de Clarke y Wright reducirá los tiempos de recorrido en la gestión de rutas de transporte en ICR PERÚ?

## **9.5.Justificación del estudio**

## **9.5.1. Justificación Teórica.**

 Se realiza una justificación teórica cuando se realiza un debate sobre un conocimiento existente y se busca mostrar las soluciones de un modelo (Bernal, 2010).

 Esta investigación se realizó con el fin de aportar al conocimiento existente sobre la integración de sistemas web y algoritmo de Clarke y Wright para la gestión de rutas de rutas de transporte. Lo cual se investigará una posible solución para esta gestión de enrutamiento de vehículo.

## **9.5.2. Justificación Práctica.**

 Si un proyecto brinda una solución o métodos que al ejecutarse aporta a resolverlo, se contempla que la investigación cumple con esta justificación (Bernal, 2010, p. 106).

 Este trabajo se desarrollará para solucionar el problema de la gestión de rutas en ICR PERÚ, lo cual se creará un sistema web basado en el algoritmo de Clarke y Wright.

#### **9.5.3. Justificación Metodológica.**

 Si el trabajo a realizar cumple con el objetivo de plantear nuevos métodos o estrategias para originar conocimiento eficaz y confiable, se contempla que el proyecto cumple con esta justificación. (Bernal, 2010, p. 107).

 El sistema web para la gestión de rutas basado en el algoritmo de Clarke y Wright en la empresa ICR PERU, podrá ser usado en caso de organizaciones que presente una problemática similar, una vez que se compruebe su validez.

### **9.5.4. Justificación Económica.**

 Según Cardona y Castañeda (2014), al diseñar la red de logística (basado en el algoritmo de Clarke y Wright) se encontró que los costos operativos son menores en comparación cuando se generaba rutas sin clasificar los puntos generadores de aceite vehicular.

 El sistema web para la gestión de rutas basado en el algoritmo de Clarke y Wright permitirá una mejora en los procesos en ICR PERÚ, lo que reducirá los costos que genera el transporte de productos.

### **9.6.Hipótesis**

#### **9.6.1. Hipótesis General.**

 El sistema web basado en el algoritmo de Clarke y Wright mejorará significativamente la gestión de rutas en ICR PERÚ.

#### **9.6.2. Hipótesis Específicas.**

 El sistema web basado en el algoritmo de Clarke y Wright reducirá significativamente la distancia de recorrido en la gestión de rutas en ICR PERÚ.

 El sistema web basado en el algoritmo de Clarke y Wright reducirá significativamente los costos en la gestión de rutas en ICR PERÚ.

 El sistema web basado en el algoritmo de Clarke y Wright reducirá significativamente el tiempo de recorrido en la gestión de rutas ICR PERÚ.

# **9.7.Objetivos**

# **9.7.1. Objetivo General.**

 Desarrollar un sistema web para la gestión de rutas de transporte basado en el algoritmo de Clarke y Wright en ICR PERÚ.

# **9.7.2. Objetivo Específicos.**

- Reducir la distancia de recorrido en la gestión de rutas en ICR PERÚ
- Reducir los costos en la gestión de rutas en la empresa ICR PERÚ

- Reducir el tiempo de recorrido en la gestión de rutas en la empresa ICR PERÚ

### **10. Método**

### **10.1. Diseño de investigación**

#### **10.1.1. Enfoque de investigación.**

Según Hernández, Fernández y Baptista (2014) menciona:

 El enfoque cuantitativo parte de un concepto que va acotándose y, una vez que está definida, se genera preguntas y objetivos de investigación, se analiza los conceptos y se crea un marco teórico. De las preguntas se definen hipótesis y determinan variables; se traza un plan para comprobarlas (diseño); se miden las variables en un determinado contexto; se analizan las mediciones obtenidas utilizando métodos estadísticos, y se extrae una serie de conclusiones respecto de la o las hipótesis.

 Esta investigación tiene un enfoque cuantitativo porque se realizará lo mencionado anteriormente, lo cual se va medir las variables, para luego analizarlas y finalmente definir las conclusiones.

## **10.1.2. Tipo de Investigación.**

 Hernández *et al.* (2014), mencionaron que la investigación científica cumple dos objetivos primordiales: a) generar conocimiento y teorías (investigación básica) y b) resolver problemas (investigación aplicada).

 Esta investigación es de tipo aplicada por que a través de teorías existentes se va aplicar a la práctica para brindar una solución a un problema.

### **10.1.3. Diseño de investigación.**

 Según Hernández *et al.* (2014), En el enfoque cuantitativo, el investigador utiliza sus diseños para estudiar la veracidad de la hipótesis formuladas en un contexto particular o para aportar evidencias en relación a los lineamientos de la investigación (si es que no se tienen hipótesis). (p. 128).

Según (Fleiss, 2013; O´Brien, 2009 y Green, 2003), citado por Hernández *et al.* (2014) indica:

 Experimento hace referencia a un estudio en el que se manipulan intencionalmente una o más variables independientes (supuestas causas antecedentes), para analizar las consecuencias que la manipulación tiene sobre una o más variables dependientes (supuestos efectos consecuentes), dentro de una situación de control para el investigador (p. 129).

 Los pres experimentos de diseño de prepruebas/postpruebas con un solo grupo esta diagramado de la siguiente forma:

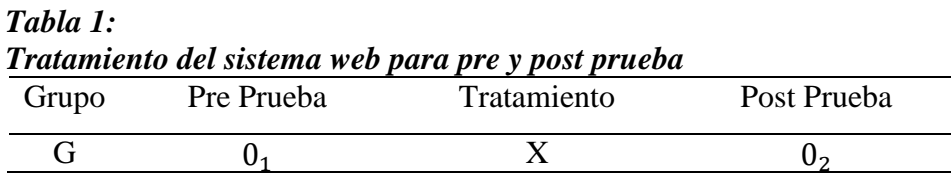

Donde:

G: Grupo de sujetos o casos.

0: Una medición de los sujetos de un grupo (cuestionario, observación, etc.).

X: Tratamiento, estimulo o condición experimental.

 Luego a un grupo se le aplica una prueba previa al tratamiento experimental, después se le administra el tratamiento y finalmente se le aplica una prueba posterior al estímulo (Hernández *et al.*, 2014).

 Según lo mencionado, el diseño es pre experimental, puesto que se utilizara prepruebas y postpruebas para analizar el efecto del grupo antes y después del tratamiento experimental.

## **10.2. Variables, operacionalización**

### **10.2.1. Variable Independiente.**

 Es todo aquel aspecto, hecho, situación, rasgo, etcétera, que se considera como la "causa de" en una relación entre variables (Bernal, 2010, p.139).

 La variable independiente es sistema web, que consiste en una aplicación que permitirá definir una mejor ruta al proceso de transporte de productos de la empresa ICR PERÚ.

## **10.2.2. Variable Dependiente.**

 Se conoce como variable dependiente al "resultado" o "efecto" producido por la acción de la variable independiente (Bernal, 2010, p.139).

 La variable dependiente es la gestión de rutas de transporte, la cual se mide con la dimensión información.

# **10.2.3. Operacionalización de las variables.**

# **Tabla 2** *Matriz de Operacionalización*

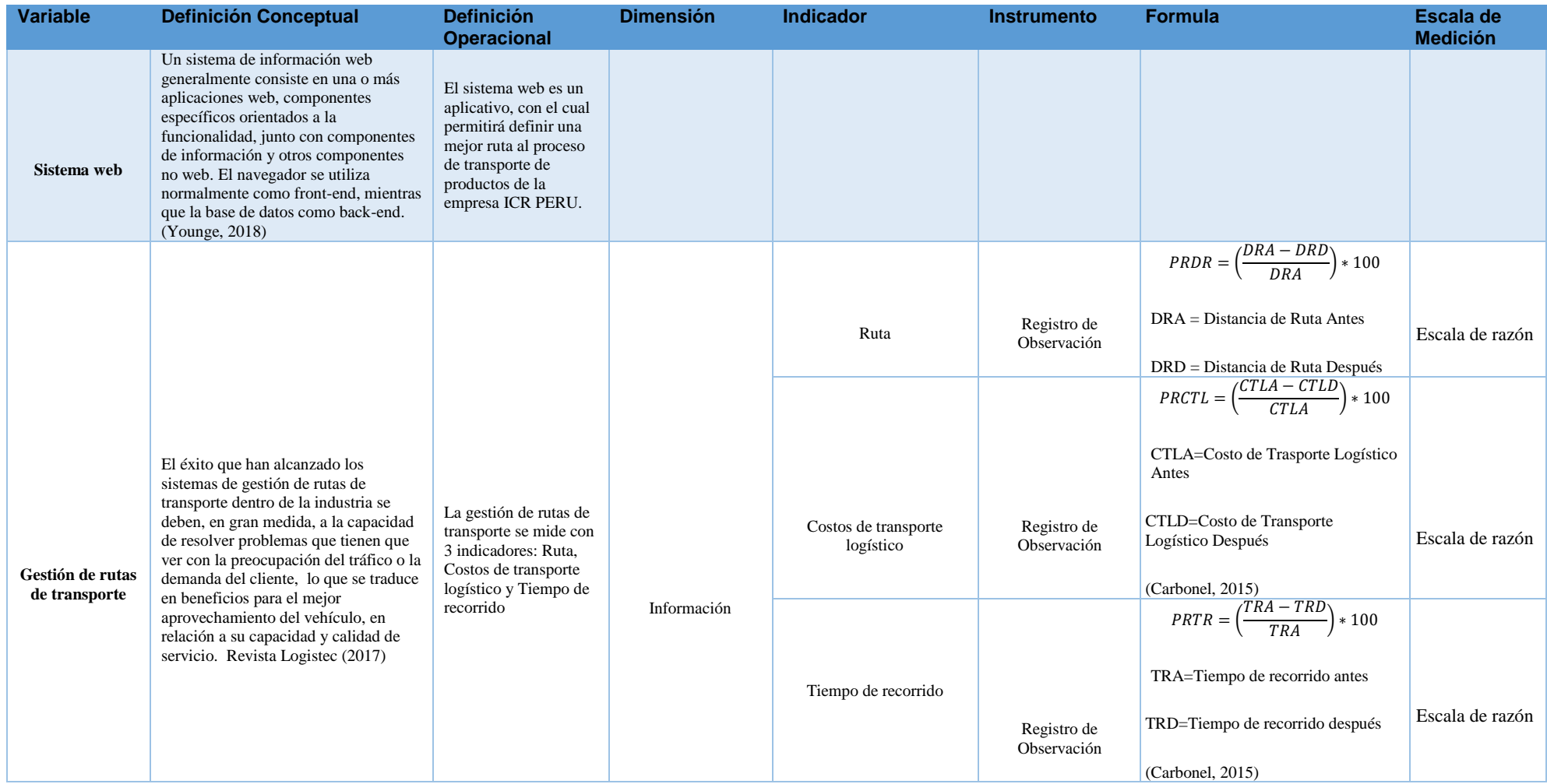

#### **10.3. Población y muestra**

## **10.3.1. Población.**

Según Lepkowski (2008b) citado por Hernández et al. (2014), menciona:

 Se procede a definir la población que va ser estudiada y sobre el cual se va generar resultado, luego de que haya definido la unidad de muestreo/análisis. Por ello, una población es el grupo de todos los casos que concuerdan con una serie de especificaciones (p. 174).

 La población será la cantidad de fichas de registro, siendo este de 60 días, 1 registro por día. Para los tres indicadores, la población es la misma.

#### **10.3.2. Tipo de Muestreo.**

Según Carrasquedo (2017) indicó:

 El muestreo es una herramienta de la investigación científica. Su función es brindar que parte de la población debe ser estudiada con el fin de inferir sobre la población.

En las muestras probabilísticas cada uno que conforma la población, tienen la misma posibilidad de ser escogido para la muestra (Hernández *et al.*, 2014, p. 175).

Para determinar la muestra se utiliza la siguiente formula.

$$
n = \frac{Z^2(N * P * Q)}{e^2(N-1) + (Z^2 * P * Q)}
$$

 $\ddot{\mathbf{a}}$ .

#### **10.3.3. Muestra.**

 Se refiere a la fuente de donde pueden obtenerse todas las unidades de muestreo o unidades de análisis en la población, y de donde se extraerse los sujetos objeto de estudio. (Bernal, 2010, p.161).

Para hallar la muestra aplicamos la formula descrita.

$$
n = \frac{1.96^2 (60 * 0.5 * 0.5)}{0.05^2 (60 - 1) + (1.96^2 * 0.5 * 0.5)}
$$

$$
n = 52
$$

De esta forma, la muestra será de 52 fichas de registro.

#### **10.4. Técnicas e instrumentos de recolección de datos, validez y confiabilidad**

#### **10.4.1. Técnica.**

Observación:

 Según Hernández *et al.* (2014) menciona que la observación radica en el registro sistemático, valido y confiable de actividades observables, a través de un conjunto de categorías y subcategorías. (p. 252)

 Para el indicador "ruta", se utilizará la técnica de observación, ya que se recolectará datos diarios de la distancia recorrida del transporte.

 Para el indicador "costos de transporte logístico" de la empresa ICR PERÚ, que involucra el combustible y horas hombre de los almaceneros, se utilizará la técnica de observación, ya que se recolectará las boletas y facturas emitidas por el gasto de combustible y se calculara el costo de horas hombre de los almaceneros en relación al tiempo invertido en el despacho.

 Para el indicador "tiempo de recorrido" de la empresa ICR PERÚ, se utilizará la técnica de observación, por medio de los datos de hora de salida y llegada del vehículo al depósito.

#### **10.4.2. Instrumento.**

 Ficha de observación de datos se usará como instrumento. Para el indicador ruta los datos será la distancia recorrida del transporte. Los datos que se registrara para el indicador "costos de transporte logístico" será el monto de los costos generado por día, donde abarca el consumo de combustible y horas hombre de los almaceneros. De igual forma para el indicador "tiempo de recorrido", los datos a recolectar será la hora de salida y llegada del transporte durante su recorrido diariamente.

## **10.4.3. Validez.**

 Hace referencia al grado en que un instrumento mide realmente la variable que se requiere medir. (Hernández *et al.*, 2014, p. 200).

 Se aplicó un método conocido como Juicio de expertos, esto fue para determinar la validez del instrumento, lo cual se selecciona (01) persona experta que será el jefe del área de logística.

#### **10.4.4. Confiabilidad.**

 Corral (2009), menciona que "existen instrumentos que no ameritan a realizar el caculo de confiabilidad, tal es el caso como las hojas de registro. Sin embargo debe comprobarse su validez a través del juicio de expertos."(p. 245)

 En este trabajo el instrumento usado fue un registro de observación, por ello no amerita el cálculo de confiabilidad.

### **10.5. Métodos de análisis de datos**

## **10.5.1. Estadística Descriptiva.**

 La primera tarea es describir los valores, datos o las puntuaciones obtenidas para cada variable. (Hernández *et al.*, 2014, p. 282).

 En este proyecto se utilizó el software estadístico SPSS (*Statistical Package for the Social Sciences*), para el análisis descriptivo de la muestra. Para la descripción de los datos obtenidos se usó diagrama de barras comparativos.

## **10.6. Aspectos Éticos**

El investigador se compromete a la sinceridad de los resultados, la confiabilidad de los datos y no hacer mal uso de información brindad por la empresa, como también no revelar la identidad de las personas que participan en el estudio.

## **11. Resultados**

# **11.1. Pruebas de normalidad**

 Para "costos de transporte logístico" y "tiempo de recorrido" se utilizó el método de Kolmogorov-Smirnov, ya que:

Si n es mayor o igual a 50, usar el método de Kolmorov-Smirnov.

Si n es menor a 50, usar el método de Shapiro-Wilk

 Como se mencionó anteriormente la muestra para ambos indicadores es mayor a 50, lo cual se ingresaron los datos recolectados tanto pre y post en la herramienta IBM SPSS Statictics para un nivel de confiabilidad del 95 %, donde:

Sig = Nivel crítico de contraste

Sig es menor a 0.05, entonces practica una distribución **no** normal

Sig es mayor igual a 0.05, entonces practica una distribución normal

Se obtuvo lo siguiente:

## **11.1.1. Indicador ruta.**

## **PRE TEST**

#### **Tabla 3**

*Resultado descriptivo – indicador 1 – PRE TEST* **DESCRIPTIVOS**

|                        | <b>Estadístico</b> | Desv. Error |
|------------------------|--------------------|-------------|
|                        | 91.1660            | .33287      |
| Límite inferior        | 90.4977            |             |
| <b>Limite Superior</b> | 91.8342            |             |
|                        |                    |             |
| Media recortada al 5 % | 91.1569            |             |
|                        | 91.3300            |             |
|                        | 5.762              |             |
| Desviación estándar    | 2.40037            |             |
|                        | 85.10              |             |
|                        | 97.03              |             |
|                        | 11.93              |             |
|                        | 2.98               |             |
|                        | .039               | .330        |
|                        | .171               | .650        |
|                        |                    |             |

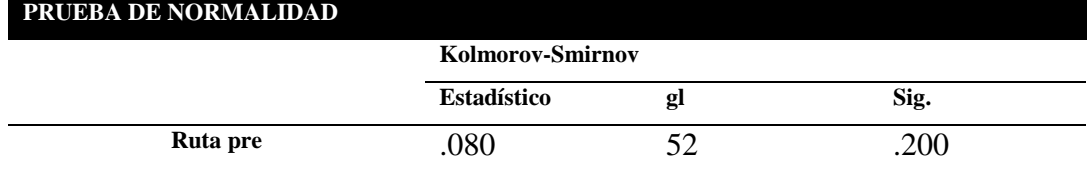

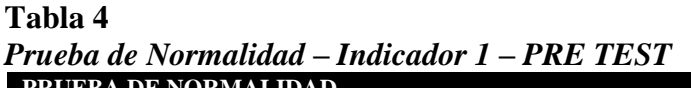

 Como se puede observar el Sig del indicador "ruta" pre en la prueba de normalidad es de 0.200 siendo mayor a 0.05. Según lo mencionado anteriormente el indicador adopta una distribución normal.

## **HISTOGRAMA**

 En la siguiente figura, muestra el histograma del indicador ruta. Lo cual se puede observar una media de 91.17 con una desviación estándar de 2.40 de un total de 52 registros. En el eje horizontal observamos los valores de la distancia de ruta antes del desarrollo del sistema y en el eje vertical observamos la frecuencia.

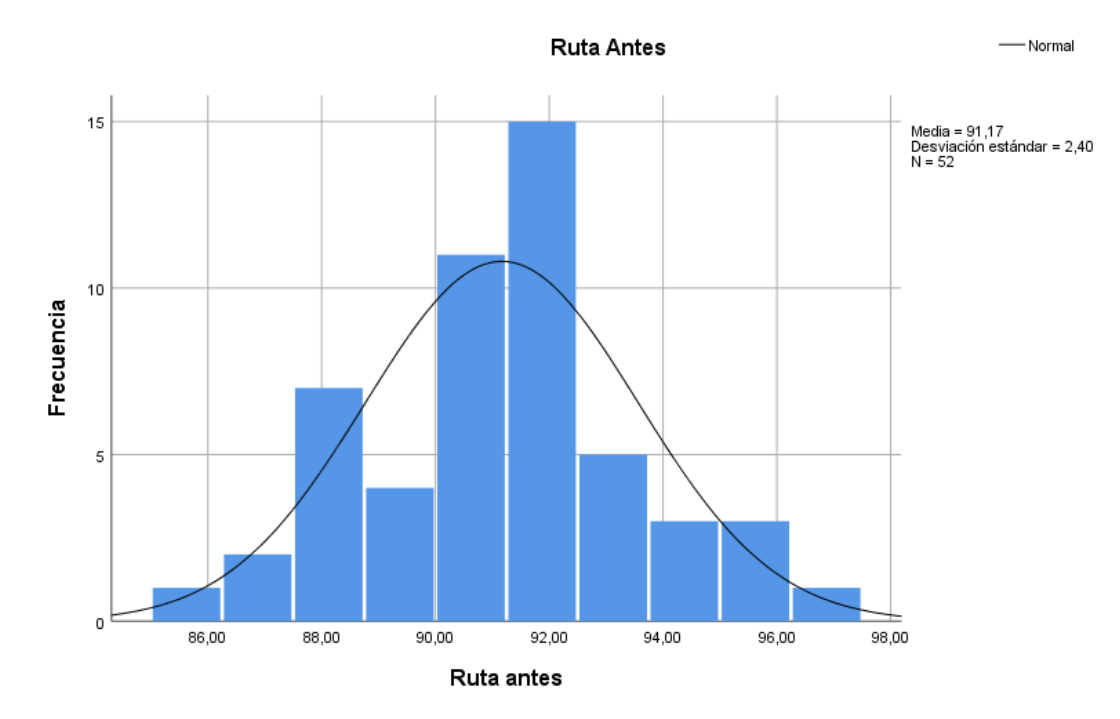

Ilustración 1: Histograma de ruta antes

### **POST TEST**

**Tabla 5**

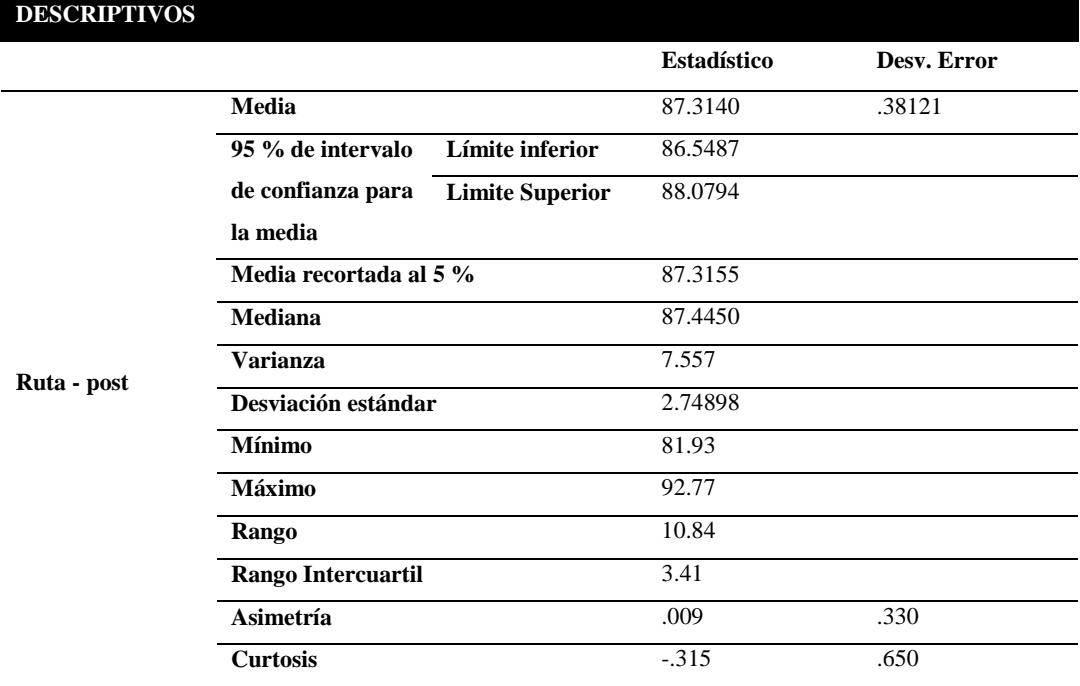

# *Resultado descriptivo – Indicador 1 – POST TEST*

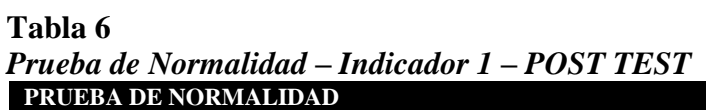

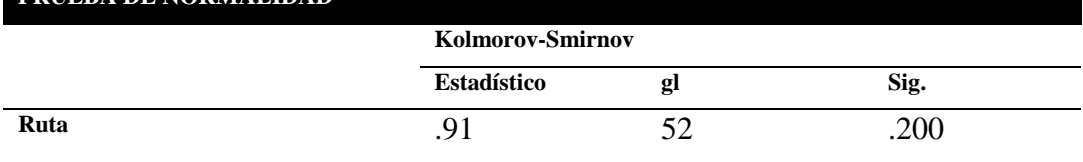

 Como se puede observar el Sig del indicador "ruta" post en la prueba de normalidad es de 0.200 siendo mayor a 0.05. Según lo mencionado anteriormente el indicador adopta una distribución normal.

## **HISTOGRAMA**

 En la siguiente figura, muestra el histograma del indicador ruta. Lo cual se puede observar una media de 87.31 con una desviación estándar de 2.749 de un total de 52 registros. En el eje horizontal observamos los valores de la distancia de ruta después del desarrollo del sistema y en el eje vertical observamos la frecuencia.

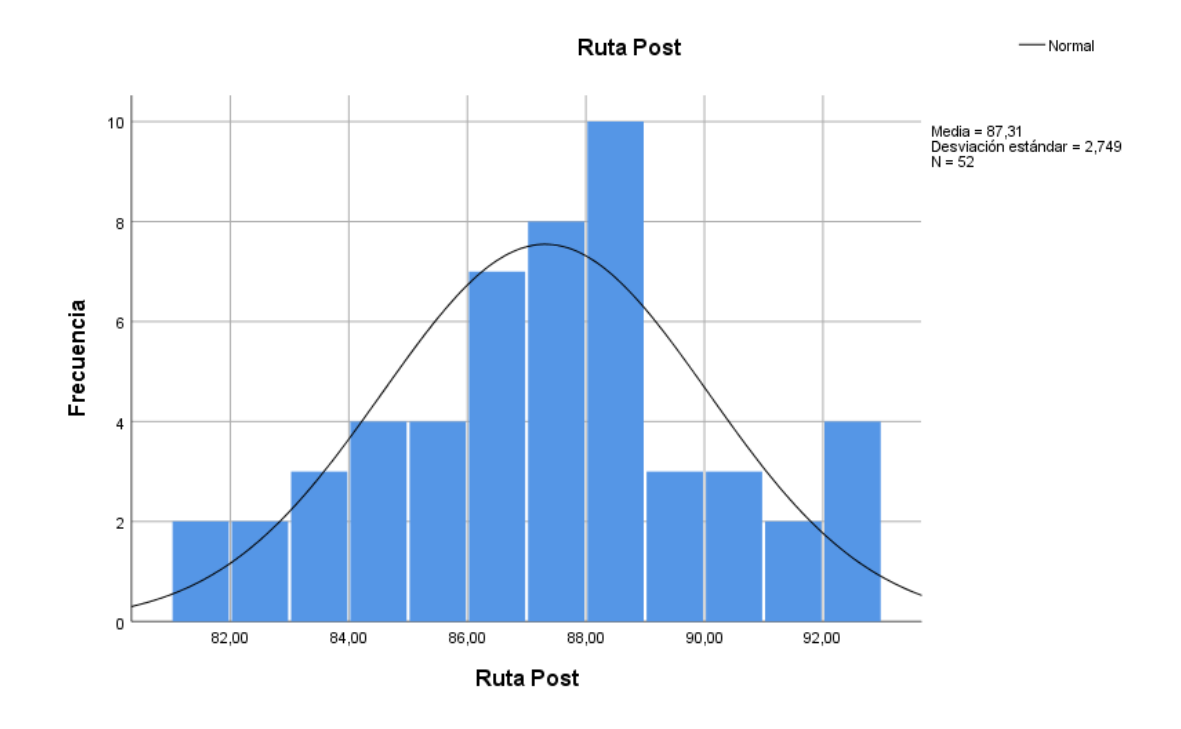

Ilustración 2: Histograma de ruta post

## **Prueba de hipótesis**

 Se aplicó una prueba estadística paramétrica, debido a que la distribución es normal. La prueba estadística aplicada fue la "Prueba de T Student.

### - **Hipótesis especifica 1**

 El sistema web basado en el algoritmo de Clarke y Wright reducirá significativamente la distancia de recorrido en la gestión de rutas en ICR PERÚ.

## **Hipótesis Estadística:**

**Hipótesis nula (H10):** El sistema web basado en el algoritmo de Clarke y Wright no reducirá significativamente la distancia de recorrido en la gestión de rutas ICR PERÚ.

**Hipótesis Alterna (H1A):** El sistema web basado en el algoritmo de Clarke y Wright reducirá significativamente la distancia de recorrido en la gestión de rutas ICR PERÚ.

## **Criterio**:

Si la probabilidad obtenida Sig  $\leq$  0.05, se rechaza H1<sub>0</sub> (se acepta H1<sub>A</sub>) Si la probabilidad obtenida Sig > 0.05, se acepta  $H1_0$  (se rechaza  $H1_A$ )

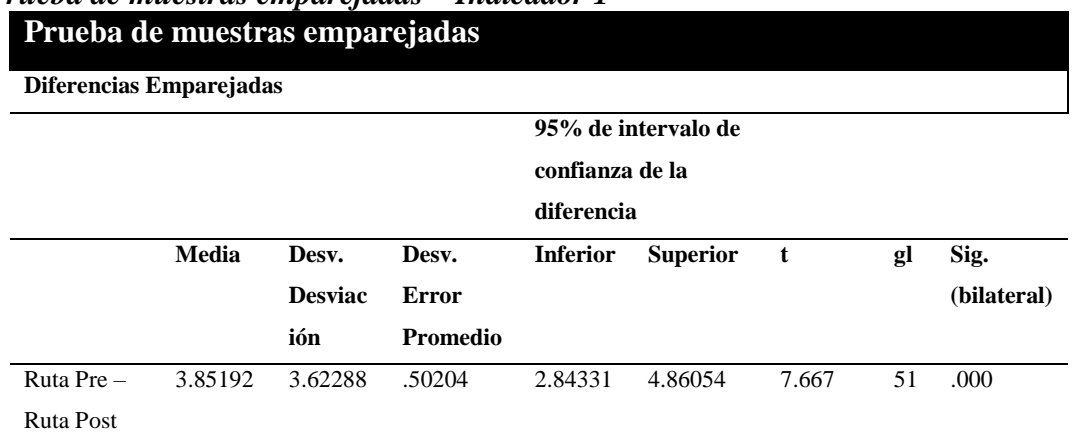

# **Tabla 7** *Prueba de muestras emparejadas – Indicador 1*

 Como el Sig (bilateral) es 0 (menor a 0.05), se rechaza la hipótesis nula y se acepta la hipótesis alterna: El sistema web basado en el algoritmo de Clarke y Wright reduce significativamente la distancia de recorrido en la gestión de rutas ICR PERÚ.

## **Análisis comparativo**

 En la siguiente figura se presenta el análisis comparativo para el indicador ruta, donde se puede observar el pre y post del sistema web basado en el algoritmo de Clarke y Wright. Se visualiza que antes del desarrollo del sistema la media de la distancia de recorrido es de 91.16 Km, mientras que luego del desarrollo del sistema es de 87.31 km, evidenciando una reducción de 3.85 Km.

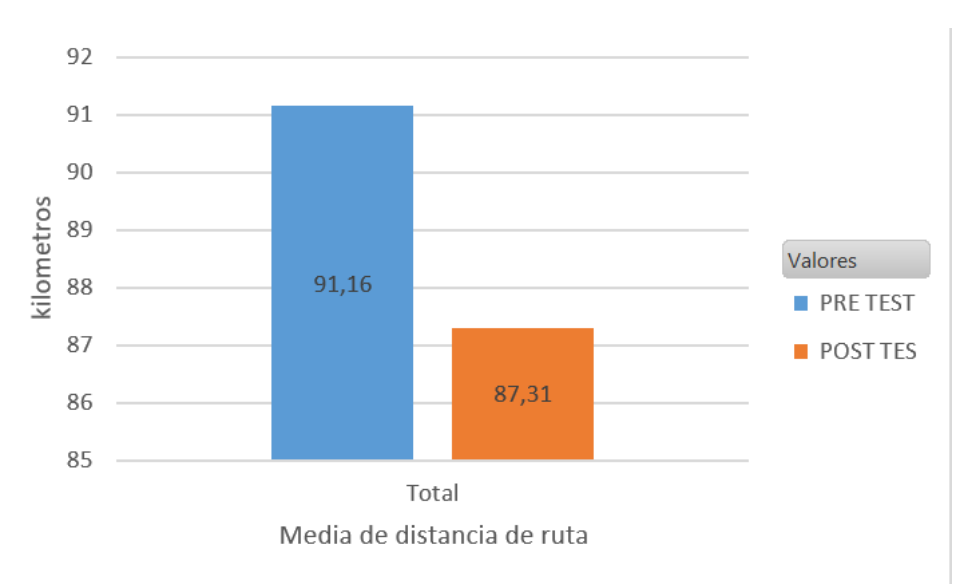

Ilustración 3: Análisis comparativo - indicador ruta

### **11.1.2. Indicador costos de transporte logístico.**

## **PRE TEST**

## **Tabla 8**

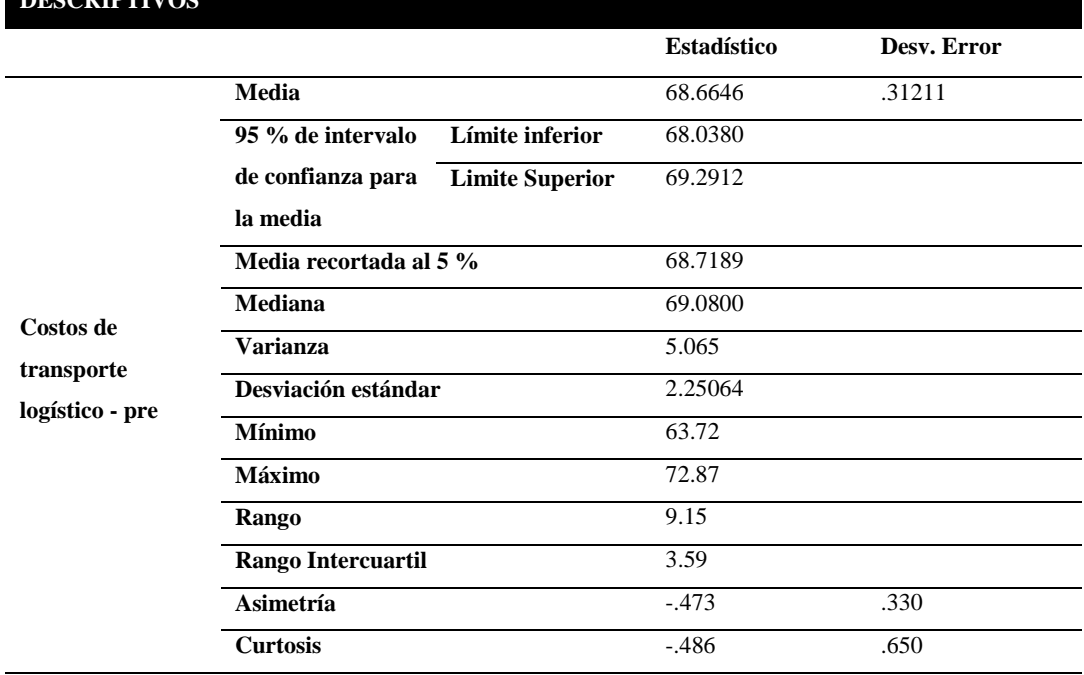

# *Resultado descriptivo – Indicador 2 – PRE TEST* **DESCRIPTIVOS**

#### **Tabla 9**

*Prueba de normalidad – Indicador 2 – PRE TEST* **PRIEBA DE NORMALIDAD** 

|                                    | <b>Kolmorov-Smirnov</b> |   |      |  |
|------------------------------------|-------------------------|---|------|--|
|                                    | <b>Estadístico</b>      | g | Sig. |  |
| Costos de transporte logístico pre | 109                     |   | 78   |  |

 Como se puede observar el Sig del indicador "costos de transporte logístico" pre en la prueba de normalidad es de 0.178 siendo mayor a 0.05. Según lo mencionado anteriormente el indicador adopta una distribución normal.

## **HISTOGRAMA**

 En la siguiente figura, muestra el histograma del indicador costos logísticos. Lo cual se puede observar una media de 68.66 con una desviación estándar de 2.251 de un total de 52 registros. En el eje horizontal observamos los valores de costos logísticos antes del desarrollo del sistema y en el eje vertical observamos la

frecuencia.

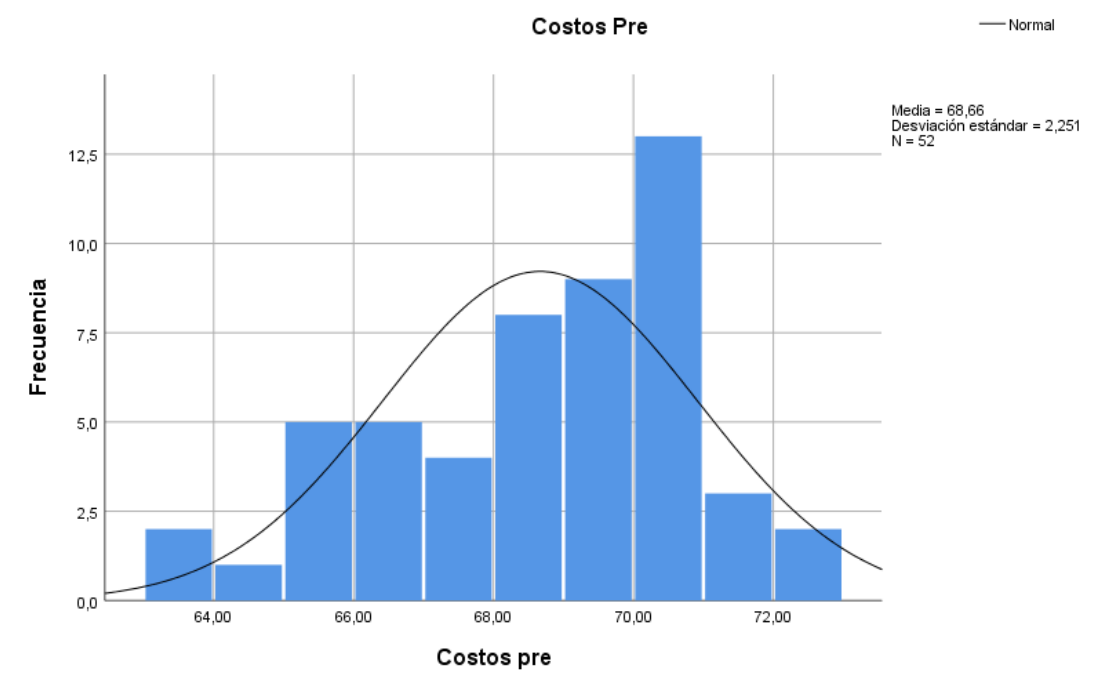

Ilustración 4: Histograma de costos logísticos pre

# **POST TEST**

## **Tabla 10** *Resultado descriptivo – Indicador 2 – POST TEST* **DESCRIPTIVOS**

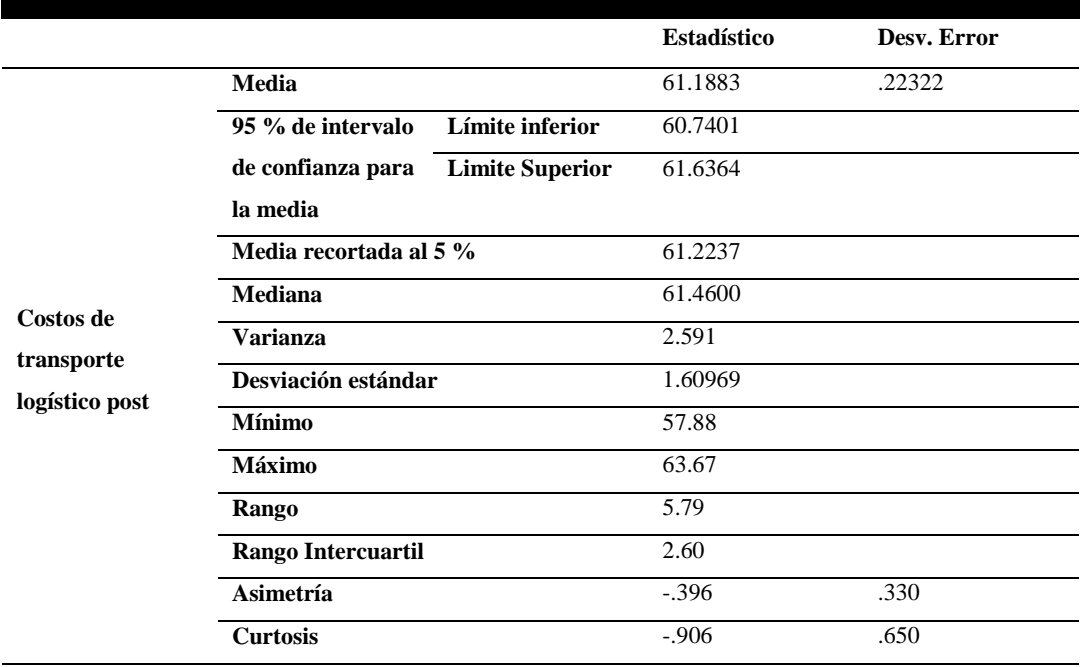

| PRUEBA DE NORMALIDAD                | <b>Kolmorov-Smirnov</b> |    |      |  |
|-------------------------------------|-------------------------|----|------|--|
|                                     | <b>Estadístico</b>      | gl | Sig. |  |
| Costos de transporte logístico post | 118                     |    | .067 |  |

**Tabla 11** *Prueba de normalidad – Indicador 2 – POST TEST*

 Como se puede observar el Sig del indicador "costos de transporte logístico" post en la prueba de normalidad es de 0.067 siendo mayor a 0.05. Según lo mencionado anteriormente el indicador adopta una distribución normal.

## **HISTOGRAMA**

 En la siguiente figura, muestra el histograma del indicador costos logísticos. Lo cual se puede observar una media de 61.19 con una desviación estándar de 1.61 de un total de 52 registros. En el eje horizontal observamos los valores de costos logísticos después del desarrollo del sistema y en el eje vertical observamos la frecuencia.

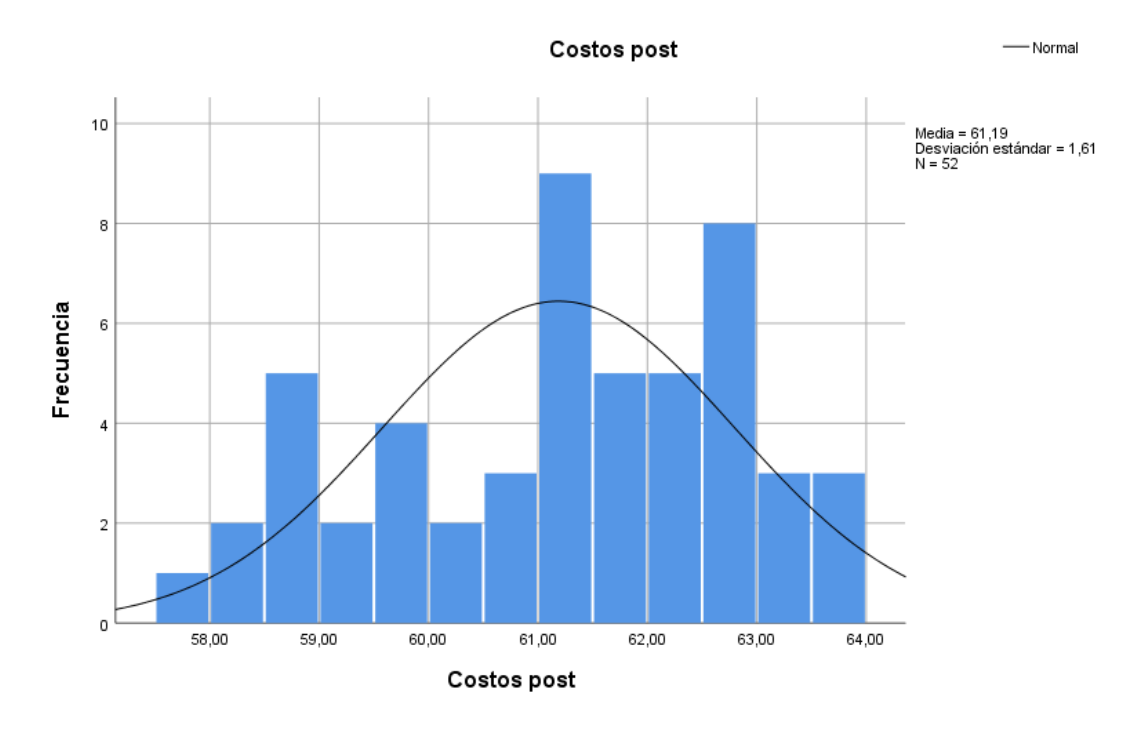

Ilustración 5: Histograma de costos logísticos post

### **Prueba de hipótesis**

 Se aplicó una prueba estadística paramétrica, debido a que la distribución es normal. La prueba estadística aplicada fue la "Prueba de T Student.

## - **Hipótesis especifica 1**

El sistema web basado en el algoritmo de Clarke y Wright reducirá significativamente los costos en la gestión de rutas en ICR PERÚ.

#### **Hipótesis Estadística:**

**Hipótesis nula (H10):** El sistema web basado en el algoritmo de Clarke y Wright **no** reducirá significativamente los costos en la gestión de rutas en ICR PERÚ.

**Hipótesis Alterna (H1A):** El sistema web basado en el algoritmo de Clarke y Wright reducirá significativamente los costos en la gestión de rutas en ICR PERÚ.

## **Criterio**:

Si la probabilidad obtenida Sig  $\leq$  0.05, se rechaza H1<sub>0</sub> (se acepta H1<sub>A</sub>)

Si la probabilidad obtenida Sig > 0.05, se acepta  $H1_0$  (se rechaza  $H1_A$ )

#### **Tabla 12**

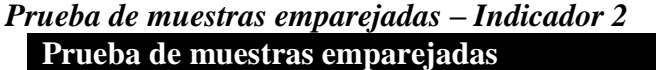

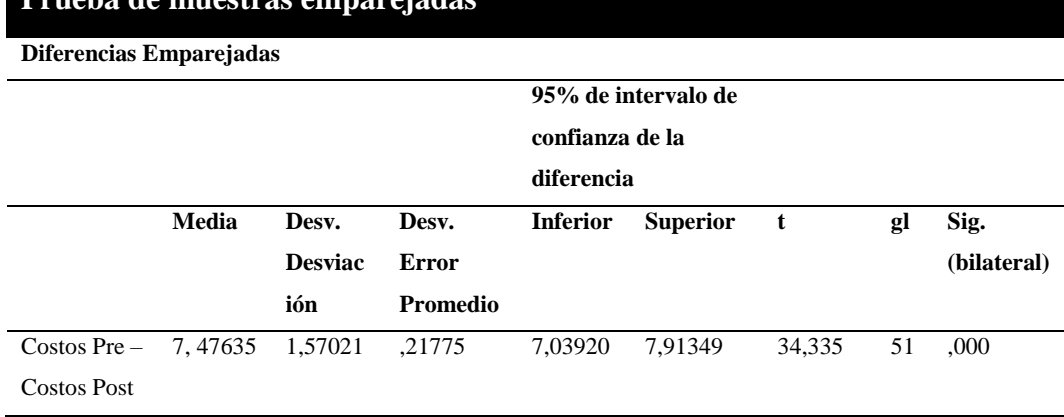

 Como el Sig (bilateral) es 0 (menor a 0.05), se rechaza la hipótesis nula y se acepta la hipótesis alterna: El sistema web basado en el algoritmo de Clarke y Wright reduce significativamente los costos en la gestión de rutas en ICR PERÚ.

## **Análisis comparativo**

 En la siguiente figura se presenta el análisis comparativo para el indicador costos de transporte logístico, donde se puede observar el pre y post del sistema web basado en el algoritmo de Clarke y Wright. Se visualiza que antes del desarrollo del sistema la media del costo de transporte logístico es de S/68.66, mientras que luego del desarrollo del sistema es de S/61.18, evidenciando una reducción de S/7.48.

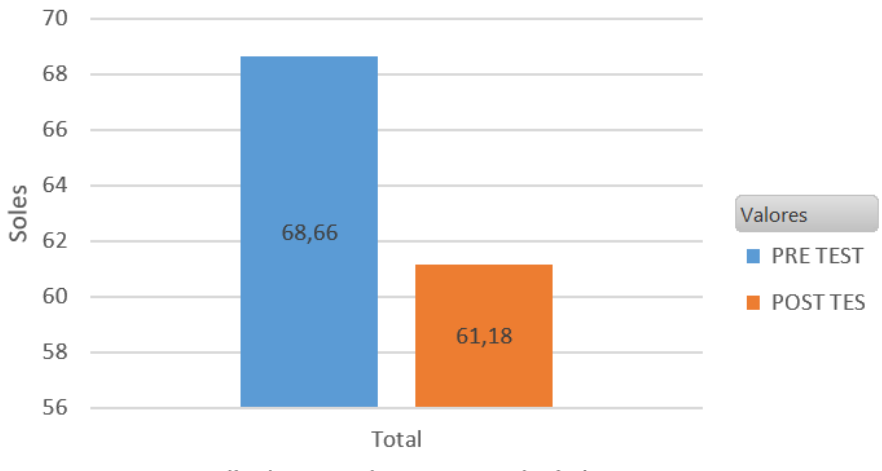

Media de costo de transporte logistico

Ilustración 6: Análisis comparativo – indicador costos de transporte logístico

## **11.1.3. Indicador de tiempo de recorrido.**

## **PRE TEST**

## **Tabla 13** *Resultado descriptivo – Indicador 3 – PRE TEST* **DESCRIPTIVOS**

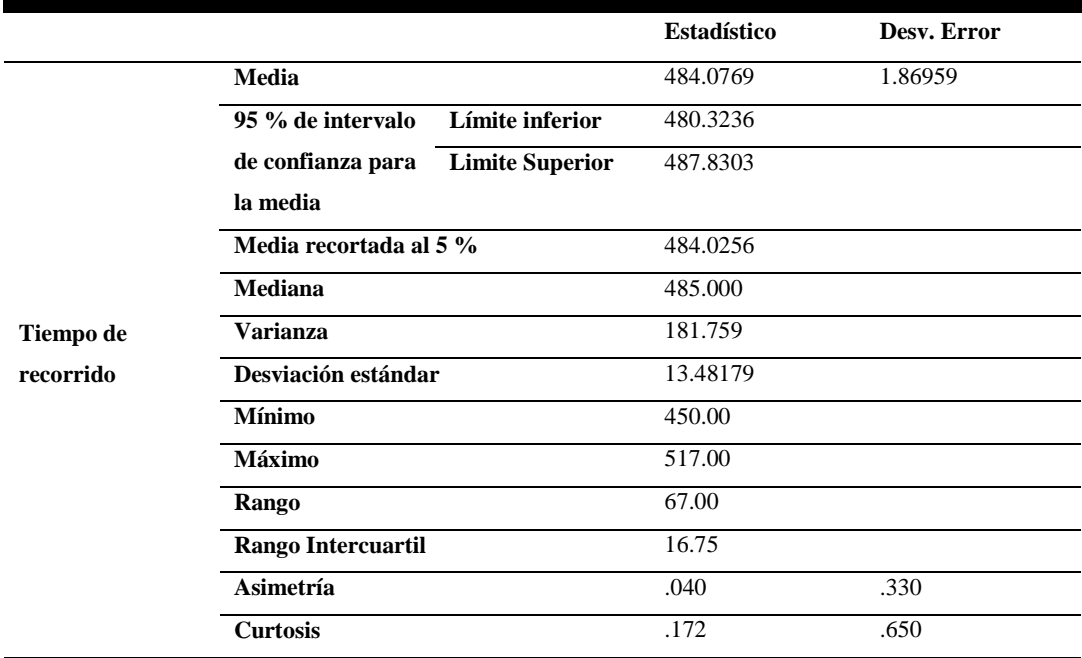

| PRUEBA DE NORMALIDAD | <b>Kolmorov-Smirnov</b> |    |      |
|----------------------|-------------------------|----|------|
|                      | Estadístico             | gl | Sig. |
| Tiempo de recorrido  | .080                    |    | 200  |

**Tabla 14** *Prueba de normalidad – Indicador 3 – PRE TEST*

 Como se puede observar el Sig del indicador "tiempo de recorrido" pre en la prueba de normalidad es de 0.200 siendo mayor a 0.05. Según lo mencionado anteriormente el indicador adopta una distribución normal.

## **HISTOGRAMA**

 En la siguiente figura, muestra el histograma del indicador tiempo de recorrido. Lo cual se puede observar una media de 484.08 con una desviación estándar de 13.482 de un total de 52 registros. En el eje horizontal observamos los valores de tiempo de recorrido antes del desarrollo del sistema y en el eje vertical observamos la frecuencia.

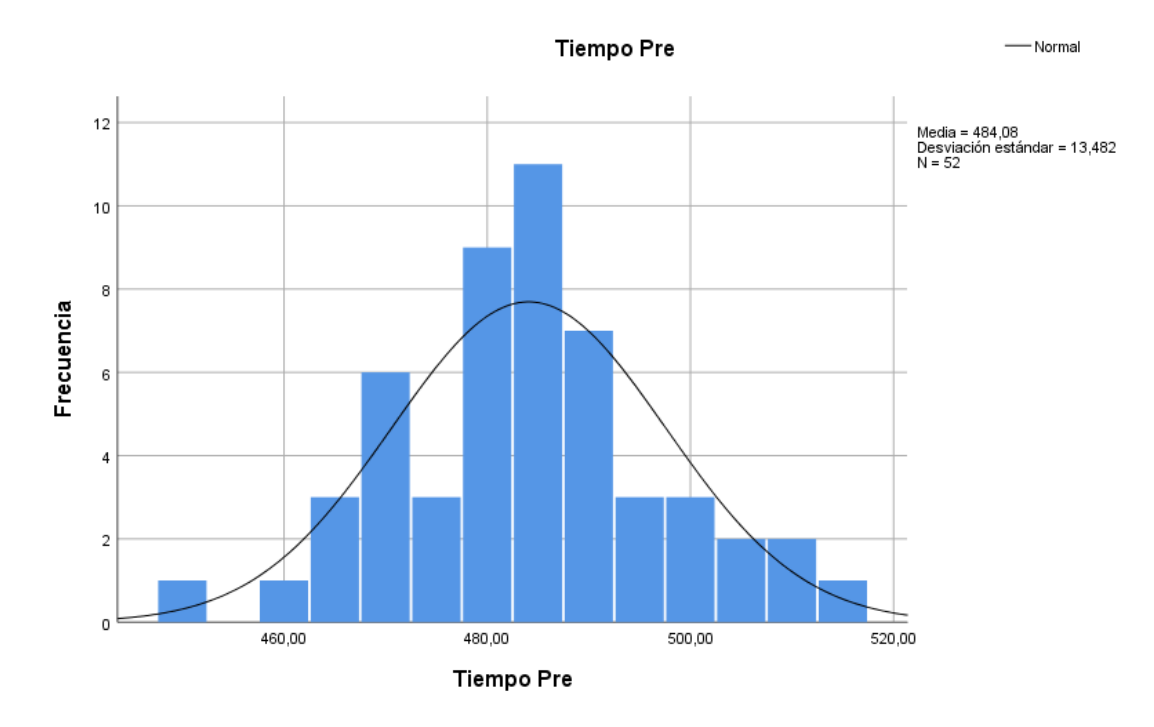

Ilustración 7: Histograma de tiempo de recorrido pre

### **POST TEST**

**Tabla 15**

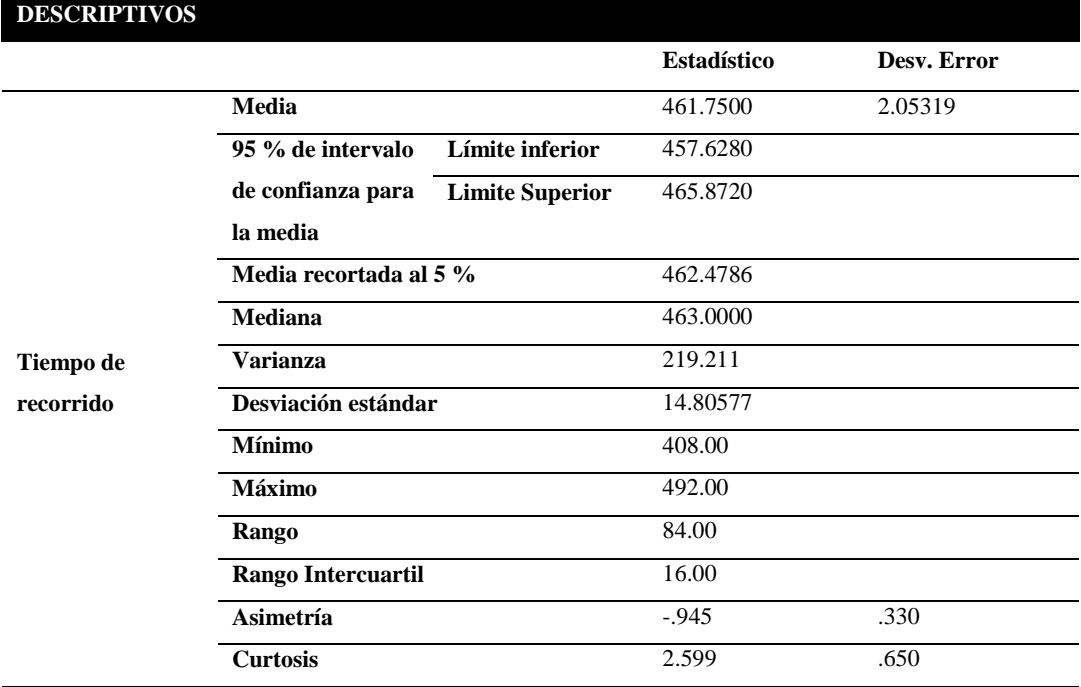

# *Resultado descriptivo – Indicador 3 – POST TEST*

#### **Tabla 16** *Prueba de normalidad – Indicador 3 – POST TEST* **PRUEBA DE NORMALIDAD**

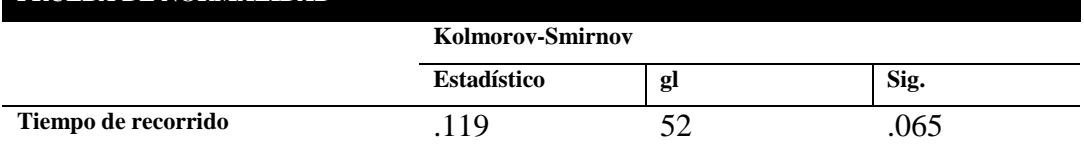

 Como se puede observar el Sig del indicador "tiempo de recorrido" post en la prueba de normalidad es de 0.065 siendo mayor a 0.05. Según lo mencionado anteriormente el indicador adopta una distribución normal.

## **HISTOGRAMA**

 En la siguiente figura, muestra el histograma del indicador tiempo de recorrido. Lo cual se puede observar una media de 461.75 con una desviación estándar de 14.806 de un total de 52 registros. En el eje horizontal observamos los valores de tiempo de recorrido después del desarrollo del sistema y en el eje vertical observamos la frecuencia.

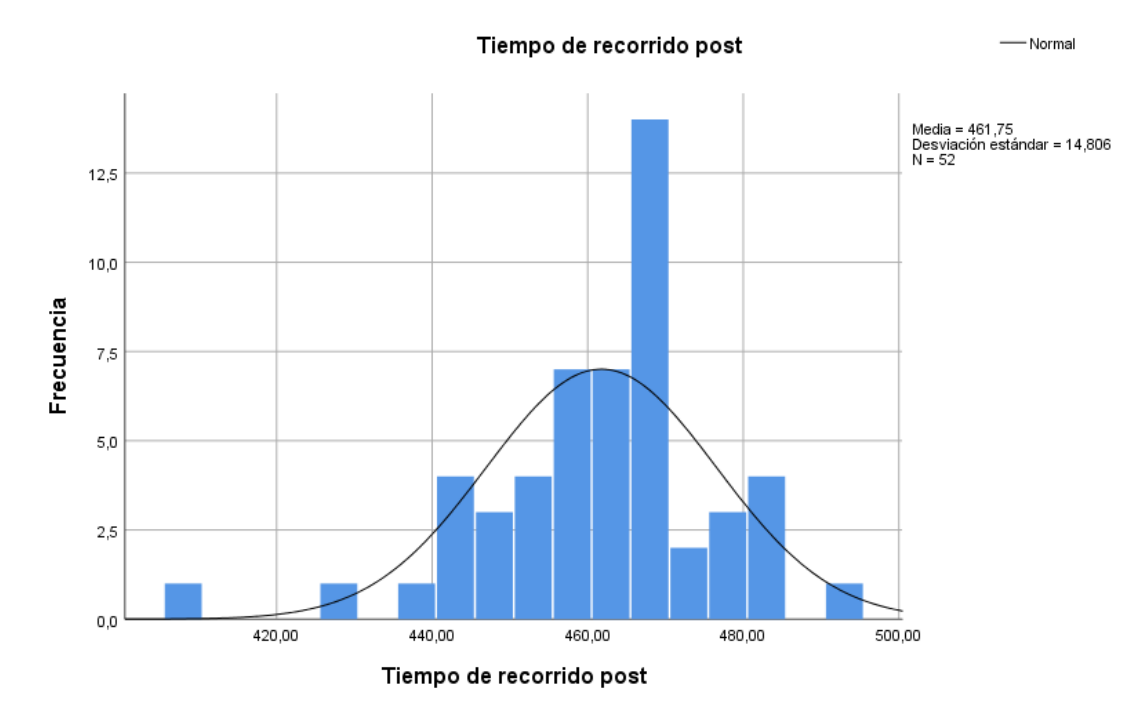

Ilustración 8: Histograma de tiempo de recorrido post

## **Prueba de hipótesis**

 Se aplicó una prueba estadística paramétrica, debido a que la distribución es normal. La prueba estadística aplicada fue la "Prueba de T Student".

# - **Hipótesis especifica 1**

El sistema web basado en el algoritmo de Clarke y Wright reducirá significativamente los costos en la gestión de rutas en ICR PERÚ.

# **Hipótesis Estadística:**

**Hipótesis nula (H10):** El sistema web basado en el algoritmo de Clarke y Wright no reducirá significativamente el tiempo de recorrido en la gestión de rutas ICR PERÚ.

**Hipótesis Alterna (H1A):** El sistema web basado en el algoritmo de Clarke y Wright reducirá significativamente el tiempo de recorrido en la gestión de rutas ICR PERÚ.

# **Criterio**:

Si la probabilidad obtenida Sig <= 0.05, se rechaza  $H1_0$  (se acepta  $H1_A$ ) Si la probabilidad obtenida Sig > 0.05, se acepta  $H1_0$  (se rechaza  $H1_A$ )

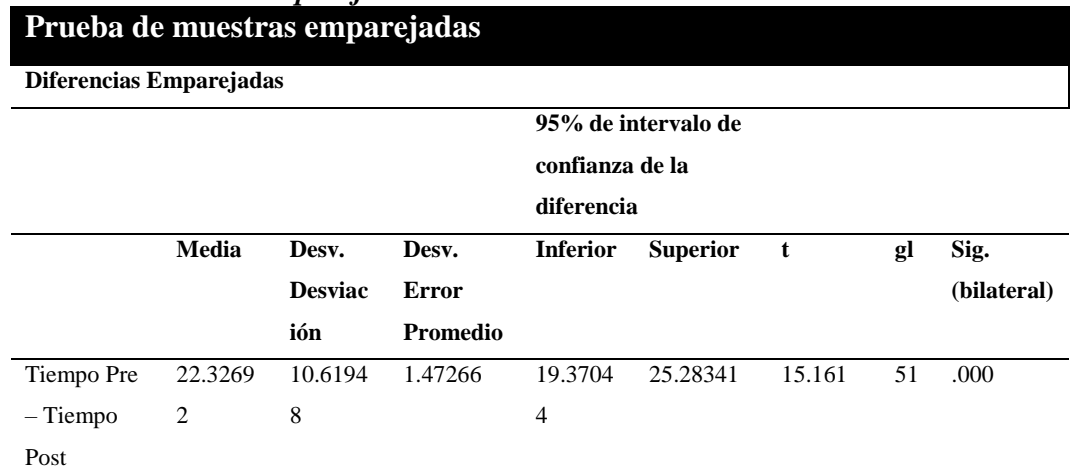

# **Tabla 17** *Prueba de muestras emparejadas – Indicador 3*

 Como el Sig (bilateral) es 0 (menor a 0.05), se rechaza la hipótesis nula y se acepta la hipótesis alterna: El sistema web basado en el algoritmo de Clarke y Wright reduce significativamente el tiempo de recorrido en la gestión de rutas ICR PERÚ.

## **Análisis comparativo**

 En la siguiente figura se presenta el análisis comparativo para el indicador tiempo de recorrido, donde se puede observar el pre y post del sistema web basado en el algoritmo de Clarke y Wright. Se visualiza que antes del desarrollo del sistema la media del tiempo de recorrido es de 484 minutos (8:04 horas), mientras que luego del desarrollo del sistema es de 461 minutos (7:41 horas), evidenciando una reducción de 23 minutos.

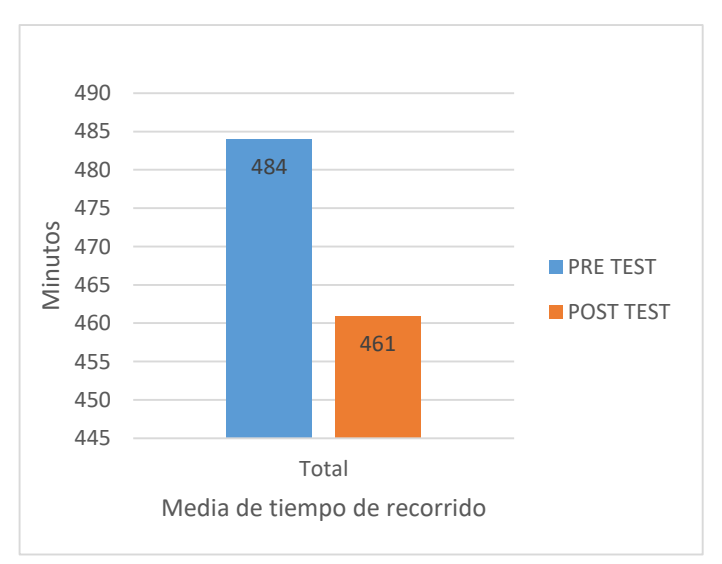

Ilustración 9: Análisis comparativo - indicador tiempo de recorrido

### **12. Discusión**

 A continuación, con los resultados obtenidos de la presente investigación se analiza y compara el comportamiento pre y post de los indicadores ruta, costo de transporte logístico y tiempo de recorrido.

- 1. Para el indicador ruta en el pre test se obtuvo una media de 91.16 km de distancia de recorrida diario, mientras que en el post alcanzo una media de 87.31 km. Esto quiere decir que existe una reducción de distancia de recorrido en el proceso de entrega de materiales a los proyectos ejecutados, debido a que el sistema brinda el camino más corto para el proceso mencionado. Se pudo encontrar una similitud con trabajos previos como Jiao y You (2014), acerca del desarrollo de un modelo basado en el algoritmo de Clarke y Wright, para acortar distancia de distribución del transporte, donde menciono que con el modelo aplicado acortaron la distancia de envió. Por otra parte Ocaña y Ramírez (2013), acerca del diseño del algoritmo de Clarke y Wright para solucionar el problema de ruteo, indicaron que con el algoritmo aplicado obtuvieron un ahorro de 21% en relación a la distancia total recorrida. Así mismo Milla y Silva (2013), sobre la implementación del algoritmo Clarke y Wright para mejorar los procesos logísticos, explicaron que le permitió una reducción del 25.68 % de la distancia total recorrida.
- 2. El pre test del indicador costo de transporte logístico alcanzó una media de S/68.66 en costo logístico diario durante 52 días, mientras que en el post test se alcanzó una media de S/61.18, lo cual significa que existe una reducción de costo logístico. Esto se debió porque el sistema web permite optimizar actividades al momento de despacho de materiales, como es el caso de seleccionar y ordenar la lista de pedidos para su envió a las distintas obras, de igual forma permite establecer una planificación de ruta definida. Se pudo encontrar una coincidencia de reducción de costo logístico con un trabajo previo Carbonel (2015), acerca del desarrollo de un modelo matemático para planificar las rutas de distribución de productos, donde mencionó que obtuvo una reducción de 43.7 % en costos de reparto.
- 3. Para el indicador tiempo de recorrido en el pre test se obtuvo una media de 484 minutos (8:04 horas) en el tiempo de despacho de materiales diario durante 52 días,

mientras que en el post test alcanzó una media de 461 minutos (7:41 horas), lo cual significa que existe una reducción de tiempo de recorrido en el proceso de entrega de materiales. Esto se debió porque el sistema permite establecer una ruta definida para la entrega de materiales, la cual se optimizó tiempo. Se pudo encontrar una similitud con trabajos previos como Carbonel (2015), donde mencionó que obtuvo una reducción de distancia recorrida de 49.9%. Por su parte Milla y Silva (2013), acerca de la implementación de un modelo de planificación de rutas, mencionó que obtuvo un reducción de 18% en el tiempo de transporte.

## **13. Conclusiones**

- 1. Se concluye que el indicador ruta que hace referencia a la distancia de recorrido en el proceso de gestión de rutas de la empresa ICR PERÚ, disminuyó con el desarrollo del sistema web basado en el algoritmo de Clarke and Wright, ya que antes del desarrollo la media de la distancia diaria de recorrido era de 91.16 Km y después del desarrollo se redujo a 87.31 Km, es decir la disminución de la distancia de recorrido fue de un 5 %.
- 2. Se concluye que el indicador costo de transporte logístico en el proceso de gestión de rutas de la empresa ICR PÉRU, disminuyó con el desarrollo del sistema web basado en el algoritmo de Clarke and Wright, ya que antes del desarrollo la media de costos era de S/68.66 y después del desarrollo se redujo a S/61.18, es decir la disminución del costo de transporte fue de 11%.
- 3. Se concluye que el indicador tiempo de recorrido en el proceso de gestión de rutas de la empresa ICR PERÚ, disminuyó con el desarrollo del sistema de web basado en el algoritmo de Clarke and Wright, ya que antes del desarrollo la media del tiempo de recorrido era de 484 minutos (8:04 horas) y después del desarrollo se redujo a 461 minutos (7:41 Horas), es decir la disminución del tiempo de recorrido fue de 5 %
- 4. Para finalizar se concluye que el desarrollo de un sistema web basado en el algoritmo de Clarke and Wright, mejora el proceso de gestión de rutas en la empresa ICR PERÚ.

# **14. Recomendaciones**

- 1. Se recomienda la implementación de un sistema web para gestión de rutas de transporte basado en el algoritmo de Clarke and Wright, especialmente para las empresas que tengan como una de sus actividades el reparto de productos.
- 2. Se recomienda implementar una actualización al sistema que permita obtener la latitud y longitud desde Google Maps.
- 3. Se recomienda para investigaciones similares tener indicadores de tiempos, costo y ruta con la finalidad de mejorar la gestión de rutas de transporte.

## **15. Referencias**

- Arenas, M., Reynoso, L. (2013). *Optimización de la asignación y programación del despacho y control de mensajería interna y externa de una empresa productora y distribuidora de productos de consumo masivo* (tesis de pregrado). Pontificia Universidad Católica del Perú, Lima - Perú.
- Aponte, L, & Cardona, C. (2009). *Educación ambiental y evaluación de la densidad poblacional para la conservación de los cóndores reintroducidos en el Parque Nacional Natural Los Nevados y su zona amortiguadora* (tesis de pregrado). Universidad de Caldas, Manizales, Colombia.
- Bañon, L. (2013). *Análisis, diseño e implementación de un sistema de información para planificar la distribución de productos electrodoméstico optimizando los costos*  (tesis de pregrado). Pontificia Universidad Católica del Perú, Lima - Perú.
- Battarra, M., Golden, B., & Vigo, D. (2008). Tuning a parametric clarke-wright heuristic via a genetic algorithm. *The Journal of the Operational Research Society, 59*(11), 1568-1572. doi:http://dx.doi.org/10.1057/palgrave.jors.2602488
- Bauer, J y Lysgaard, J. (2015). *The Offshore Wind Farm Array Cable Layout Problem: A Planar Open Vehicle Routing Problem. The Journal of the Operational Research of Society,* 66 (3)*, 360-368*
- Bernal, C. (2010). *Metodología de la Investigación*. Colombia, Bogotá: Pearson Educación.
- Bustos, A. y Jiménez, E. (2014). *Modelos para un mejor ruteo vehicular*. Recuperado de [http://www.logisticamx.enfasis.com/articulos/69225-modelos-un-mejor-ruteo](http://www.logisticamx.enfasis.com/articulos/69225-modelos-un-mejor-ruteo-vehicular)[vehicular](http://www.logisticamx.enfasis.com/articulos/69225-modelos-un-mejor-ruteo-vehicular)
- Carbonel, T. (2015). *Modelo matemático de planificación de rutas para minimizar los costos del reparto de la empresa San Isidro Labrador S.R.L en el año 2015* (tesis de pregrado). Universidad Cesar Vallejo, Trujillo, Perú.
- Castañeda, J & Cardona, J. (2014). *Implementación del método del ahorro para resolver el vrp aplicado al diseño de una red de logística inversa para la recolección de aceite vehicular usado generado en los puntos de acopio ubicados en Pereira* (tesis de pregrado). Universidad Tecnológica de Pereira, Pereira, Colombia.
- Corominas, A., Garcia-Villoria, A. y Pastor, R. *Improving parametric Clarke and Wright algorithms by means of iterative empirically adjusted greedy heuristics. Sort.* 38 (1), 3-12
- Corral, Y. (2009). Validez y confiabilidad de los instrumentos de investigación para la recolección de datos. *Revista ciencias de la educación.* (19). 229-247. Recuperado de<http://servicio.bc.uc.edu.ve/educacion/revista/n33/art12.pdf>
- Díaz, A., Glover, F., Ghazari, A., González, J., Laguna, M., Moscato, P. y Tseng, F (1996). *Optimización Heurística y Redes Neuronales en Dirección de Operaciones e Ingeniería*. Madrid, España: Editorial Paraninfo
- Diaz, H., Galvan, S., Gonzalez, L. y Jimenez C. (2013). *Algoritmo PSO-Hibrido para solucionar el problema de ruteo de vehículos con entrega y recolección simultaneas. Faculta de Ingeniería,* 22 (35), 75-90
- Ditoro, L. (2015). *5 Benefits of a Route Planning Solution.* Recuperado de [https://businessingmag.com/3333/equipping/5-benefits-of-a-route-planning](https://businessingmag.com/3333/equipping/5-benefits-of-a-route-planning-solution/)[solution/](https://businessingmag.com/3333/equipping/5-benefits-of-a-route-planning-solution/)
- Especialistas de Movertis (2017). *¿Sabes cómo optimizar tus rutas de transporte? Te lo descubrimos.* Recuperado de [https://www.movertis.com/blog/gestion](https://www.movertis.com/blog/gestion-flotas/optimizar-tus-rutas-transporte/)[flotas/optimizar-tus-rutas-transporte/](https://www.movertis.com/blog/gestion-flotas/optimizar-tus-rutas-transporte/)

Gallego, M., Pantrigo, J. y Duarte, A. (2007). *Metaheurísticas*. Madrid, España: Dykinson

- Grasas, A., Caceres-Cruz, J. Lourenco, H., Juan, A. y Roca, M. (2013). *Vehicle Routing in a Spanish distribution Company: Saving using a savings-based heuristic. OR Insight,* 26 (3), 191-202. doi:http://dx.doi.org/10.1057/ori.2013.2
- Halim, S. y Yoanita, L. (2015). *Adjusted Clustering Clarke-Wright Saving Algorithm for Two Depots-N Vehicles. 2015 IEEE International Conference on Industrial Engineering and Engineering Management*
- Hartatik, A, P., & L, T. (2018). DIJKSTRA METHODE FOR OPTIMALIZE RECOMMENDATION SYSTEM OF GARBAGE TRANSPORTATION TIME IN SURAKARTA CITY. *IOP Conference Series: Materials Science & Engineering,* 333(1), 1. doi:10.1088/1757-899X/333/1/012106
- Hernández, S., Fernández, C. y Baptista, M. (2014). *Metodología de la Investigación.* Editorial McGraw-Hill.
- Hu, H., Mo, J y Ma, C. (2018). *Optimization of Vehicle Routing with Pickup Based on Multibatch Production. Discrete Dynamics in Nature and Society,* 2018, 1-9. https://doi.org/10.1155/2018/2804589
- Jaramillo, J. (2013). *Algoritmo memético para resolver el problema de enrutamiento de vehículos con capacidad limitada. EIA,* 10 (20), 13-22
- Jerábek, K., Majercak, P., Kliestik, T., & Valaskova, K. (2016). Application of clark and wright's savings algorithm model to solve routing problem in supply Logistics/Clark wright algoritam modela ustede koji se koristi kod rjesavanja problema usmjeravanja u logistici opskrbe. *Nase More*, 63(3), 115-119. doi:http://dx.doi.org/10.17818/NM/2016/SI7
- Jiao, Y & You, Z. (2014). Development and application of milk-run distribution systems in the express industry based on saving algorithm. Mathematical Problems in Engineering, doi:http://dx.doi.org/10.1155/2014/536459
- Kohan, B. *Guide to Web Application Development*. Recuperado de https://www.comentum.com/guide-to-web-application-development.html
- Liu, J., Liu, W., & Liu, Y. (2014). Express company's vehicle routing optimization by multiple-dynamic saving algorithm. *Journal of Industrial Engineering and Management*, 7(2), 390-400. doi:http://dx.doi.org/10.3926/jiem.966
- Linfati, R., Escobar, J. y Gatica, G. (2014). *Un algoritmo meta heurístico para el problema de localización y ruteo con flota heterogénea. Ingenieria y Ciencia,* 10 (19), 55-76
- Logistec. (2017). *Tecnología, un aliado para la industria logística ¿Cómo elegir el sistema de ruteo correcto?* Recuperado de: [http://www.revistalogistec.com/index.php/equipamiento-y-tecnologia/gestion-de](http://www.revistalogistec.com/index.php/equipamiento-y-tecnologia/gestion-de-rutas/item/2774-tecnologia-un-aliado-para-la-industria-logistica-como-elegir-el-sistema-de-ruteo-correcto)[rutas/item/2774-tecnologia-un-aliado-para-la-industria-logistica-como-elegir-el](http://www.revistalogistec.com/index.php/equipamiento-y-tecnologia/gestion-de-rutas/item/2774-tecnologia-un-aliado-para-la-industria-logistica-como-elegir-el-sistema-de-ruteo-correcto)[sistema-de-ruteo-correcto](http://www.revistalogistec.com/index.php/equipamiento-y-tecnologia/gestion-de-rutas/item/2774-tecnologia-un-aliado-para-la-industria-logistica-como-elegir-el-sistema-de-ruteo-correcto)
- Lugo, J. (2012). *Optimización de rutas en la distribución de productos de belleza* (tesis de pregrado). Pontificia Universidad Católica del Perú, Lima - Perú.
- Maguiña, L. (2016). *Implantación de VRP – Solver aplicando la heurística de Clarke Wright para el ruteo del transporte terrestre en el área de distribución caso de estudio: industrias alimentarias* (tesis de pregrado). Universidad Nacional Mayor de San Marcos, Lima, Perú.
- Mancilla, A., Ebratt, R & Capacho, J. (2014). *Diseño y construcción de algoritmos*. Barranquilla, Colombia: Editorial Universidad del Norte.
- Mendoza, C., Alfaro, J. y Paternina, C. (2015). *Manual práctico para gestión logística: envase y embalaje, transporte y cadena frio, preservación de productos de agro.* Barranquilla, Colombia: Universidad del Norte.
- Mocková y Rybičková (2014). *Application of Genetic Algorithms to Vehicle Routing Problem. Neutral Network World,* 24 (1), 57-78. 10.14311/NNW.2014.24.003
- Milla, G & Silva, M. (2013). *Plan de mejora del almacén y planificación de las rutas de transporte de una distribuidora de productos de consumo masivo* (tesis de pregrado). Pontificia Universidad Católica del Perú, Lima - Perú.
- Mora, L.A. (2016). *Gestión logística integral: Las mejores prácticas en la cadena de abastecimiento*. Bogotá, Colombia: Ecoe Ediciones
- Mora, L y Martiliano, M. (2010). *Modelos de optimización de la gestión logística*. Bogotá, Colombia: Ecoe Ediciones
- Murray, M. (2018). *Route Planning for Logistics and Distribution Companies*. Recuperado de<https://www.thebalancesmb.com/route-planning-2221322>
- Néia, S., Artero, A. y Cunha, C. (2017). *Quality Anaysis For The VRP Solutions Using Computer Visión TechniqueS. Pesquisa Operacional, 37(2), 387-402*
- Octora, L., Imran, A. y Susanty, S. (2014). *Pembentukan Rute Distribusi Menggunakan Algoritma Clarke & Wright Savings dan Algoritma Sequential Insertion. Journal Online Institut Teknologi Nasional,* 2(2), 1-11
- Olivera, A. (2004). *Heurísticas para Problemas de Ruteo de Vehículos.* Universidad de la Republica. Montevideo, Uruguay.
- Oviedo, E. (2015). *Lógica de programación orientada a objetos.* Bogotá, Colombia: Ecoe Ediciones
- Pang, G y Muyldermans, L. (2013). *Vehicle Routing and the Value of Postponement. Journal of the Operational Research Society, 2013 (64), 1429-1440*
- Pichpibull, T. y Kawtummachai, R. (2013). *A Heuristic Approach Based on Clarke-Wright Algorithm for Open Vehicle Routing Problem. The Scientific World Journal,* 2013, 11
- Puenayán, D., Londoño, J. Escobar, J y Linfati, R. (2014). *Un algoritmo basado en búsqueda tabu granular para la solución de un problema de ruteo de vehículos considerando flota heterogenia. Ingenierias Universidad de Medellin,* 13(25), 81- 98
- Rodriguez, J. (2014). *Descubre que es Django, el framework web de moda*. Recuperado de [https://computerhoy.com/noticias/internet/descubre-que-es-django-framework-web](https://computerhoy.com/noticias/internet/descubre-que-es-django-framework-web-moda-8641)[moda-8641](https://computerhoy.com/noticias/internet/descubre-que-es-django-framework-web-moda-8641)
- Rohandi, S., Imram, A. y Prassetiyo, H. (2014). *Penentuan Rute Distribusi Produk obat Menggunakan Metode Clarke & Wright savings (Studi Kasus di PT X Bandung). Journal Online Institut Teknologi Nasional,* 2(2), 34-45
- Radamanti, R. Susanty, S y Adianto, H. (2014). *Usulan Perbaikan Rute Distribusi Menggunakan Metode Clarke Wright Savings Algorithm (Studi Kasus: PT Pikiran Rakyat Bandung)*. *Journal Online Institut Teknologi Nasional,* 2(2), 88-96

Rumbos, R. (2012). *El gran libro de Debian GNU/Linux.* Barcelona, España: Marcombo

- Sarasa, A. (2017). *Gestión de la información web usando Python.* Barcelona, España: Universitat Oberta de Catalunya
- Scrum Institute. *What is Scrum?* Recuperado de [https://www.scrum](https://www.scrum-institute.org/What_Is_Scrum.php)[institute.org/What\\_Is\\_Scrum.php](https://www.scrum-institute.org/What_Is_Scrum.php)
- Shanshan, C., Xin, Z y Yu, S. (2014). *Research on Dynamic Guidance for An Emergency Vehicle Considering the Intersection Delay. Applied Mechanics and Materials,*  641-642, 848-852. doi:10.4028/www.scientific.net/AMM.641-642.848
- Stolk, J. Mann, I. Mohais, A y Michalewicz, Z. (2013). *Combining Vehicle Routing and Packing for Optimal Delivery Schedules of Water Tanks. OR Insight, 26 (3), 167-*190
- Tamayo, D., Bouza, G y Bolufe, A. (2016). Algoritmos Heurísticos para la Solución del Problema Lineal con Restricciones de Equilibrio. *Revista Internacional de Gestión del Conocimiento y la Tecnología,* 4(1), 46-57.
- Tenahua, A., Olivares, E., Sanchez, D. y Caballero, S. (2018). *ILS Metaheuristic to solve the Periodic Vehicle Routing Problem. International Journal of Combinational Optimization Problems and Informatics,* 9 (3), 55-63.
- Ustun, T., Ozansay, C & Zayegh, A. (2011). *Implementation of Dijkstra's Algorithm in a Dynamic Microgrid for Relay Hierarchy Detection*. *2011 IEEE International Conference on Smart Grid Communications (SmarGridComm),* 481-486.
- Yan, Q y Zhang, Q (2015). *The Optimization of Transportation Costs in Logistics Enterprises with Time-Window Constraints. Discrete Dynamics in Nature and Society,* 2015, 1-10
- Yang, H., Zhao, L., Ye, D. y Ma, J. (2017). *Disturbance Management for Vehicle Routing With Time Window Changes. Operational Research,* 1-20
- Younge, J. (2018). *What is web system?* Recuperado de [https://www.quora.com/What-is](https://www.quora.com/What-is-web-system)[web-system](https://www.quora.com/What-is-web-system)

#### **16. Anexos**

#### **Anexo 01: Matriz de Consistencia**

**Tabla 18**

#### *Matriz de consistencia*

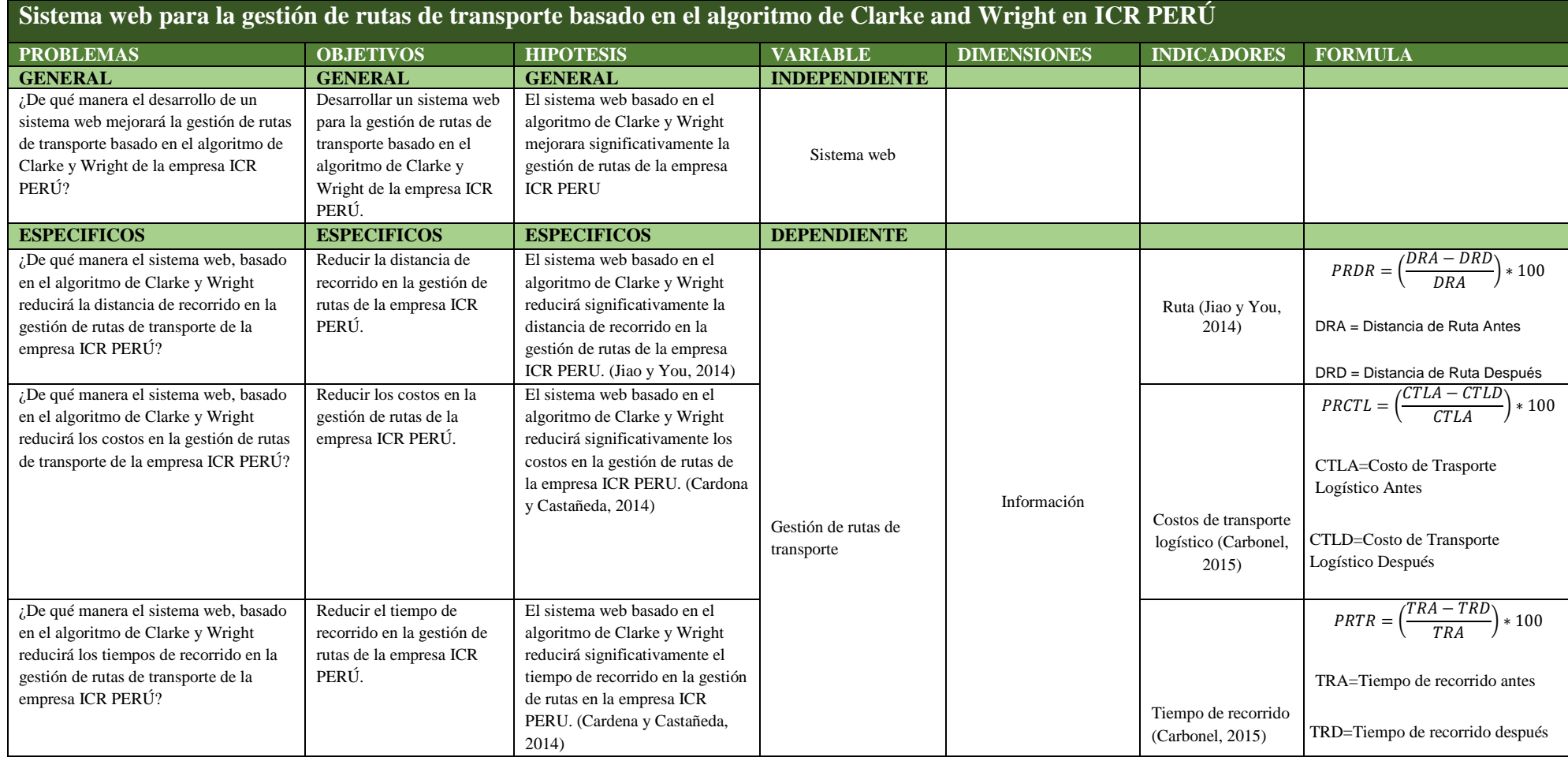

**Anexo 02: Ficha de observación para el indicador ruta pre test Tabla 19**

|  |  |  |  | Registro de datos del indicador ruta pre |  |  |
|--|--|--|--|------------------------------------------|--|--|
|--|--|--|--|------------------------------------------|--|--|

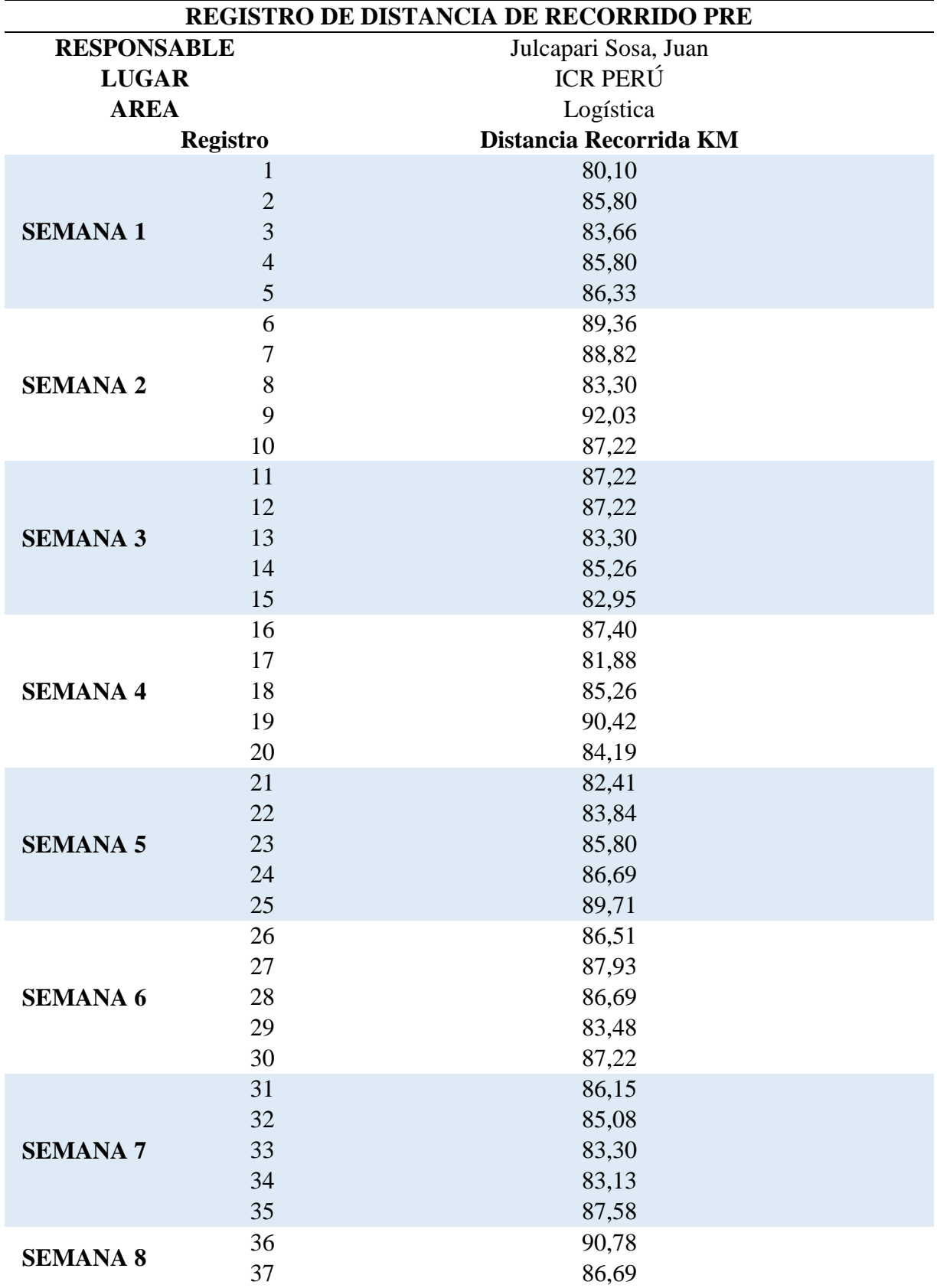

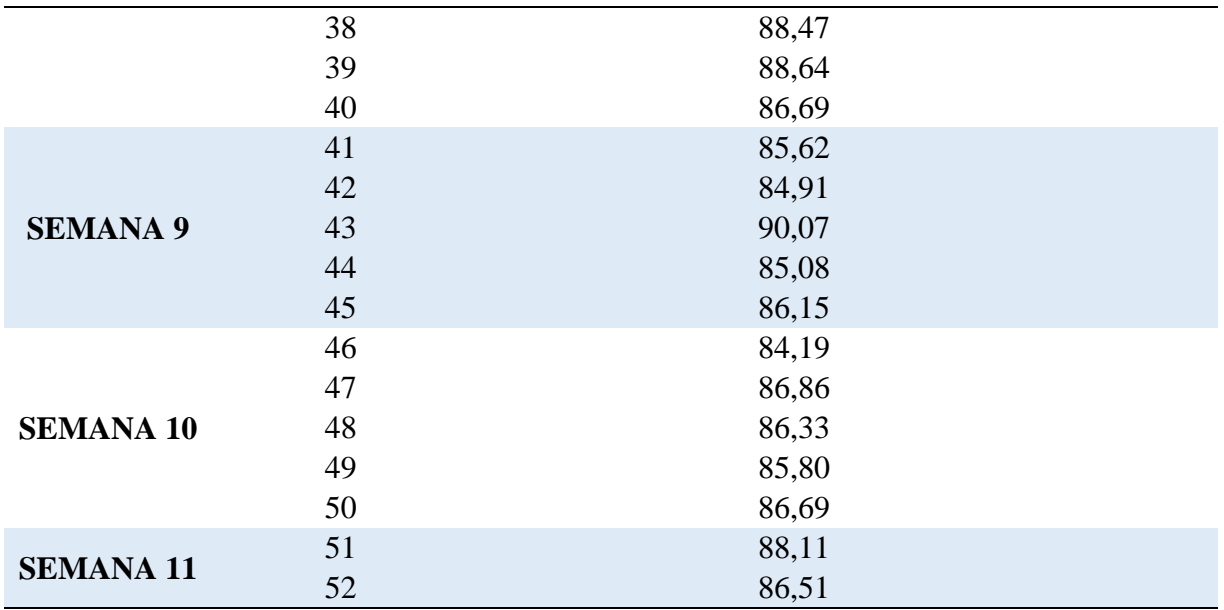

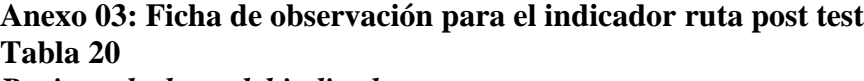

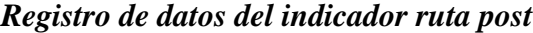

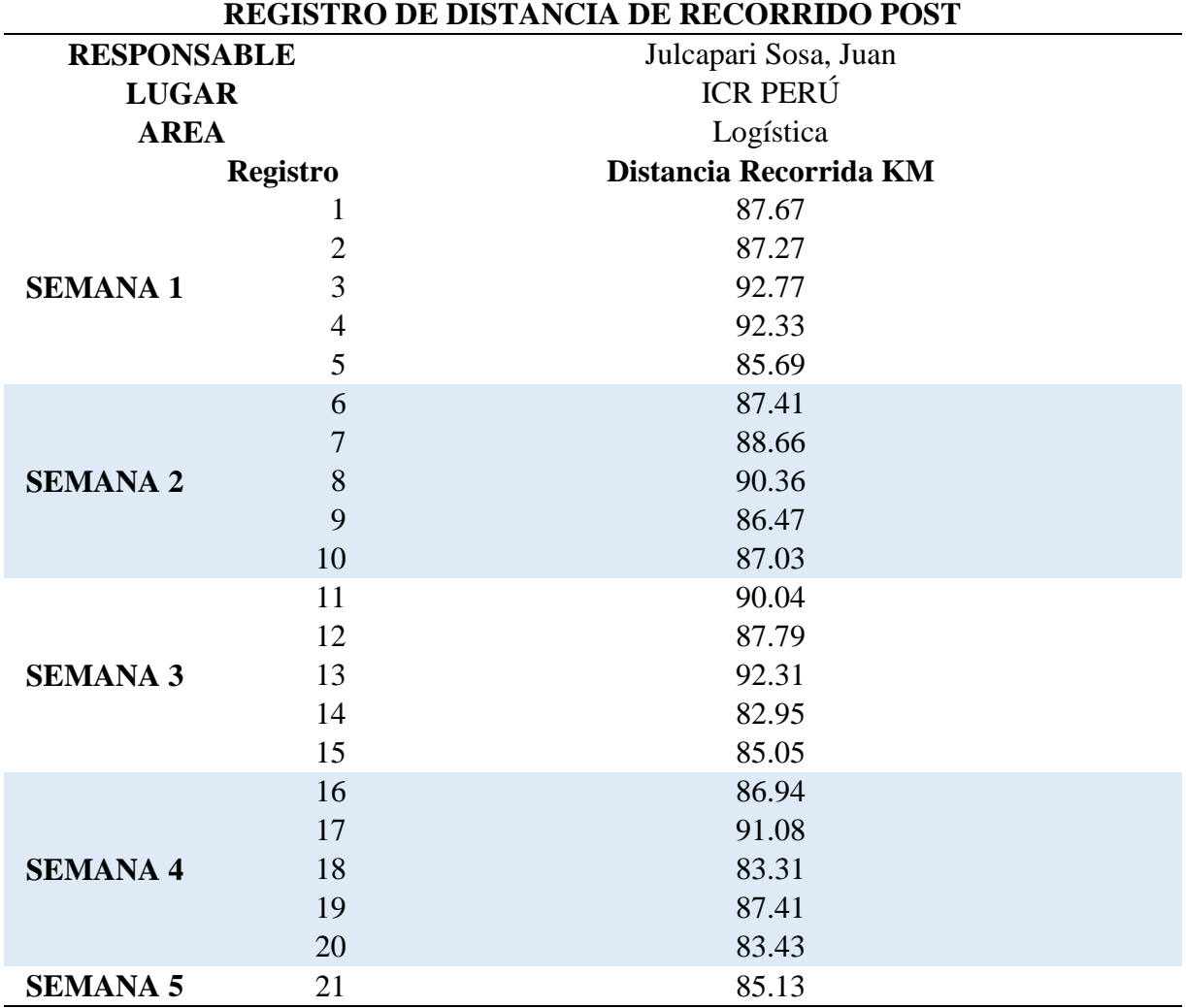

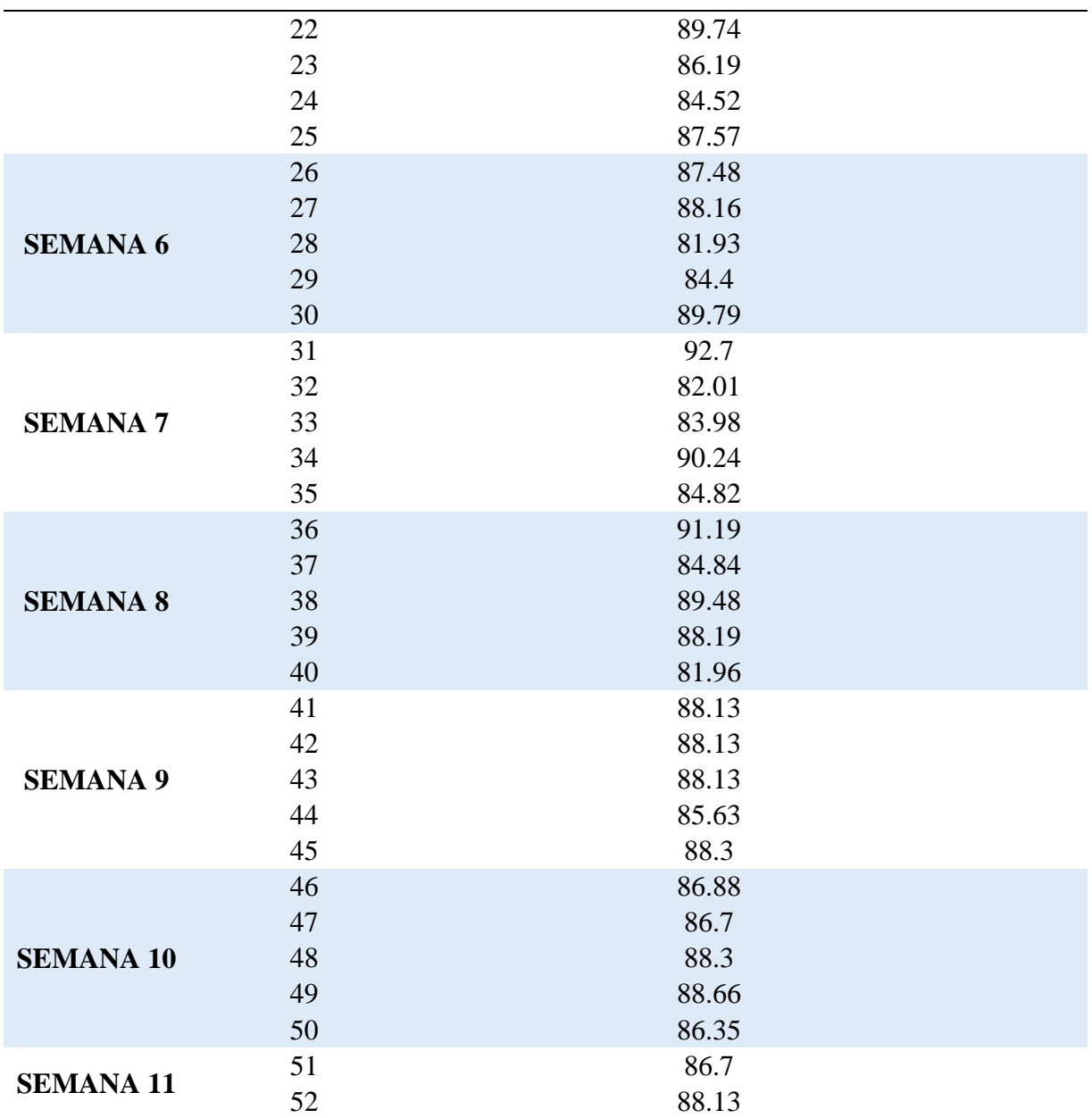

**Anexo 04: Ficha de observación para el indicador costos de transporte logístico pre test**

Nota: El tiempo de despacho será realizado por 2 almaceneros. Cada uno recibe una

remuneración mensual de S/ 1500. Lo cual indica S/0.105 por minuto. Para el cálculo de

gasto de horas/hombre será:

Horas/hombre = (Hora Final – Hora Inicial) \* 0.21

**Tabla 21**

| Registro de datos del indicador costos de transporte logístico pre test |
|-------------------------------------------------------------------------|
| <b>REGISTRO DE COSTOS DE TRANSPORTE LOGISTICO PRE</b>                   |

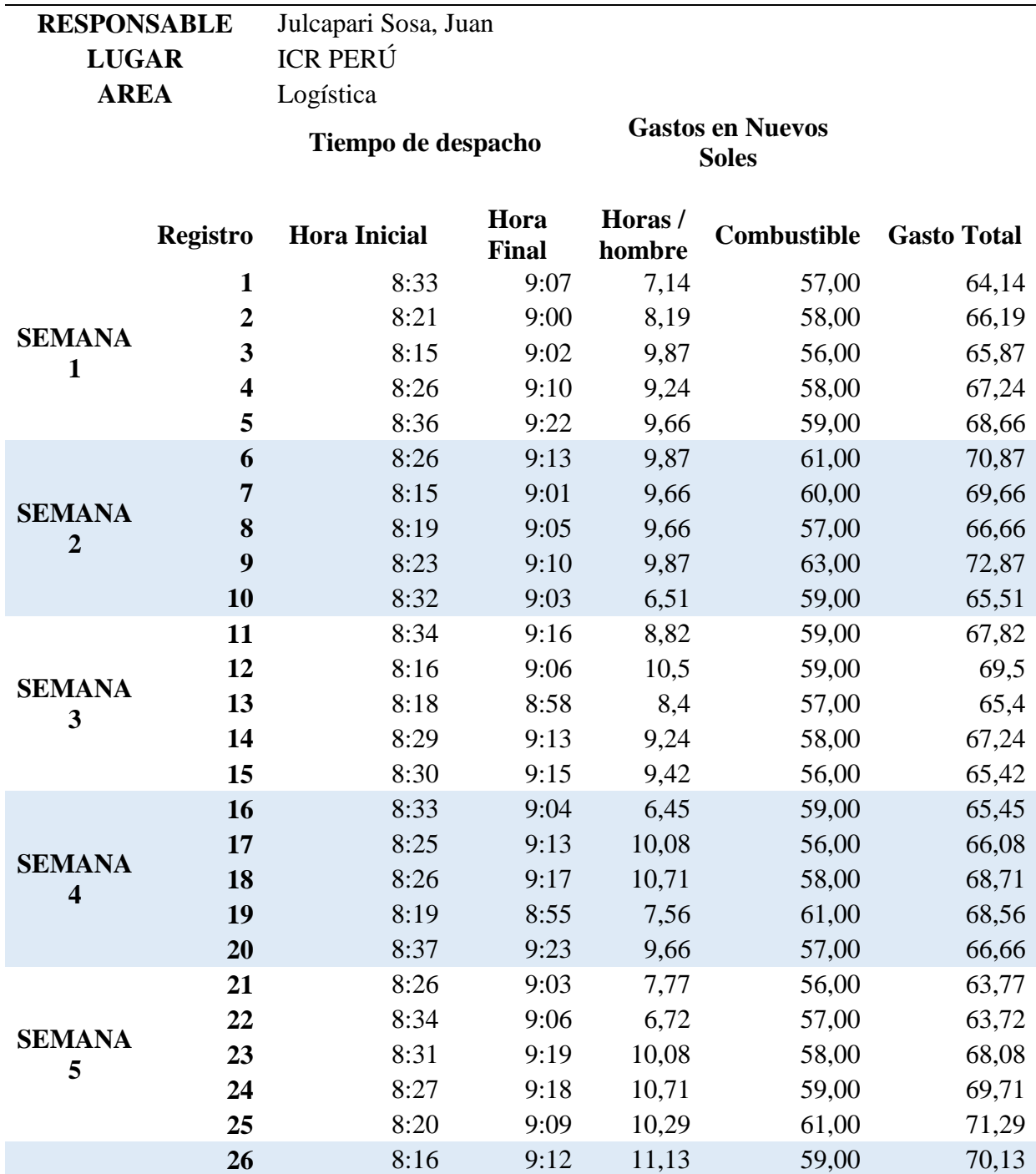

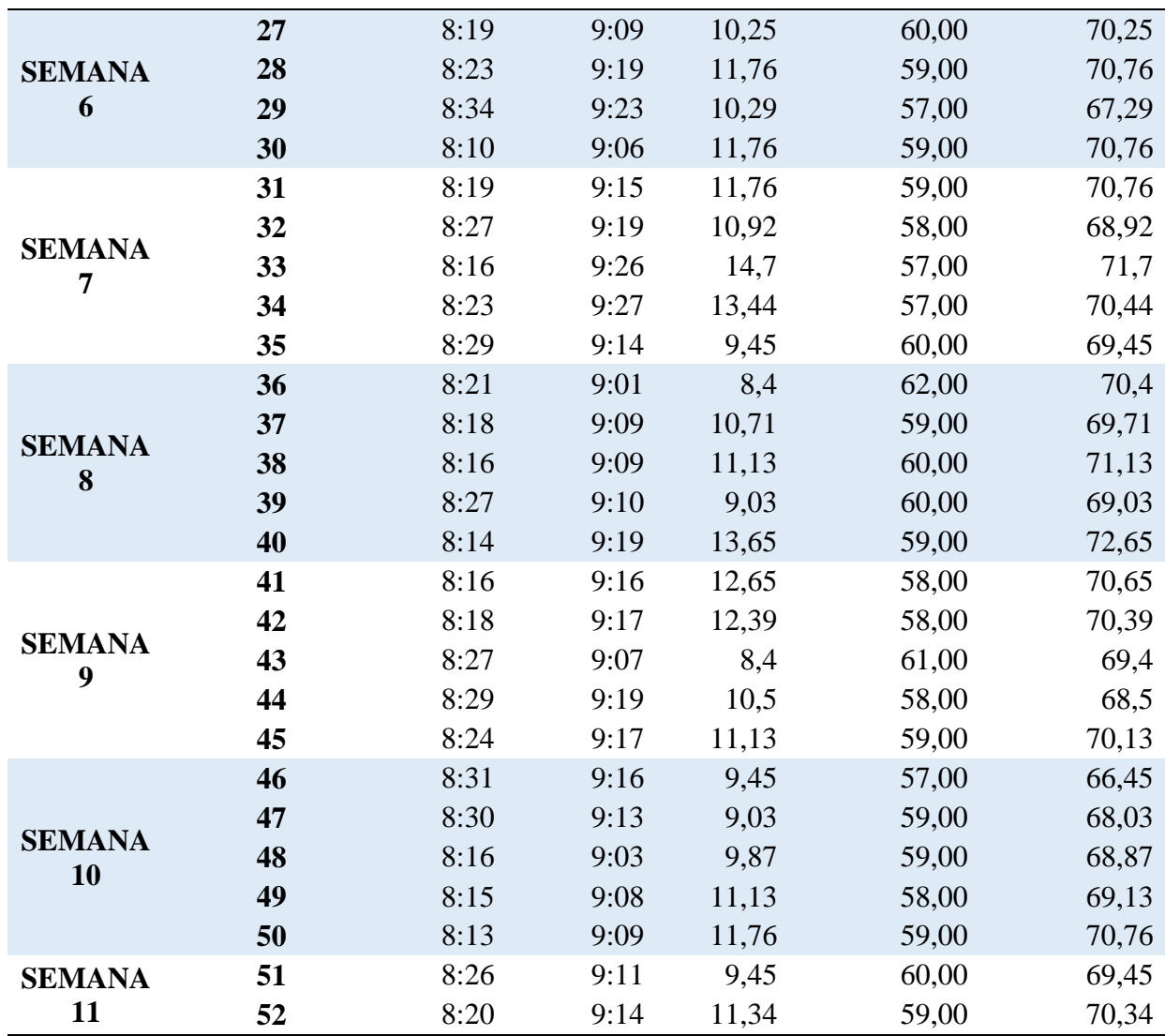

**Anexo 05: Ficha de observación para el indicador costos de transporte logístico post test**

**Tabla 22**

*Registro de datos del indicador costos de transporte logístico post test*

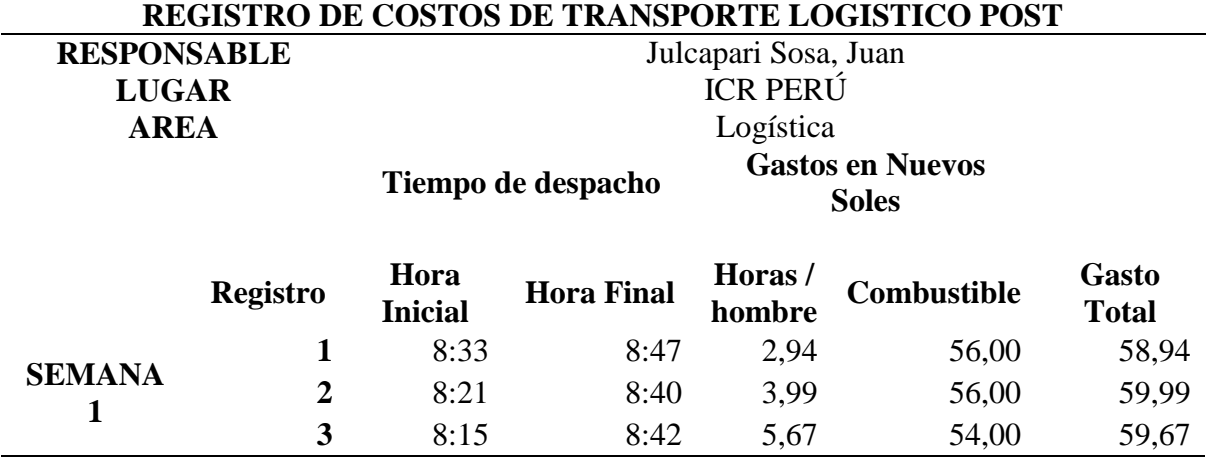

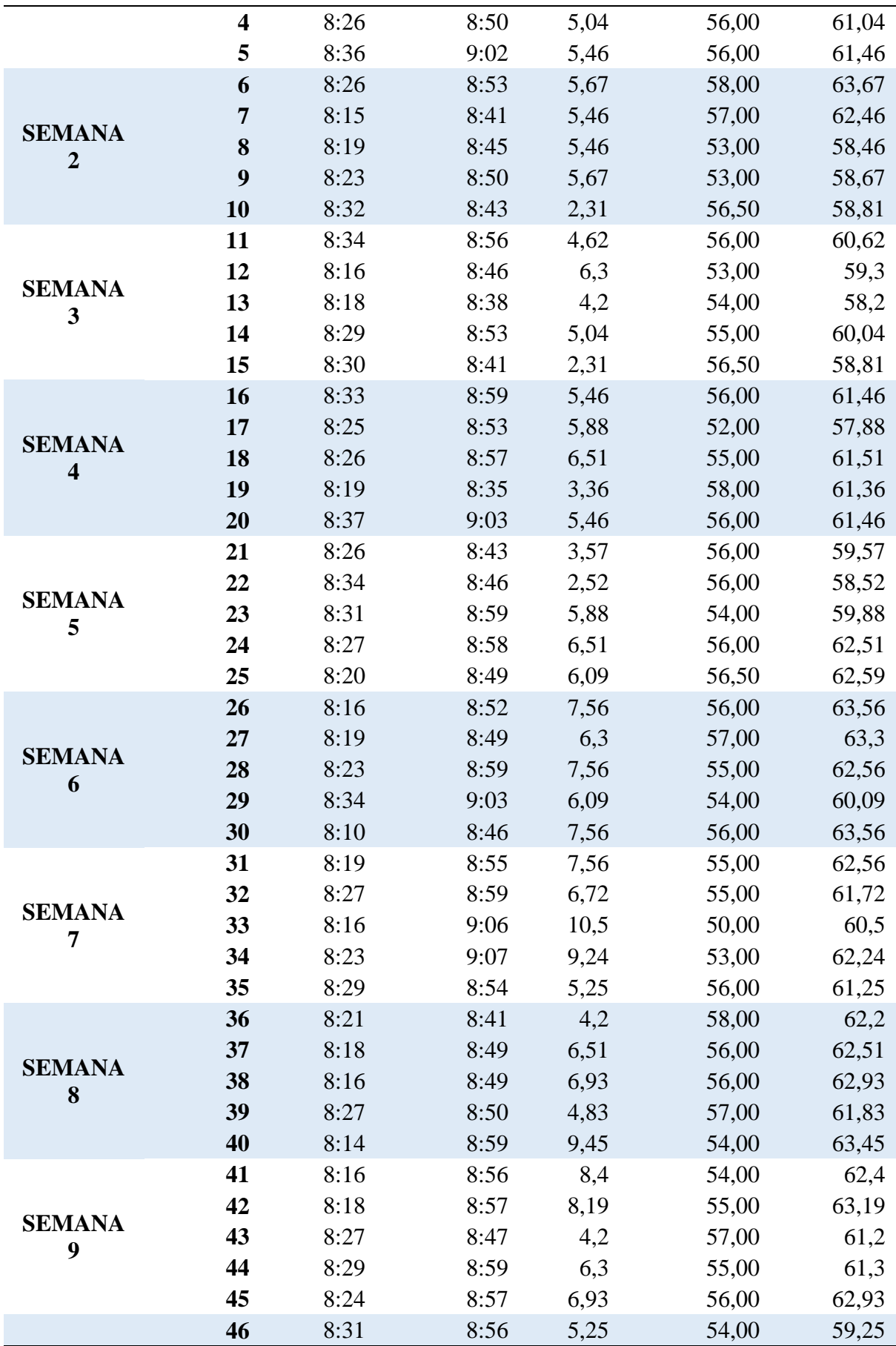

|               | 47 | 8:30 | 8:53 | 4,83 | 56,00 | 60,83 |
|---------------|----|------|------|------|-------|-------|
| <b>SEMANA</b> | 48 | 8:16 | 8:43 | 5,67 | 56,00 | 61,67 |
| 10            | 49 | 8:15 | 8:48 | 6,93 | 55,00 | 61,93 |
|               | 50 | 8:13 | 8:49 | 7,56 | 55,00 | 62,56 |
| <b>SEMANA</b> | 51 | 8:26 | 8:51 | 5,25 | 56,00 | 61,25 |
|               | 52 | 8:20 | 8:54 | 7.14 | 55,00 | 62,14 |

**Anexo 06: Ficha de observación para el indicador de tiempo de recorrido pre test Tabla 23**

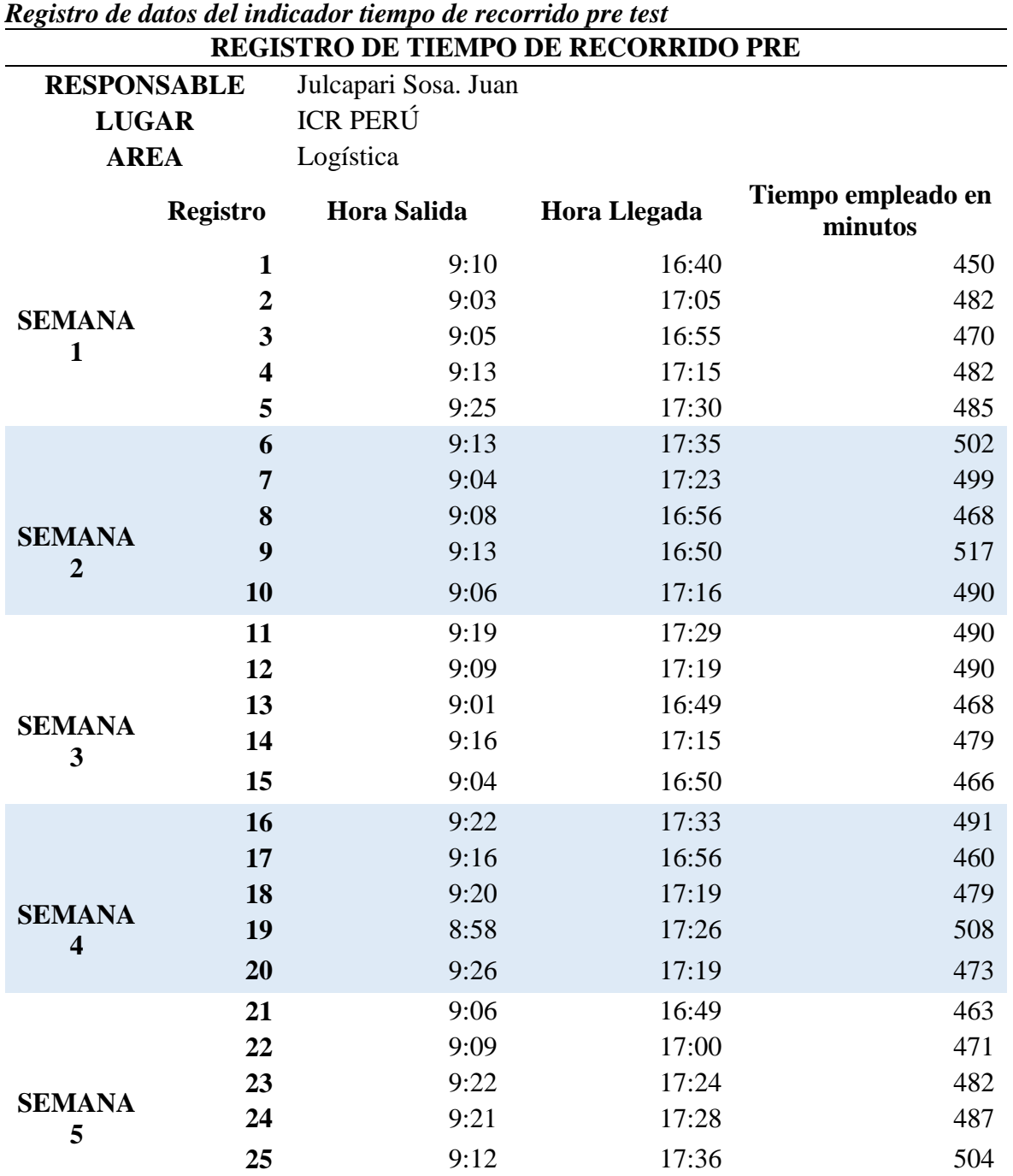

|                    | 26 | 9:15 | 17:21 | 486 |
|--------------------|----|------|-------|-----|
|                    | 27 | 9:12 | 17:26 | 494 |
|                    | 28 | 9:22 | 17:29 | 487 |
| <b>SEMANA</b><br>6 | 29 | 9:26 | 17:15 | 469 |
|                    | 30 | 9:09 | 17:19 | 490 |
|                    | 31 | 9:18 | 17:22 | 484 |
|                    | 32 | 9:22 | 17:20 | 478 |
| <b>SEMANA</b>      | 33 | 9:29 | 17:17 | 468 |
| $\overline{7}$     | 34 | 9:30 | 17:17 | 467 |
|                    | 35 | 9:17 | 17:29 | 492 |
|                    | 36 | 9:04 | 17:34 | 510 |
|                    | 37 | 9:12 | 17:19 | 487 |
|                    | 38 | 9:12 | 17:29 | 497 |
| <b>SEMANA</b><br>8 | 39 | 9:13 | 17:31 | 498 |
|                    | 40 | 9:22 | 17:29 | 487 |
|                    | 41 | 9:19 | 17:20 | 481 |
|                    | 42 | 9:20 | 17:17 | 477 |
| <b>SEMANA</b>      | 43 | 9:10 | 17:36 | 506 |
| 9                  | 44 | 9:22 | 17:20 | 478 |
|                    | 45 | 9:20 | 17:24 | 484 |
|                    | 46 | 9:19 | 17:12 | 473 |
|                    | 47 | 9:16 | 17:24 | 488 |
| <b>SEMANA</b>      | 48 | 9:06 | 17:11 | 485 |
| 10                 | 49 | 9:11 | 17:13 | 482 |
|                    | 50 | 9:12 | 17:19 | 487 |
| <b>SEMANA</b>      | 51 | 9:11 | 17:26 | 495 |
| 11                 | 52 | 9:14 | 17:20 | 486 |

**Anexo 07: Ficha de observación para el indicador de tiempo de recorrido post test Tabla 24**

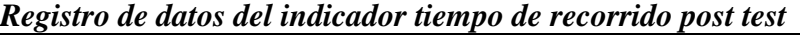

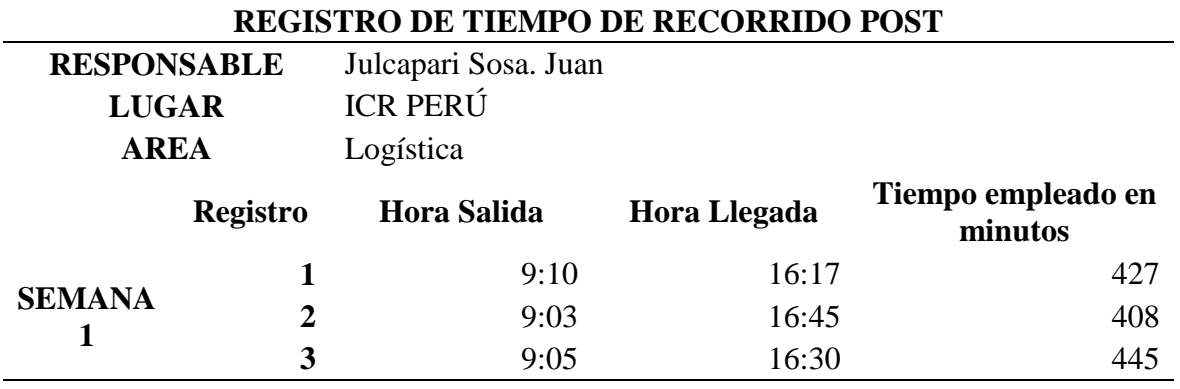

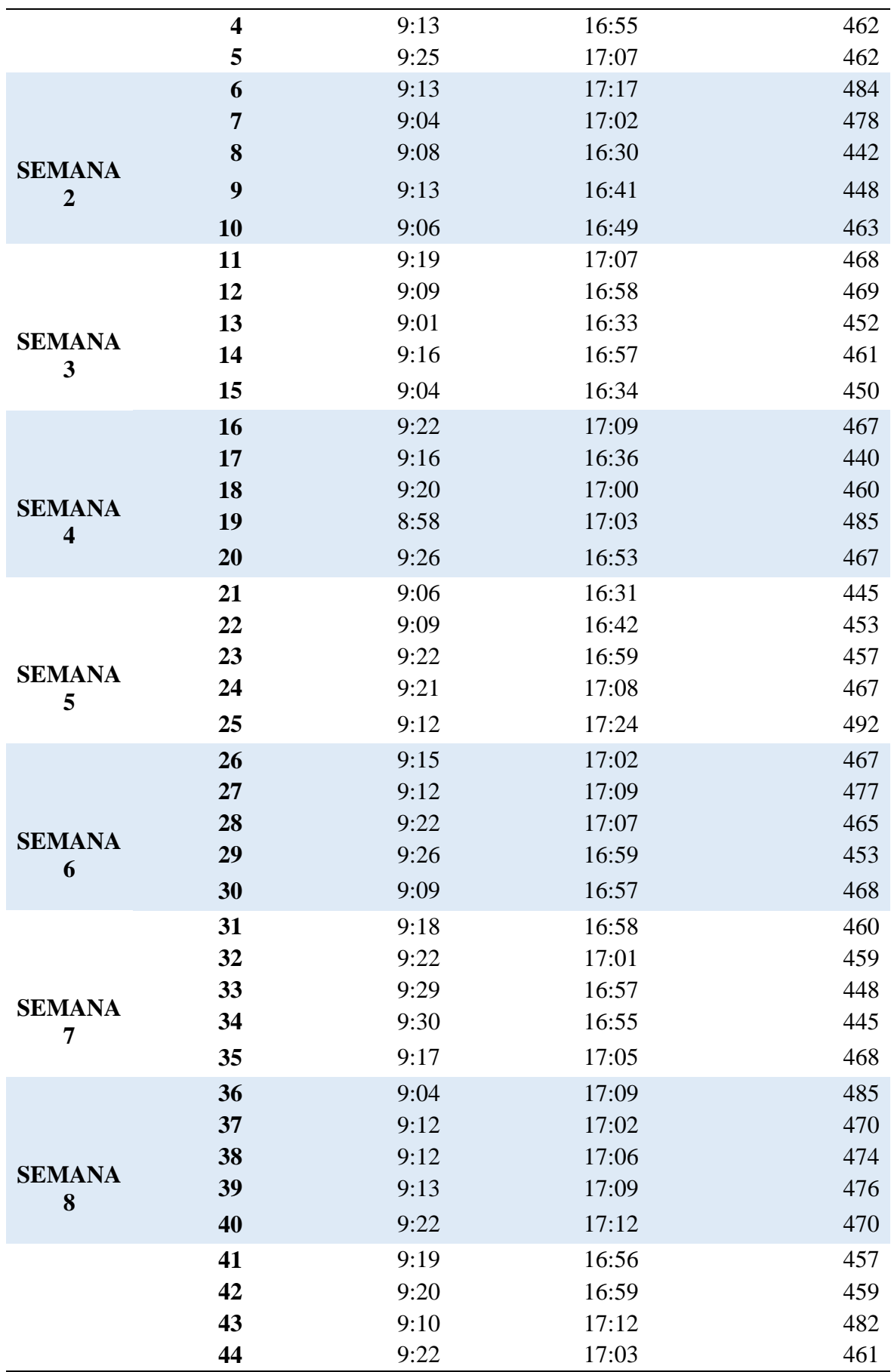

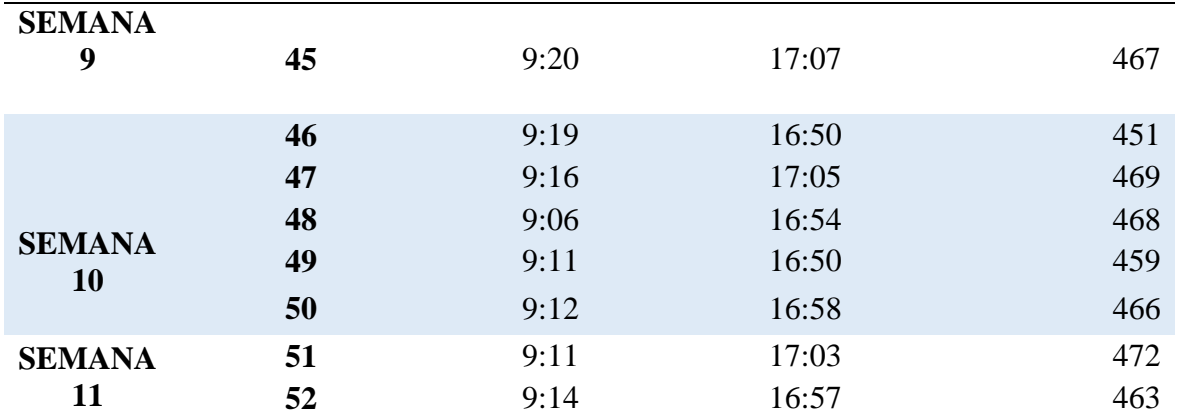

#### **Anexo 08: Metodología de desarrollo**

#### **I. ASIGNACION DE ROLES**

Roles del proyecto de desarrollo

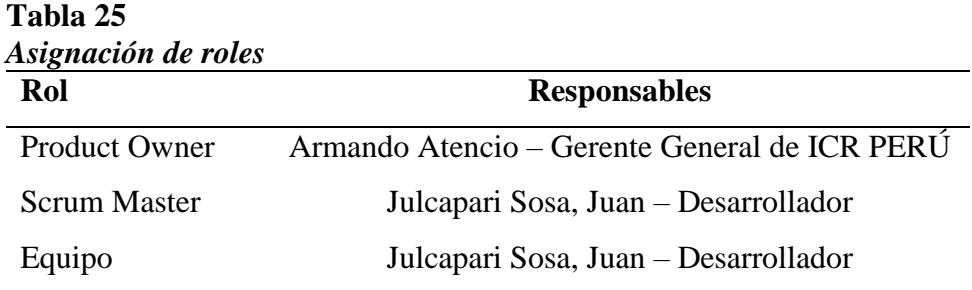

#### **II. HISTORIA DE USUARIOS**

#### **H1: Diseño de Base de datos**

#### **Tabla 26**

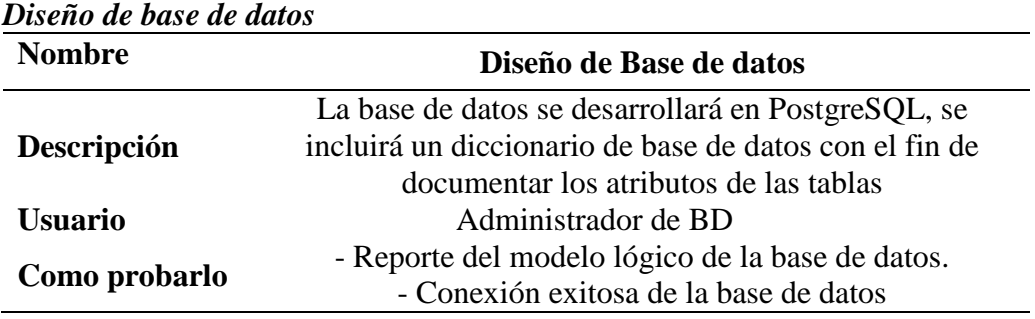

#### **H2: Credenciales de acceso al sistema web**

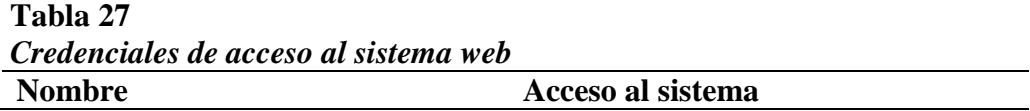

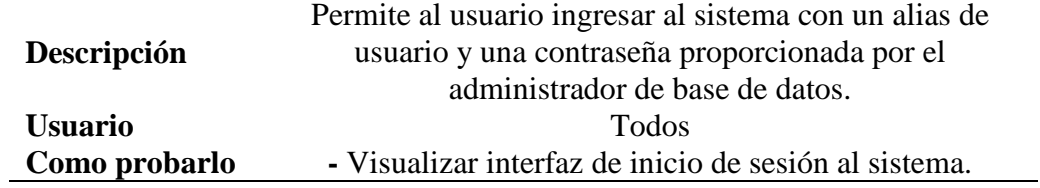

#### **H3: Mantenimiento de Empleado**

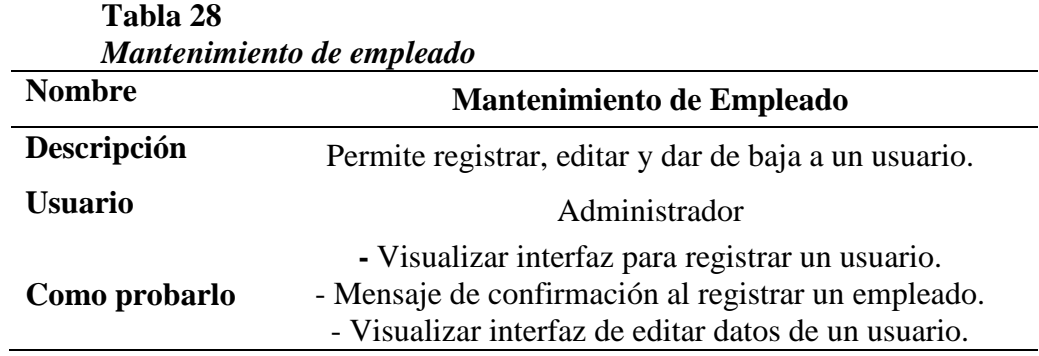

#### **H4: Mantenimiento de Cliente**

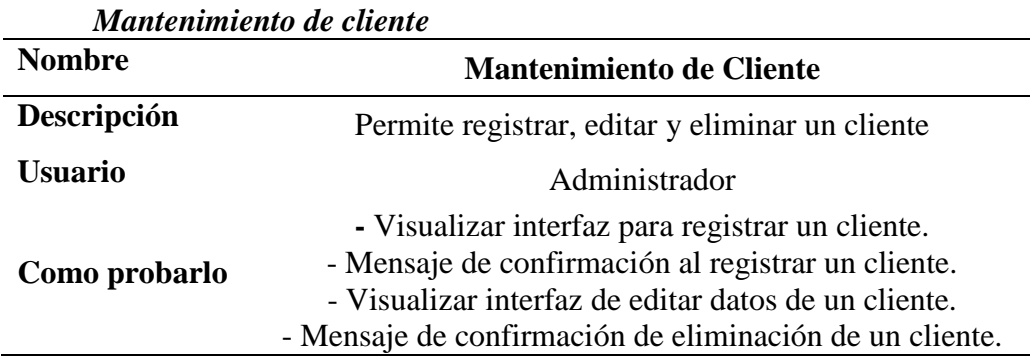

**Tabla 29**

#### **H5: Mantenimiento de Material**

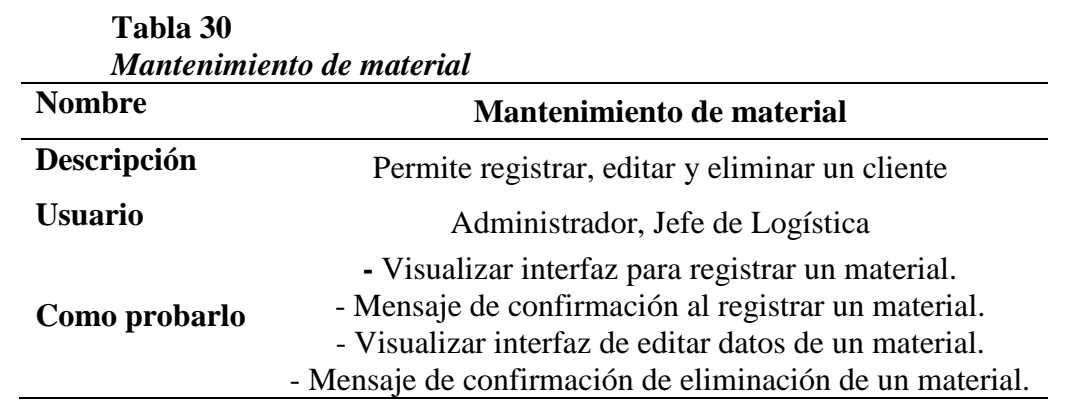

#### **H6: Mantenimiento de Marca**

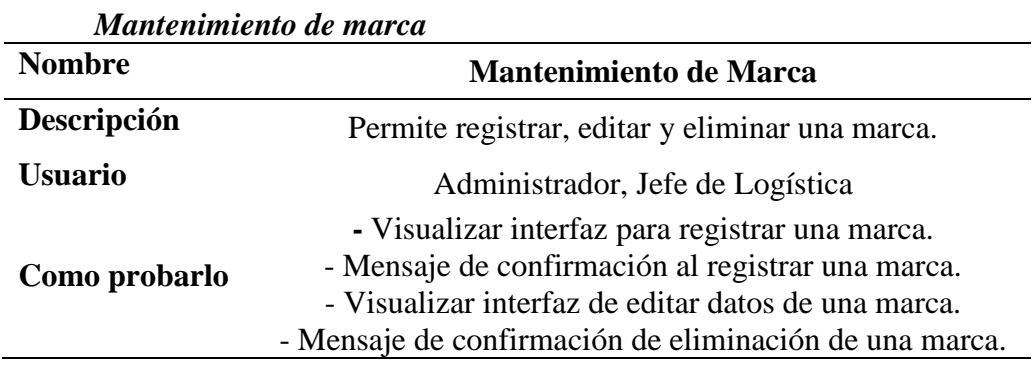

# **Tabla 31**

#### **H7: Mantenimiento de Modelo**

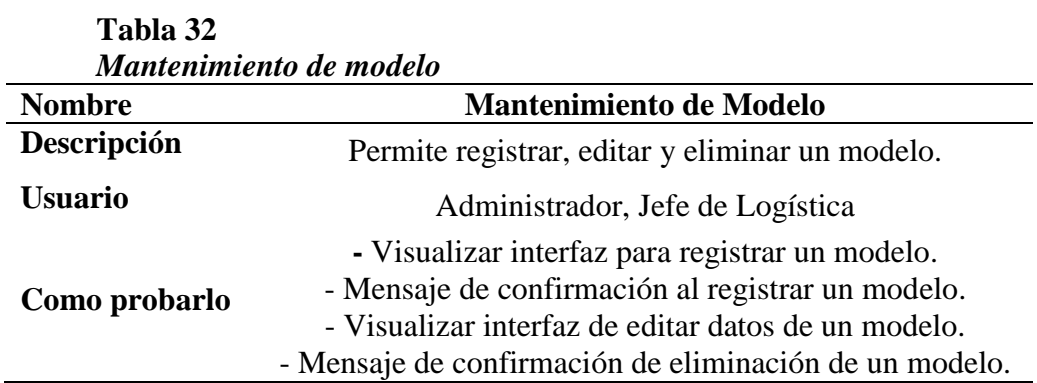

#### **H8: Generación de Pedido**

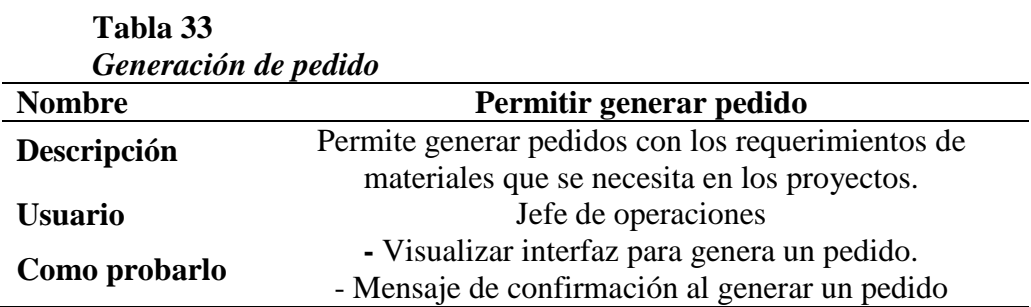

#### **H9: Búsqueda de material**

### **Tabla 34** *Búsqueda de material* **Nombre Permitir la búsqueda de un material Descripción** Permite la búsqueda de un material, ingresando su descripción registrada **Usuario** Todos **Como probarlo -** Visualizar el resultado del filtro de búsqueda. - Visualizar datos del material buscado.

#### **H10: Mantenimiento de detalle de pedido**

#### *Mantenimiento de detalle de pedido* **Nombre Mantenimiento de detalle de pedido Descripción** Permite agregar, editar y quitar materiales a un detalle de un pedido. **Usuario** Jefe de Operaciones **Como probarlo -** Visualizar interfaz de edición de material en un detalle de pedido - Mostrar el material adicional que se agregó al detalle de pedido. - Confirmación de eliminación de material del detalle de pedido

**Tabla 35**

**Tabla 38**

#### **H11: Visualización de pedido en PDF**

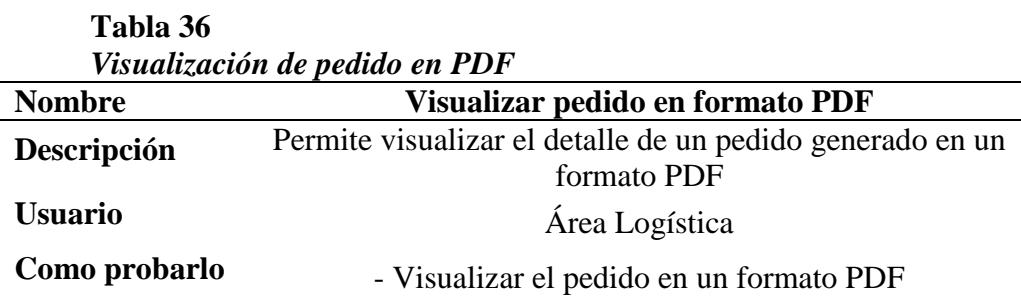

#### **H12: Cambio de estado de pedido**

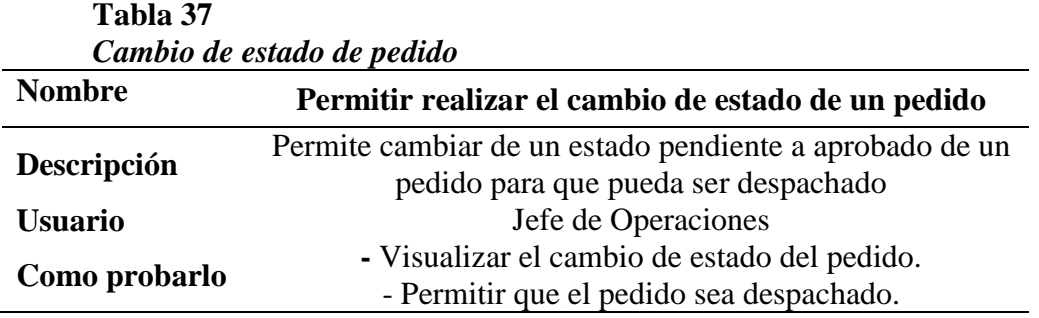

#### **H13: Mostrar Pedidos para atender con restricción de peso permitido**

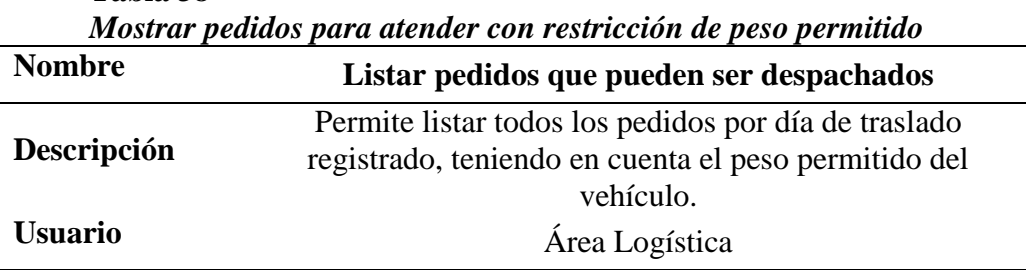

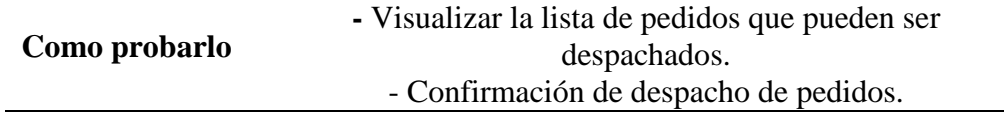

#### **H14: Visualización de detalle de un pedido**

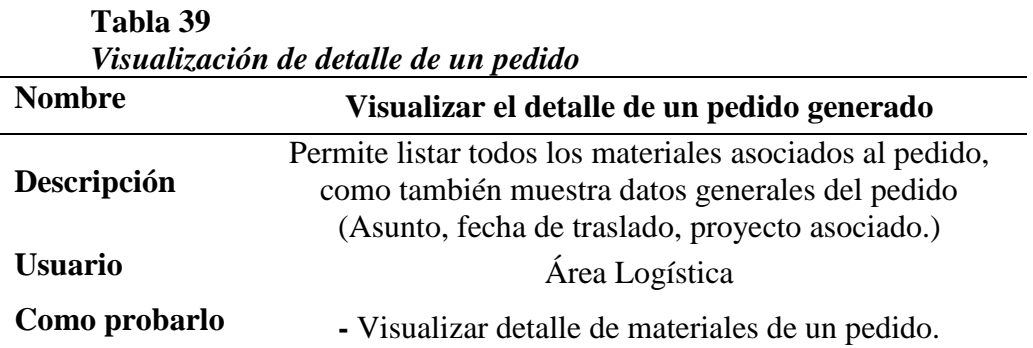

#### **H15: Visualización de ruta recomendada de un día especifico**

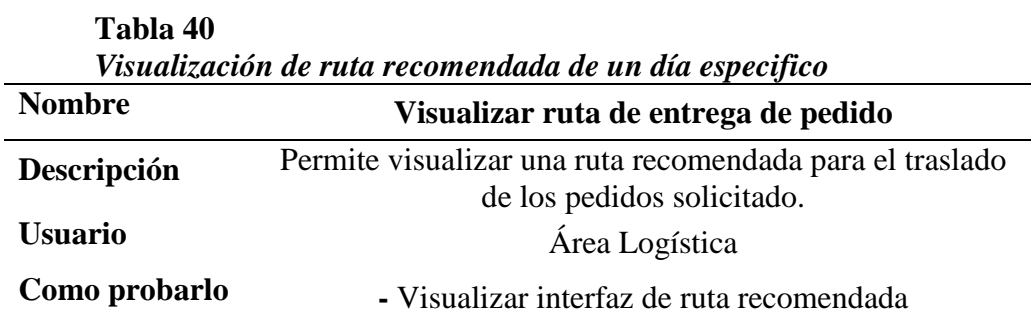

#### **III. PILA DEL PRODUCTO**

#### **Tabla 41** *Pila del producto*

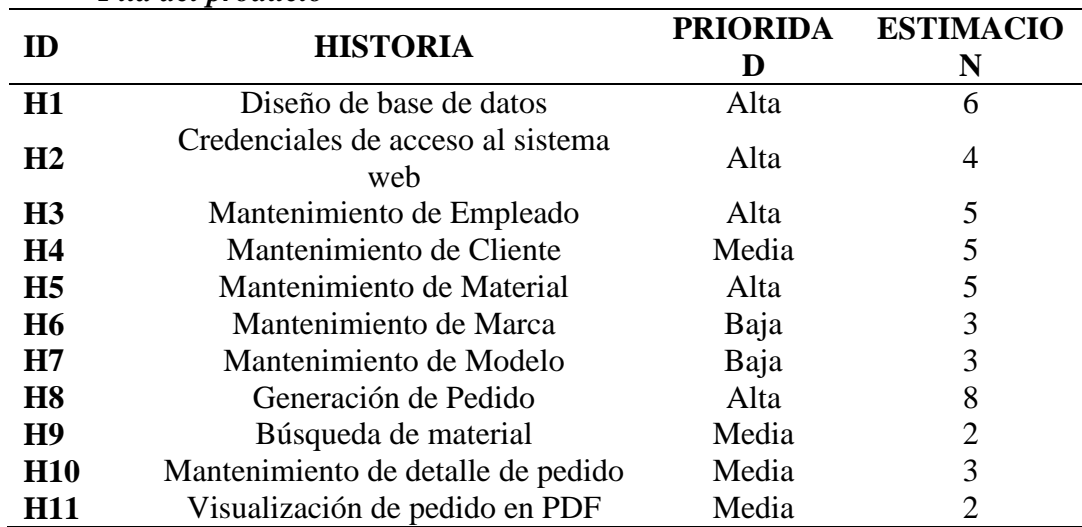

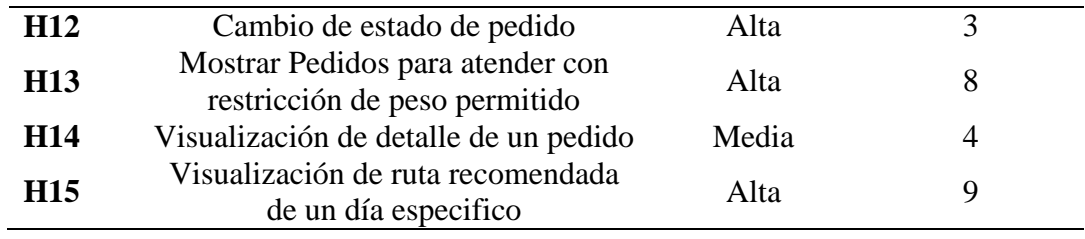

**La estimación está definida por un rango del 1-10 donde los valores más altos representan mayor dificultad para su realización.**

#### **IV. PANTALLAS GENERADAS DEL SISTEMA ERP**

A continuación se muestran las pantallas generadas.

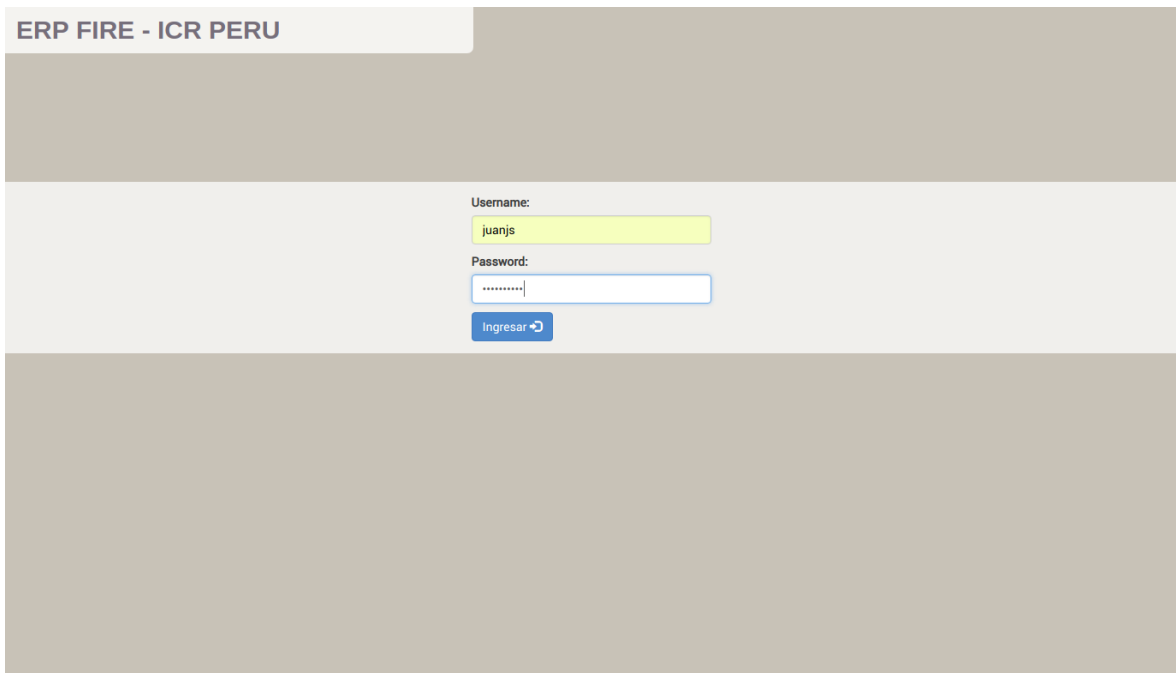

Ilustración 10: Ingreso al sistema ERP FIRE

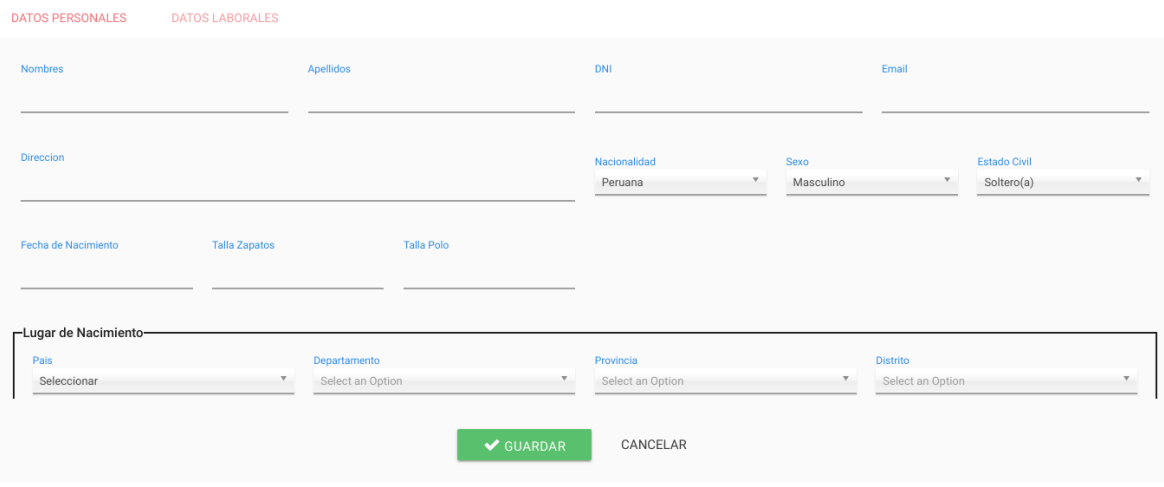

Ilustración 11: Creación de empleado

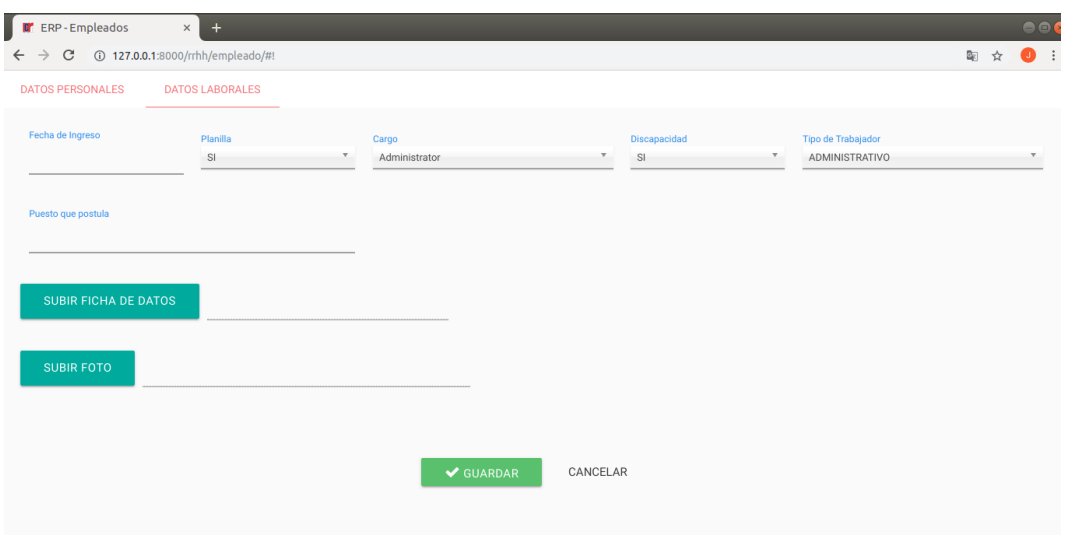

Ilustración 12: Creación de empleado

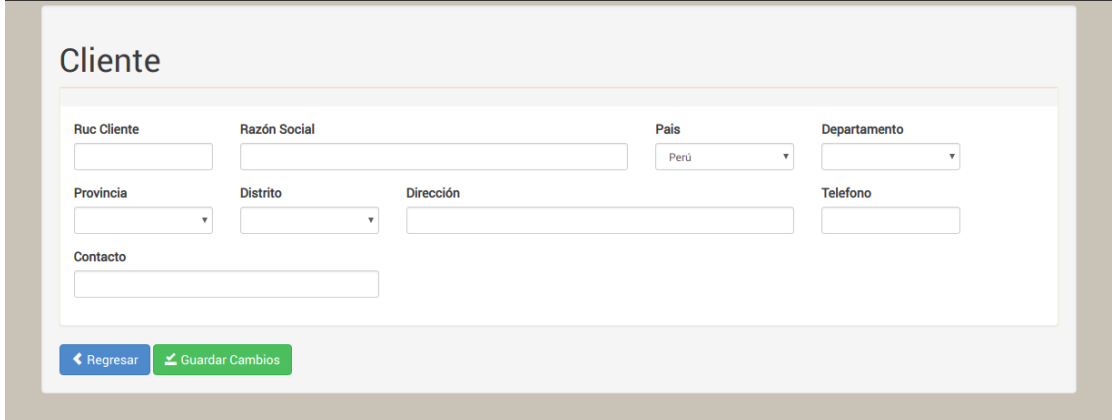

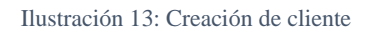

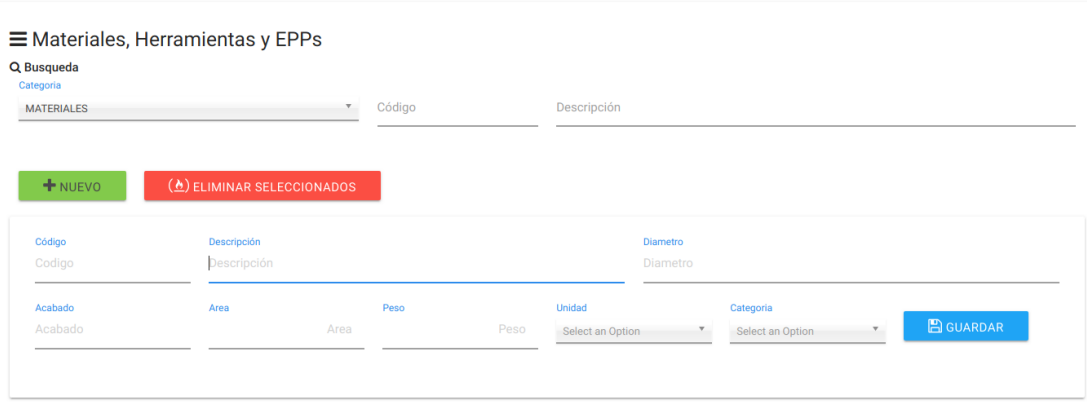

Ilustración 14: Creación de material

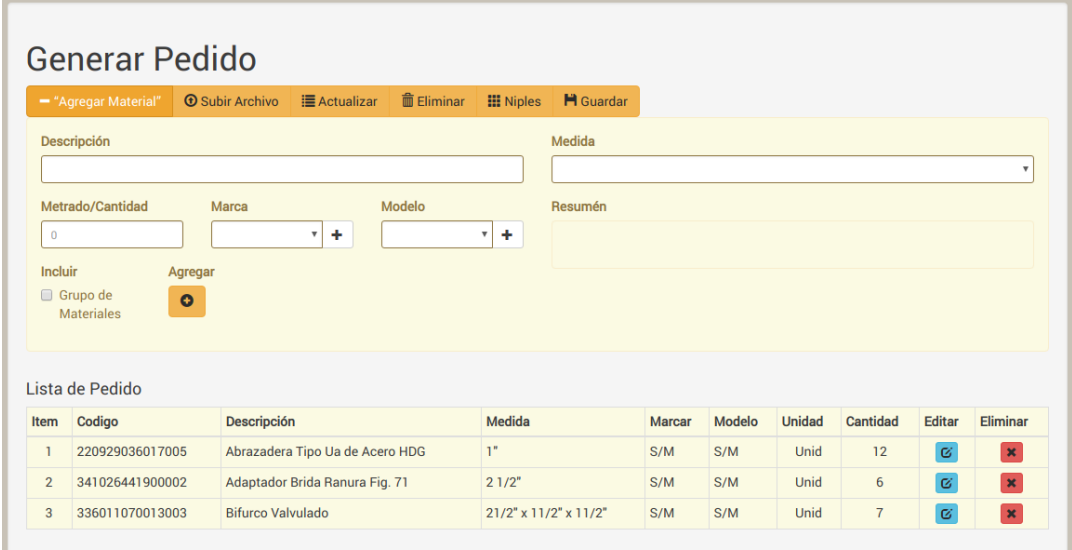

Ilustración 15: Generación de pedido

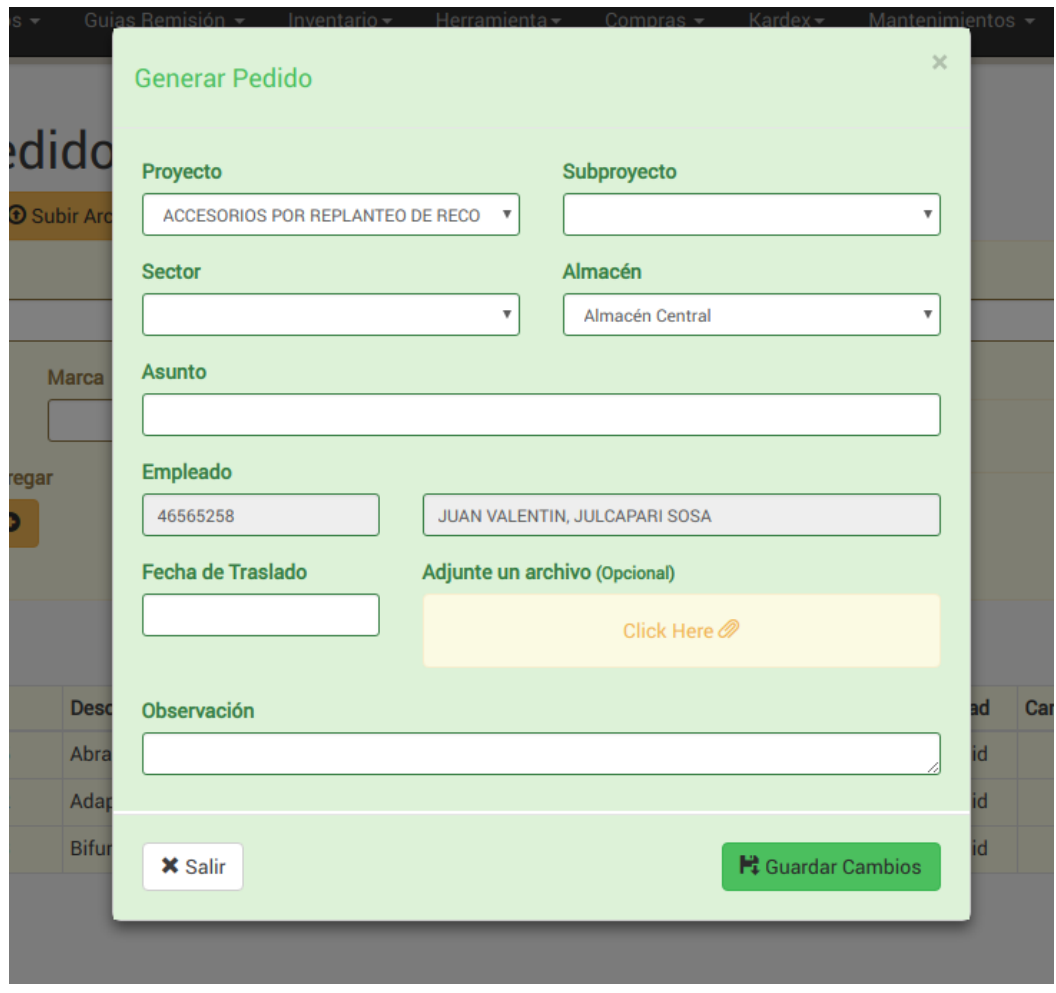

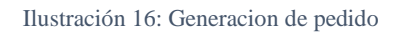

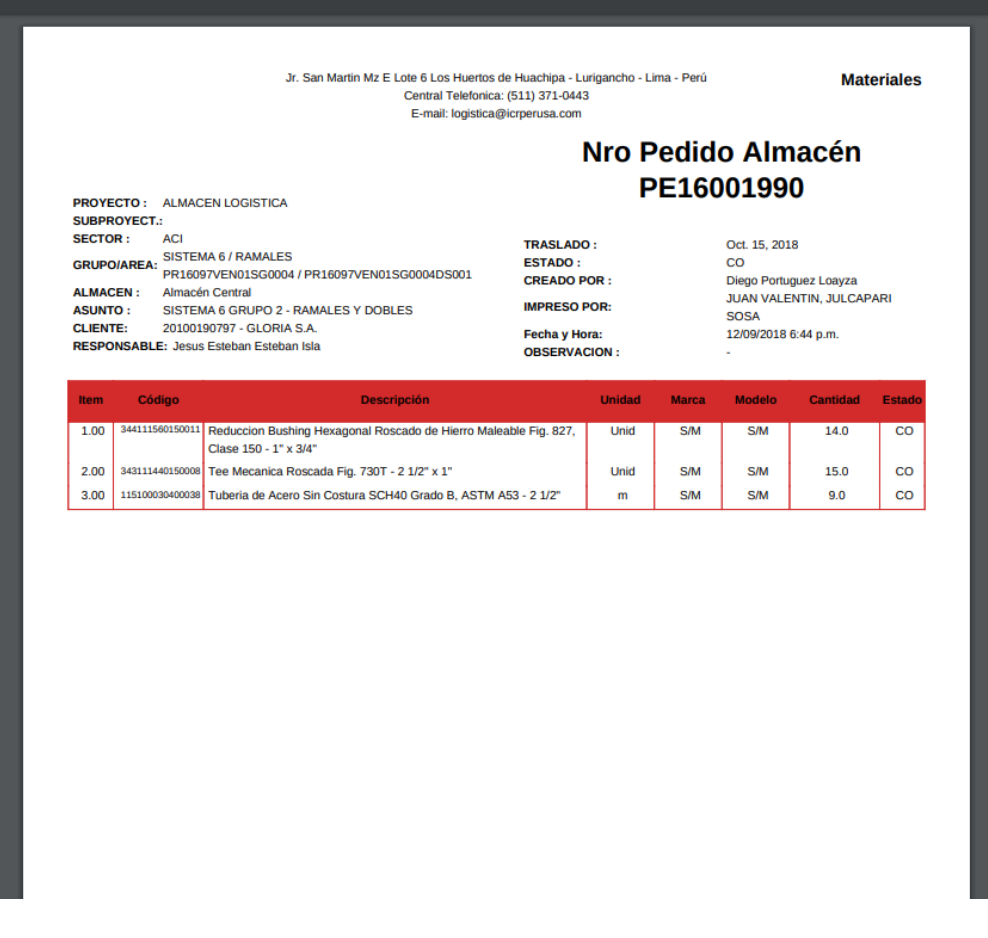

Ilustración 17: Pedido en formato PDF

# Gestion de Rutas de Transporte

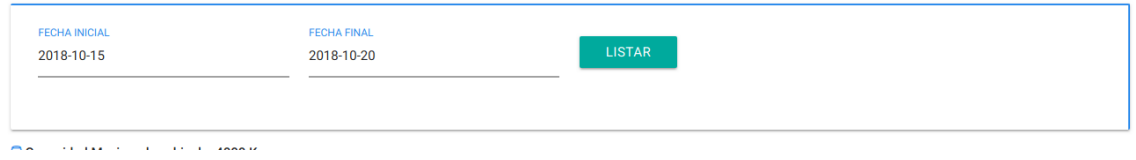

Ilustración 18: Selección de rango de fecha para visualizar ruta recomendada

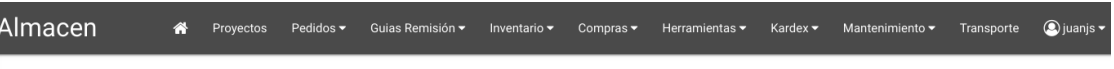

# Gestion de Rutas de Transporte

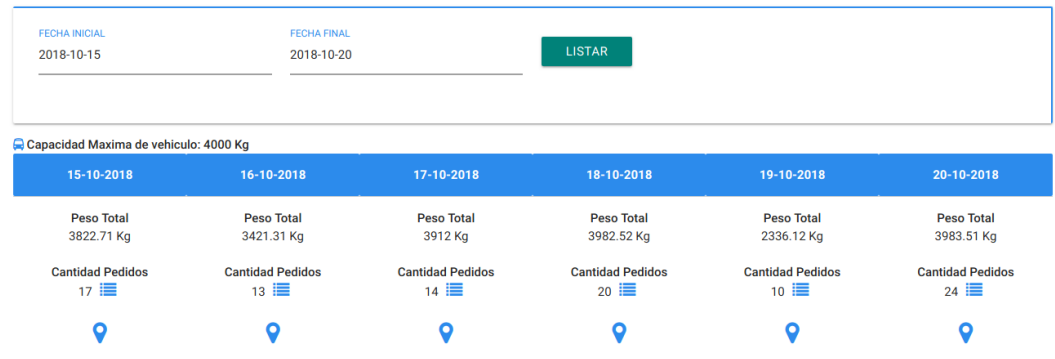

Ilustración 19: Lista de programación de rutas en un rango de fecha

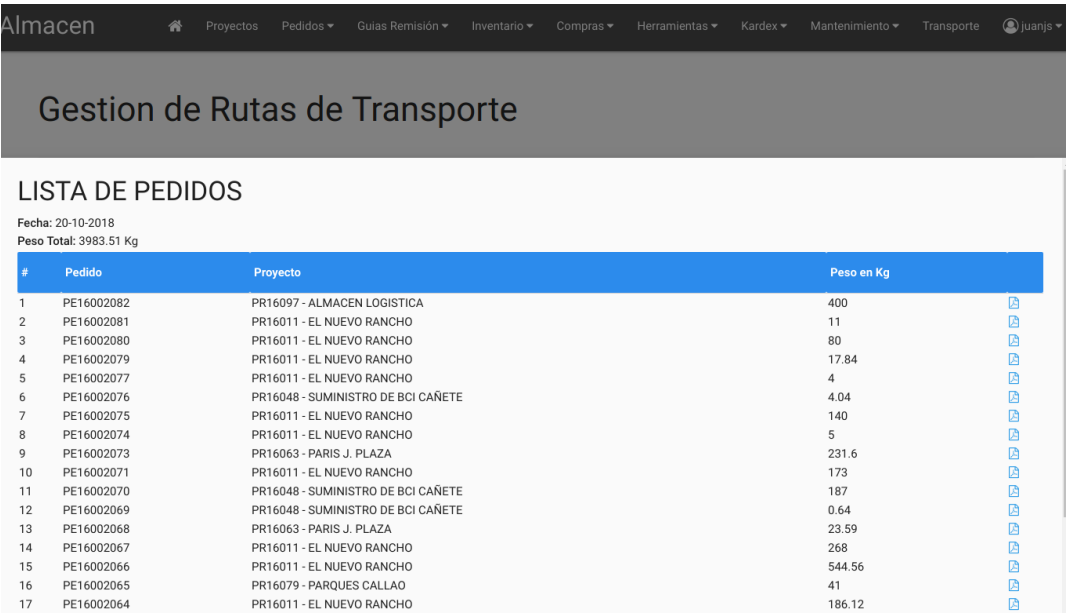

Ilustración 20: Detalle de la lista de pedidos a entregar en un día determinado

| Ge                  | FECHA DE TRASLADO: 20-10-2018<br>PESO TOTAL: 3983.51 Kg | RUTA RECOMENDADA                       | PUNTO INICIAL : Jr. San Martin Mz E Lote 6 Los Huertos de Huachipa - Lurigancho - Lima - Perú                 |                                                |                                                |                                        |
|---------------------|---------------------------------------------------------|----------------------------------------|----------------------------------------------------------------------------------------------------|------------------------------------------------|------------------------------------------------|----------------------------------------|
| FEC<br>$20^{\circ}$ | # Proyecto                                              |                                        | <b>Direccion</b>                                                                                              |                                                | Coordenada                                     | <b>Distancia</b>                       |
| $\overline{2}$      | 1 PR16011 - EL NUEVO RANCHO                             | PR16048 - SUMINISTRO DE BCI CAÑETE     | Prolongación Incahuasi s/n, Mz. B, Lote 4, Urb. El Rancho<br>Antigua Panamericana Sur, altura Km. 151         |                                                | -12.099407.-76.944670<br>-12.249798.-76.918257 | 8.96 Km<br>25.93 Km                    |
| 3<br><b>Q</b> Capa  | PR16063 - PARIS J. PLAZA<br>4 PR16079 - PARQUES CALLAO  |                                        | Av. Javier Prado Este 4200<br>Av. Argentina c/n Paseo Santa Rosa Esquina Callao                               | -12.085114,-76.977300<br>-12.049630, 77.115264 | 45.34 Km<br>60.86 Km                           |                                        |
|                     | 5 PR16097 - ALMACEN LOGISTICA<br>6 ICR PERU S.A.        |                                        | Av. La Capitana 190 Huachipa<br>Jr. San Martin Mz E Lote 6 Los Huertos de Huachipa - Lurigancho - Lima - Perú |                                                | -12.005251.-76.906260<br>-12.019731, 76.932542 | 84.13 Km<br>87.41 Km                   |
|                     | <b>Peso Total</b><br>3822.71 Kg                         | <b>Peso Total</b><br>3421.31 Kg        | <b>Peso Total</b><br>3912 Kg                                                                                  | <b>Peso Total</b><br>3982.52 Kg                | <b>Peso Total</b><br>2336.12 Kg                | <b>Peso Total</b><br>3983.51 Kg        |
|                     | <b>Cantidad Pedidos</b><br>$17 \equiv$                  | <b>Cantidad Pedidos</b><br>$13 \equiv$ | <b>Cantidad Pedidos</b><br>$14 \equiv$                                                                        | <b>Cantidad Pedidos</b><br>$20 \equiv$         | <b>Cantidad Pedidos</b><br>$10 \equiv$         | <b>Cantidad Pedidos</b><br>$24 \equiv$ |
|                     | O                                                       | ۰                                      | ۰                                                                                                    | ٠                                              |                                                | o                                      |

Ilustración 21: Ruta recomendada en un día determinado

#### **Anexo 09: Diseño Lógico de la base de datos**

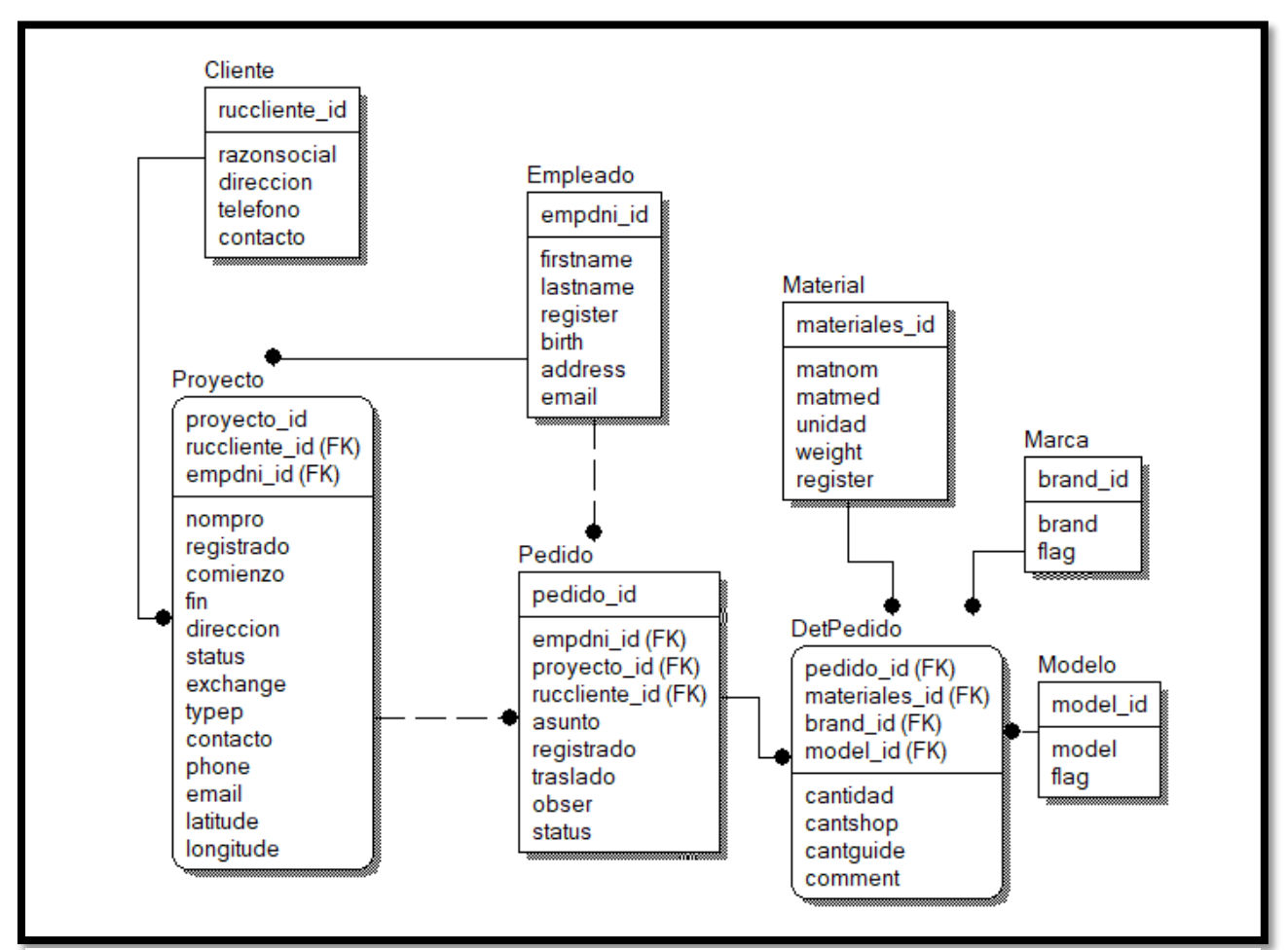

Ilustración 22: Diseño lógico de la base de datos

#### **Anexo 10: Diccionario de base de datos**

Tabla Marca

#### **Tabla 42** *Tabla marca*

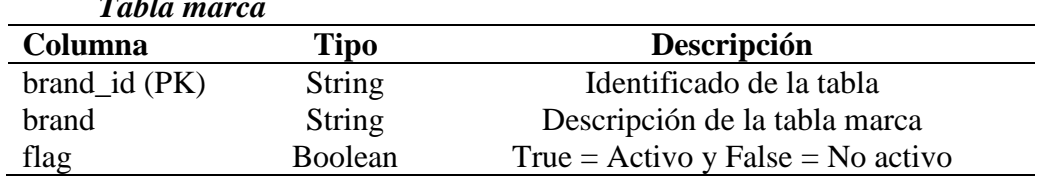

Tabla Modelo

#### **Tabla 43** *Tabla modelo*

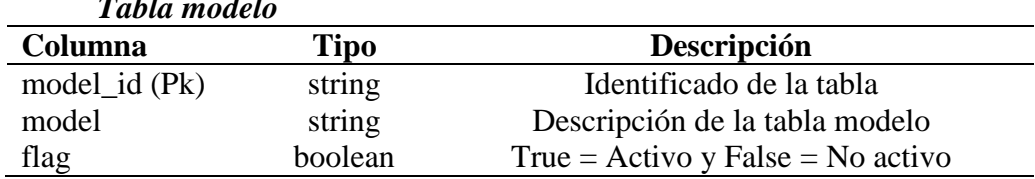

Tabla Material

#### **Tabla 44** *Tabla material* **Columna Tipo Descripción** materiales\_id materiales\_id int Identificador de la tabla<br>(Pk) matnom string Descripción del nombre de la tabla. matmed string Descripción de la medida de la tabla. unidad string Descripción de unidad de la tabla (kg, bolsa, unidad, cm, etc.) weight double Peso del material en kg<br>register time Fecha y hora de la creación del 1 time Fecha y hora de la creación del material

Tabla Cliente

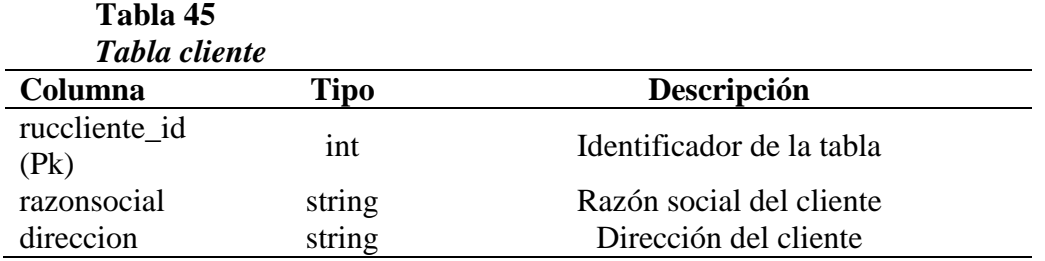

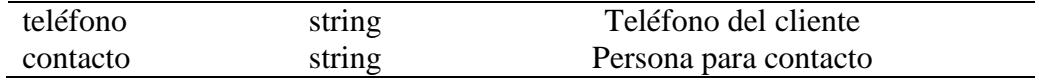

Tabla Empleado

#### **Tabla 46** *Tabla empleado*

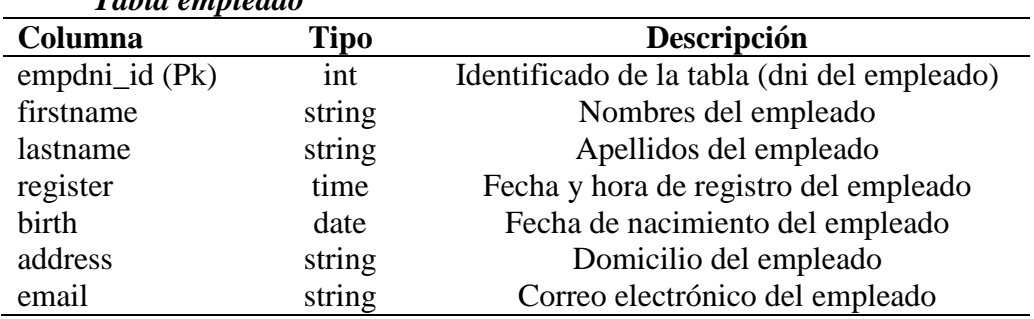

Tabla Proyecto

#### *Tabla 47 Tabla proyecto*

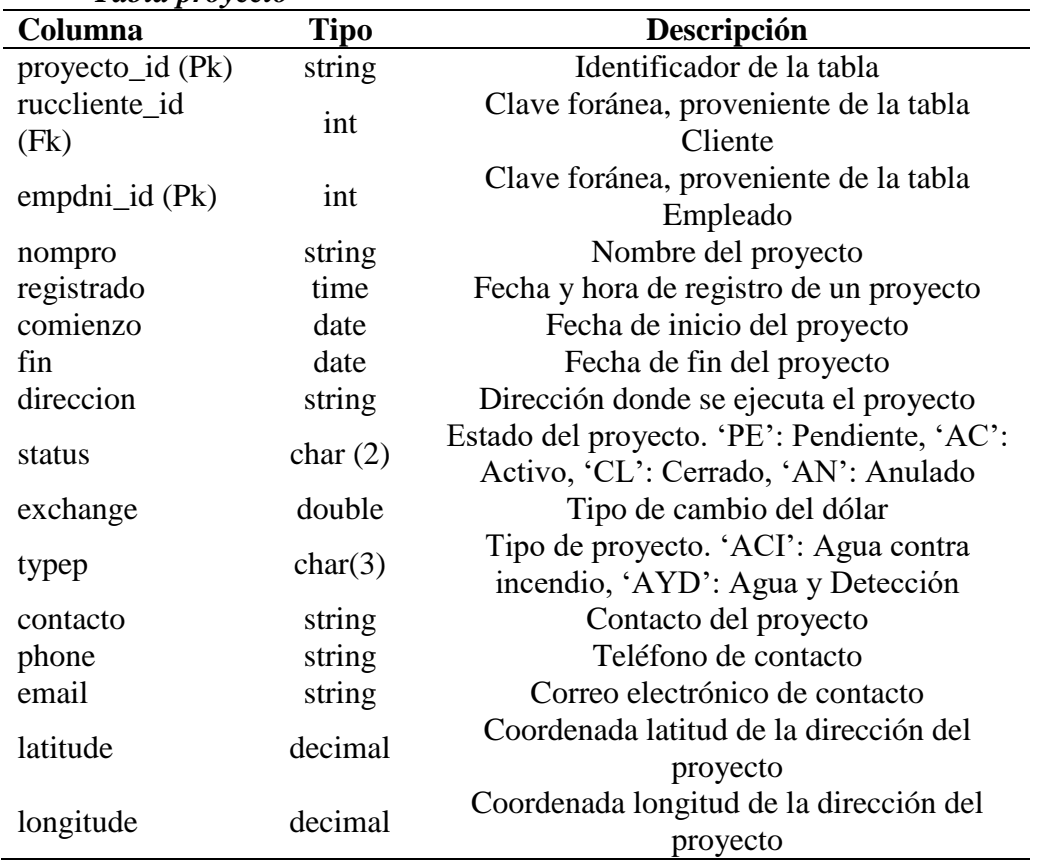

Tabla Pedido

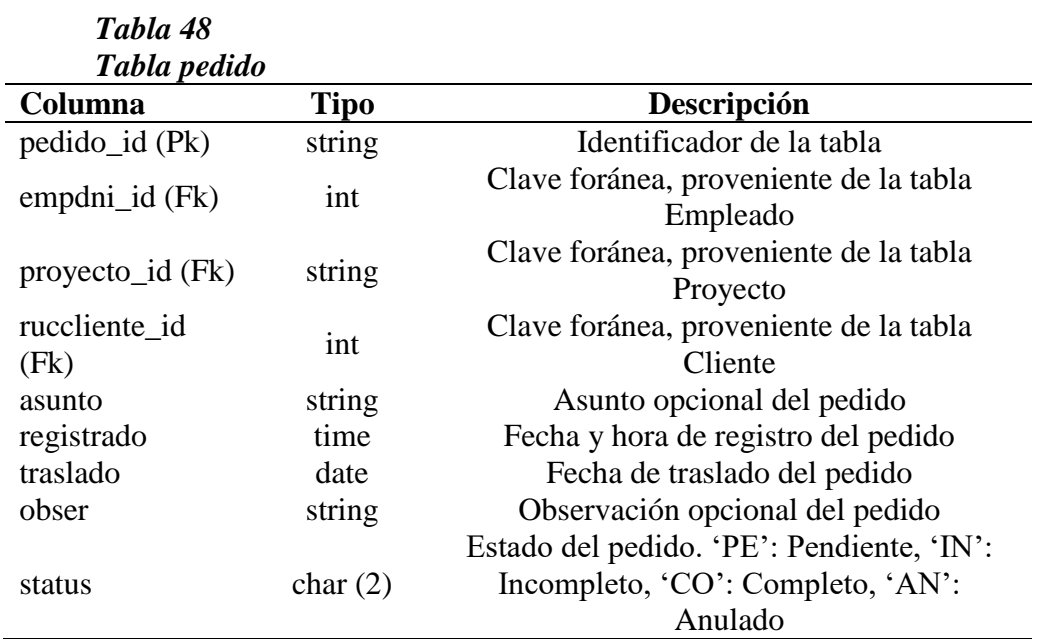

Tabla DetPedido

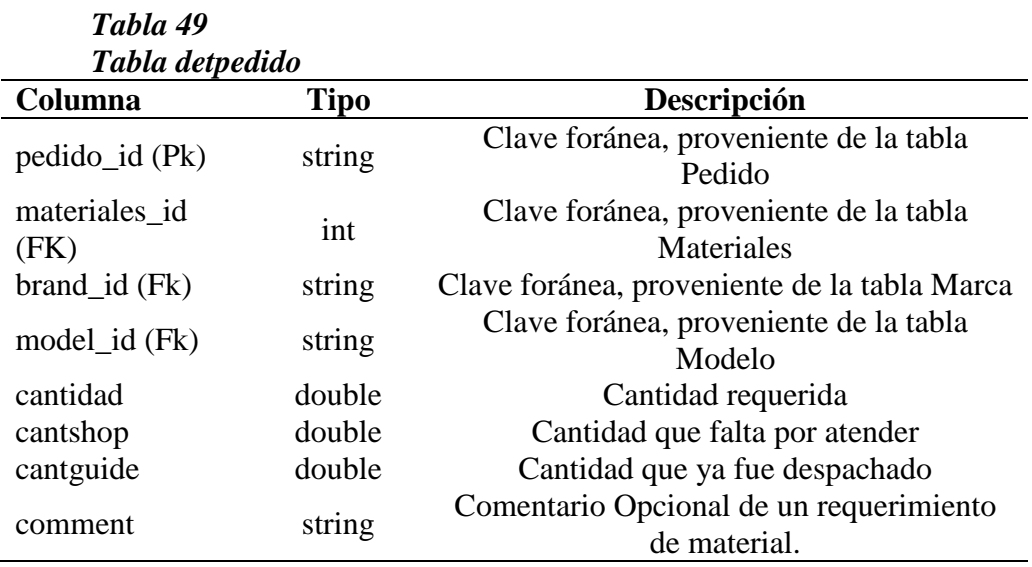

#### **Anexo 11: Script del sistema**

A continuación se visualizara el código fuente en relación a la recolección de pedidos por día teniendo en cuenta la capacidad máxima del vehículo (4000 Kg)

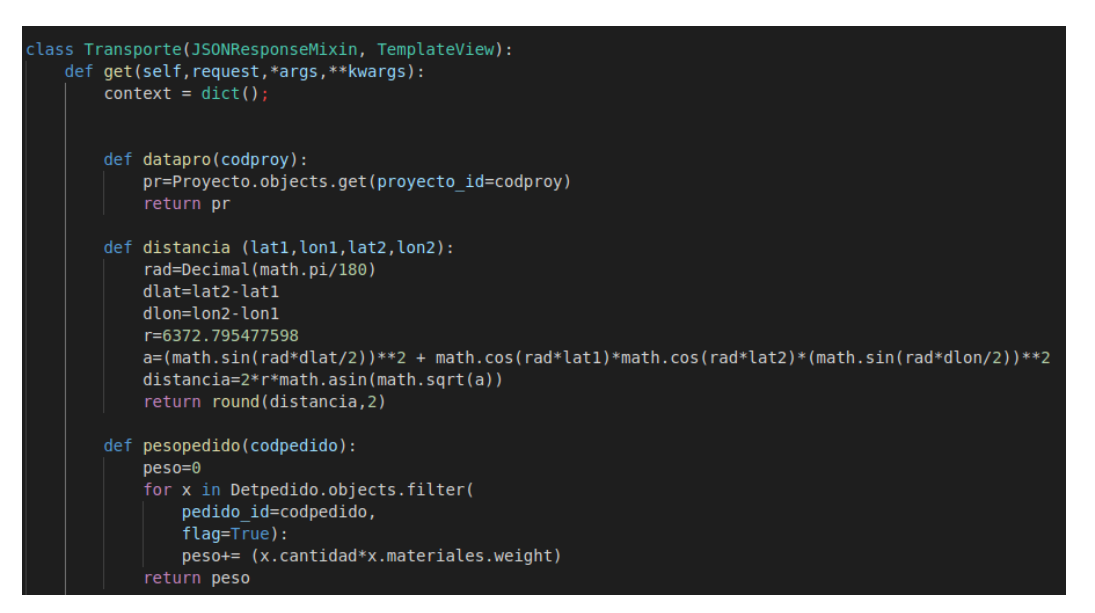

Ilustración 23: Funciones de obtener datos de un proyecto, distancia entre 2 lugares, peso total de un pedido

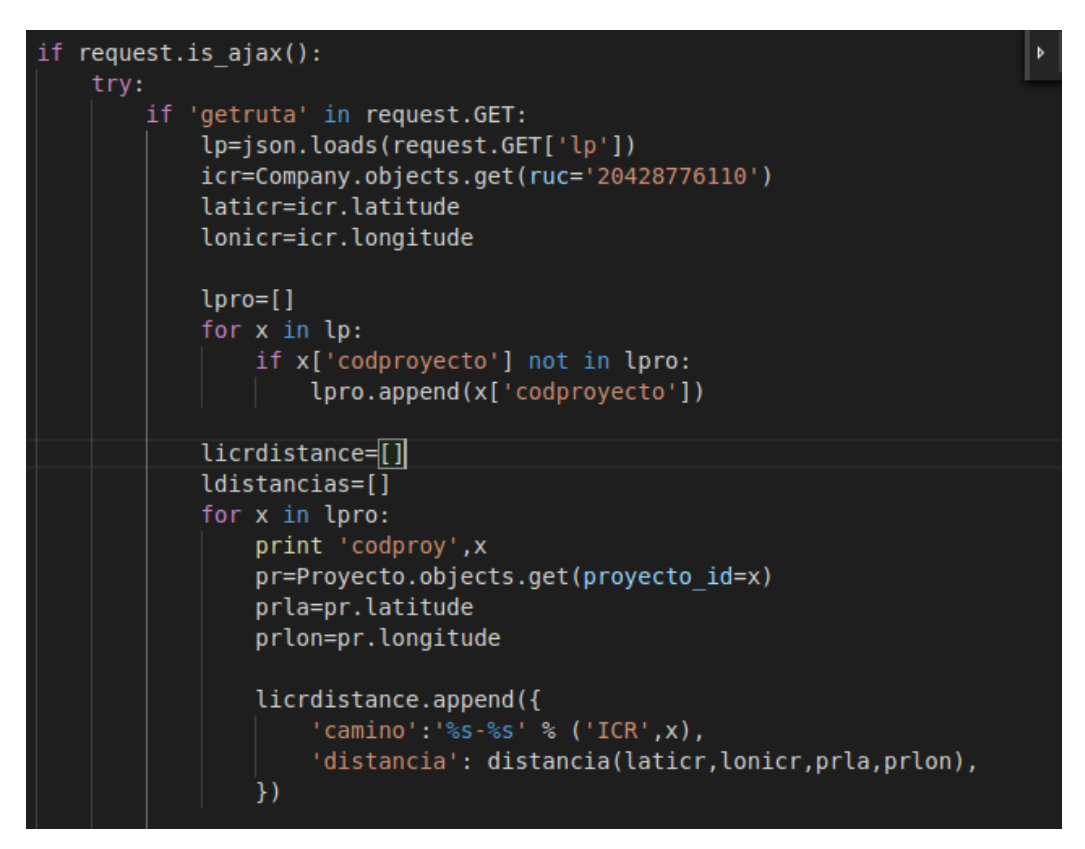

Ilustración 24: Obtiene la distancia del punto inicial (ICR PERU) con cada dirección de los pedidos

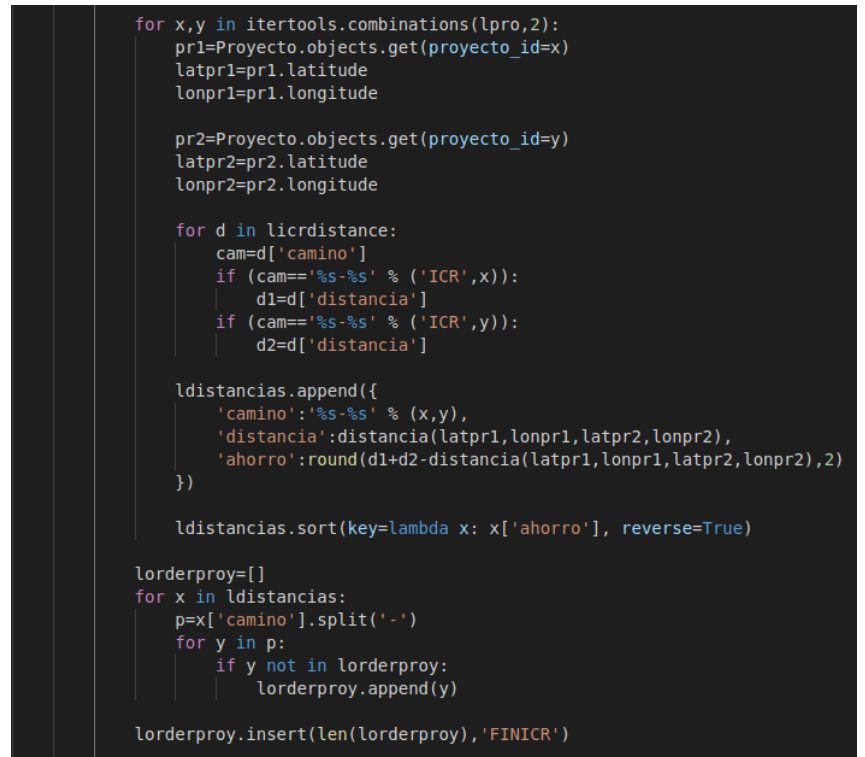

Ilustración 25: Obtiene la distancia de 2 puntos (todos contra todas las direcciones del pedido)

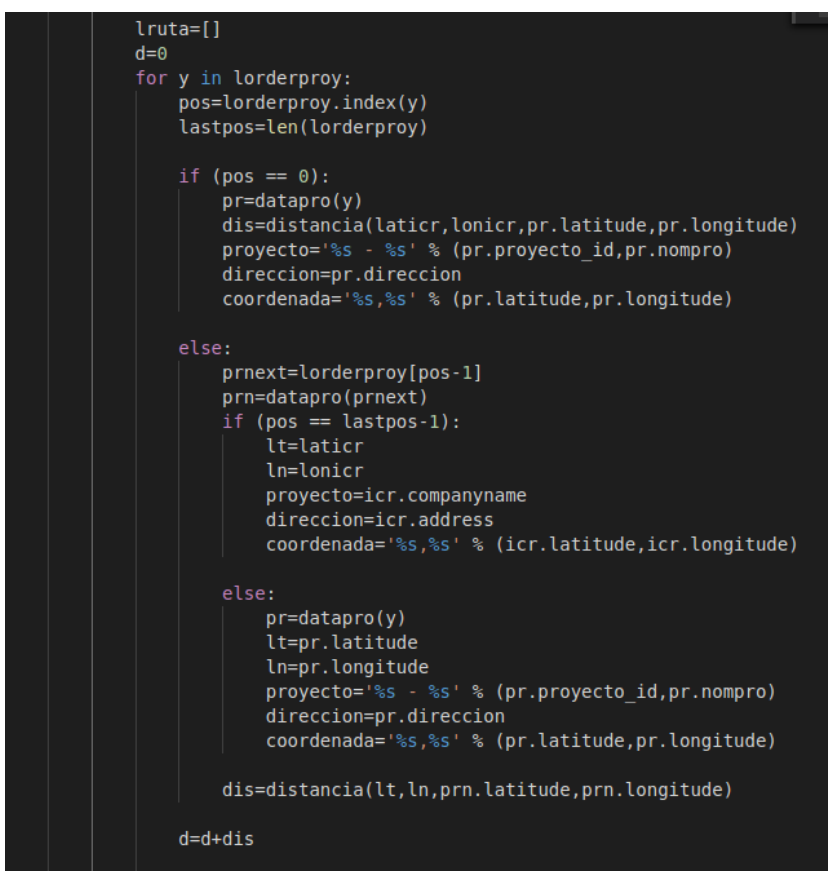

Ilustración 26: Se calcula la distancia de recorrido total

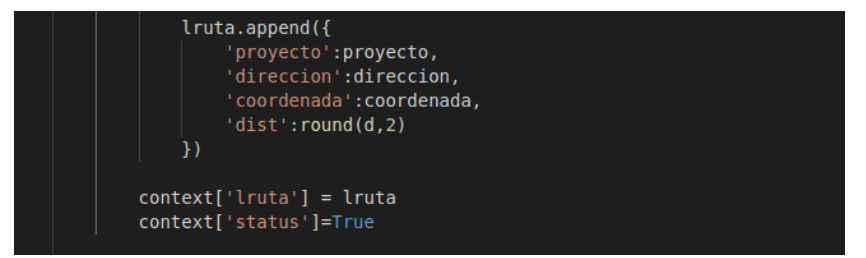

*Ilustración 27: Se agrega los datos en una lista*

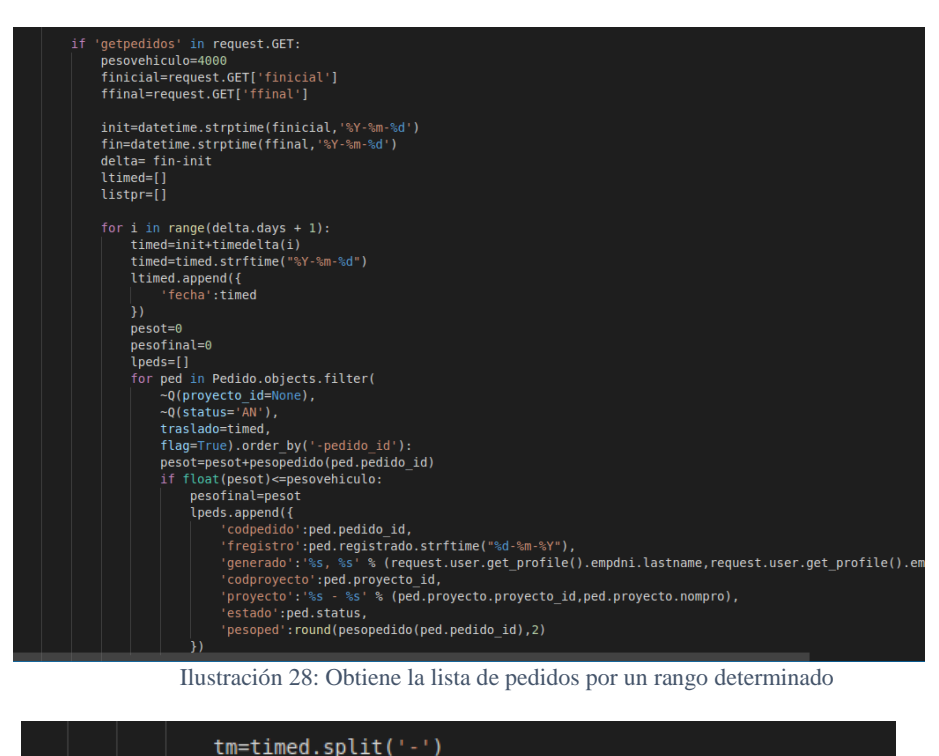

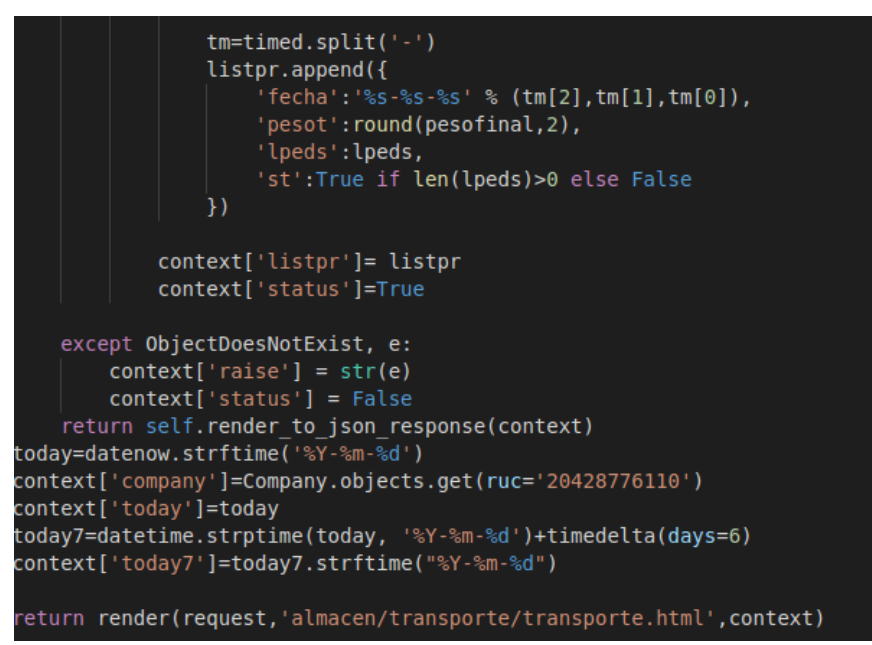

Ilustración 29: Se agrega a una lista los pedidos

#### **Anexo 12: Pruebas**

A continuación se muestra las rutas generadas por el sistema de gestión de rutas de transporte.

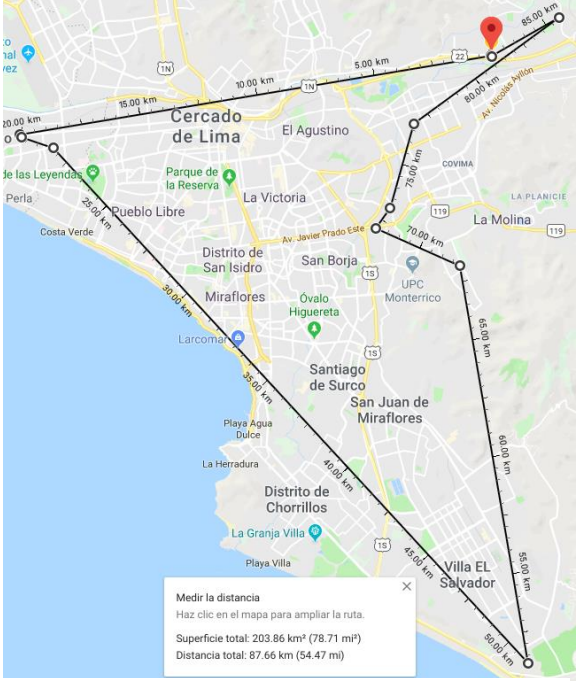

Ilustración 30: Ruta 15-10-2018 Ilustración 31: Ruta 19-10-2018

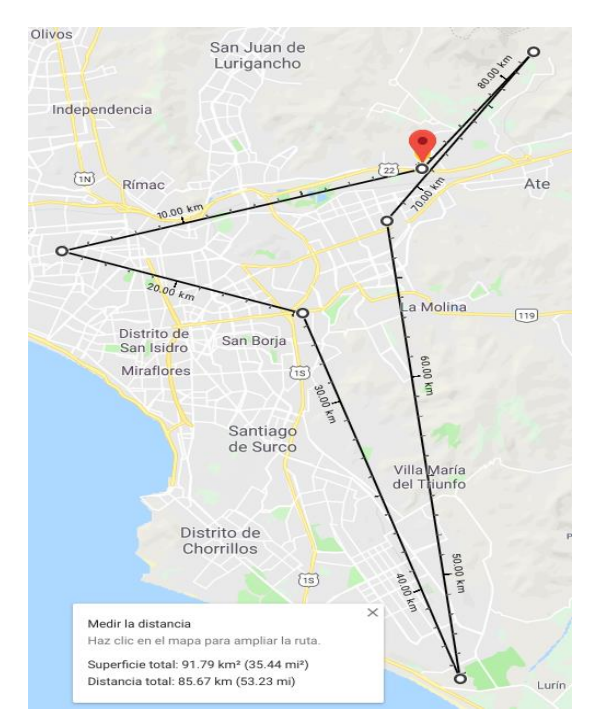

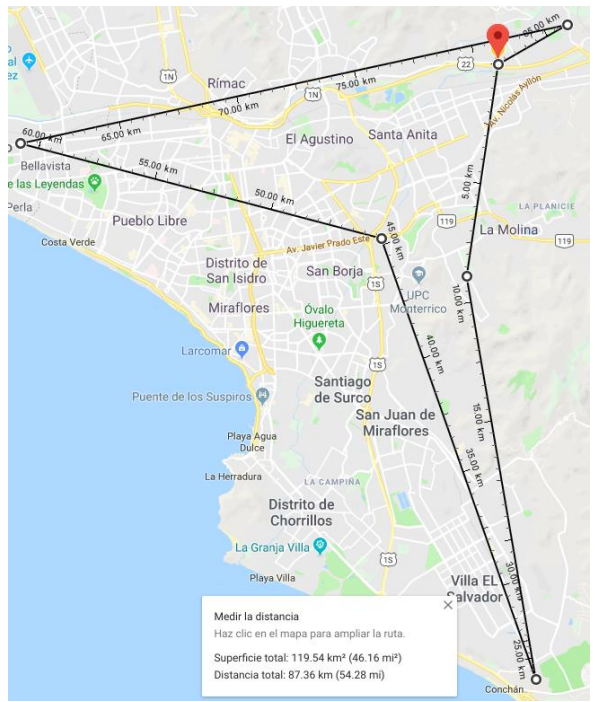

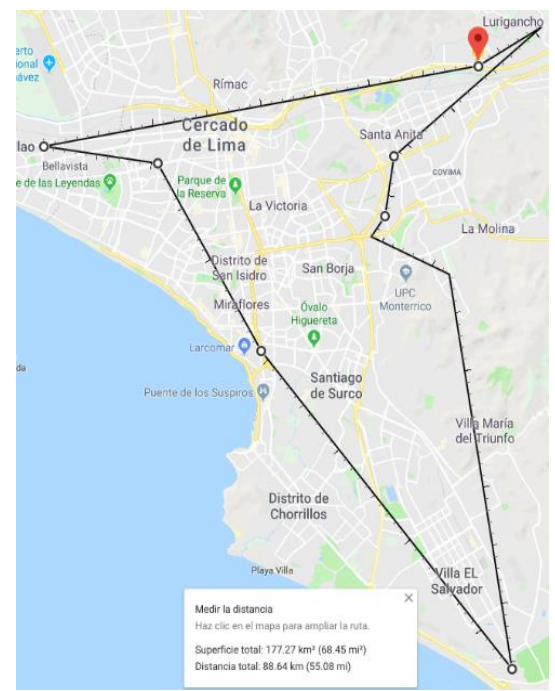

Ilustración 33: Ruta 20-10-2018 Ilustración 32: Ruta 22-10-2018

## **Solución al enrutamiento de vehículo con la implementación del algoritmo Clarke and Wright**

 Para la solución del enrutamiento de vehículo se consideró la restricción que el peso total del día de los pedidos no sobrepase la capacidad máxima del vehículo (4000 Kg). Se consideró que el sistema web de gestión de rutas proporcione la ruta más adecuada para la distribución diaria de materiales de la empresa ICR PERÚ.

 Cada pedido está destinado hacia un proyecto, lo cual el proyecto cuenta con los datos de latitud y longitud (con ayuda de Google Maps). Estos datos servirán para determinar la distancia de 2 puntos.

Para ello se realizó lo siguiente:

- Se obtuvo todos los pedidos agrupándolo por fecha de traslado y que su peso total no sobrepase la capacidad máxima del vehículo.
- Se calculó la distancia desde el punto inicial (ICR PERÚ) hasta cada punto de la red. También todos los puntos contra todos. Se aplicó la siguiente formula.

$$
d = 2 * R * a sin \sqrt{sin^2(\frac{\Delta lat}{2})} + cos(lat1) * cos(lat2) * sin^2(\frac{\Delta lon}{2})
$$
  
R = 6372.795477598  

$$
\Delta lat = lat2 - lat1
$$
  

$$
\Delta lon = lon2 - lon1
$$
  
d = distanceia

- Se calculó el ahorro que se genera entre 2 punto. Aplicando la siguiente formula.

$$
S_{ij} = D_{0\,i} + D_{0j} - D_{ij}
$$

|      |                |     |         |         |         |         |         |         |         | <b>DISTANCIA ENTRE 2 PUNTOS</b> |         |         |                |         |                |         |
|------|----------------|-----|---------|---------|---------|---------|---------|---------|---------|---------------------------------|---------|---------|----------------|---------|----------------|---------|
|      |                | CR. | PR16065 | PR16115 | PR16020 | PR16011 | PR16063 | PR16084 | PR15121 | PR15065                         | PR15062 | PR15107 | <b>PR16008</b> | PR16013 | <b>PR15159</b> | PR16004 |
| ICR. |                |     | 18.65   | 15,18   | 9,94    | 8,96    | 8.75    | 12,69   | 4.34    | 15,63                           | 20,08   | 7.32    | 12,79          | 3,28    | 6.6            | 7,32    |
|      | PR16065        |     |         | 6,02    | 18,25   | 19,6    | 15,75   | 6,1     | 15,71   | 15,19                           | 3,9     | 11,6    | 11,93          | 21,55   | 12,06          | 11,6    |
|      | PR16115        |     | 27,81   |         | 12,55   | 14,08   | 10,21   | 3,8     | 11,41   | 9,24                            | 5,24    | 7.9     | 5,94           | 18,39   | 8.95           | 7,9     |
|      | PR16020        |     | 10,34   | 12,57   |         | 1,95    | 2,72    | 12,74   | 6,55    | 7.21                            | 17,63   | 8.91    | 6,98           | 12,58   | 9,87           | 8,9     |
|      | PR16011        |     | 8,01    | 10,06   | 16,95   |         | 3,89    | 13,86   | 6,31    | 9,16                            | 19,24   | 9,45    | 8,75           | 11,28   | 10,19          | 9,45    |
|      | PR16063        |     | 11,68   | 13,72   | 15,97   | 13,82   |         | 10.07   | 4.69    | 6.97                            | 15.4    | 6.27    | 5,2            | 11,77   | 7.33           | 6,26    |
|      | PR16084        |     | 25,24   | 24,07   | 9,89    | 7,79    | 11,37   |         | 9.6     | 11,56                           | 7,57    | 5.52    | 7,54           | 15,72   | 6,11           | 5,51    |
|      | PR15121        |     | 7,28    | 8,11    | 7,73    | 6,99    | 8,4     | 7,43    |         | 11,37                           | 16,53   | 4,16    | 8,46           | 7,58    | 4,3            | 4,16    |
|      | <b>PR15065</b> |     | 19,09   | 21,57   | 18,36   | 15,43   | 17,41   | 16,76   | 8.6     |                                 | 13,16   | 11,01   | 4,16           | 18,72   | 12,4           | 11      |
|      | <b>PR15062</b> |     | 34,83   | 30,02   | 12,39   | 9,8     | 13,43   | 25,2    | 7.89    | 22,55                           |         | 12,77   | 10,75          | 23,2    | 13,59          | 12,76   |
|      | <b>PR15107</b> |     | 14,37   | 14.6    | 8,35    | 6,83    | 9,8     | 14,49   | 7.5     | 11.94                           | 14,63   |         | 7,1            | 10,49   | 1,42           | 0,01    |
|      | <b>PR16008</b> |     | 19,51   | 22,03   | 15,75   | 13      | 16,34   | 17,94   | 8.67    | 24,26                           | 22,12   | 13,01   |                | 16,04   | 8,52           | 7,09    |
|      | PR16013        |     | 0,38    | 0.07    | 0,64    | 0,96    | 0,26    | 0,25    | 0.04    | 0,19                            | 0,16    | 0,11    | 0,03           |         | 9.62           | 10,49   |
|      | <b>PR15159</b> |     | 13.19   | 12,83   | 6,67    | 5,37    | 8.02    | 13,18   | 6.64    | 9.83                            | 13.09   | 12.5    | 10,87          | 0,26    |                | 1,42    |
|      | <b>PR16004</b> |     | 14.37   | 146     | 8.36    | 6.83    | 9.81    | 145     | 75      | 11.95                           | 14.64   | 14.63   | 13.02          | 0.11    | 12.5           |         |

Ilustración 34: Distancia y ahorro entre todos los puntos

- Se ordena de forma decreciente en relación al ahorro generado para obtener la ruta óptima.

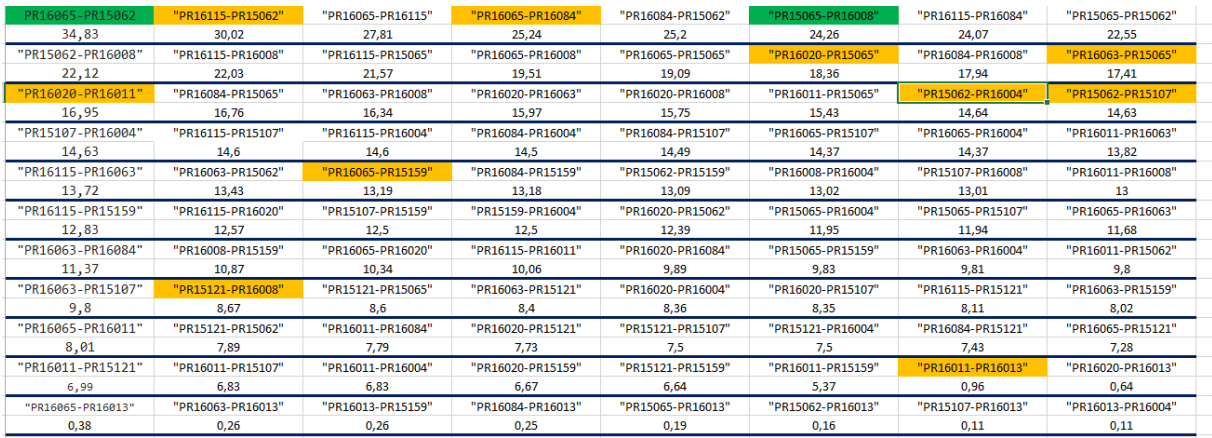

Ilustración 35: Ahorro ordenado de forma decreciente

 Se puede observar en la siguiente imagen el ahorro de las distancias de los proyectos de forma decreciente.

 Para determinar la mejor ruta añadimos las distancias de los proyectos con mayor ahorro, en caso un proyecto ya se añadió a la ruta, se sigue con los siguientes puntos. La ruta determinada se generó de la siguiente manera.

ICRPERU - PR16065 - PR15062 - PR16115 - PR16084 - PR15065 - PR16008 - PR16020 - PR16063 - PR16011 - PR16004 - PR15107 - PR15159 - PR15121-PR16013 - ICRPERU

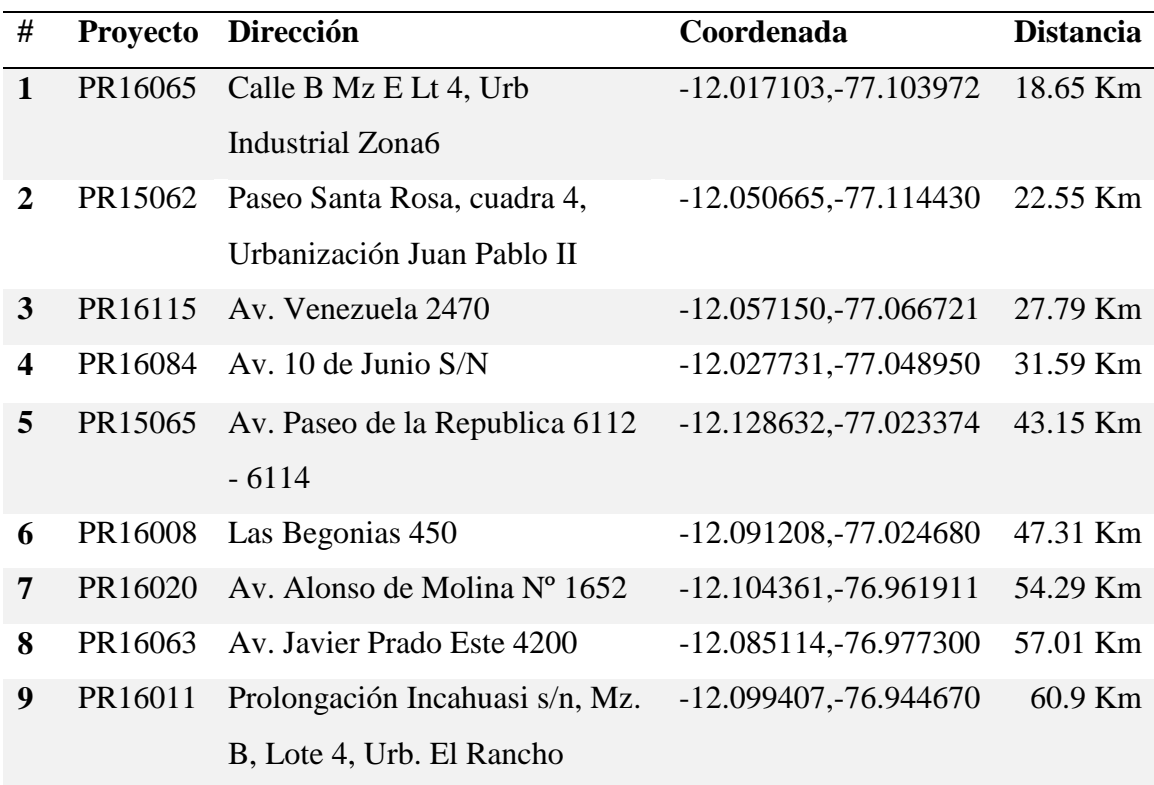

| <b>10</b> | PR16004    | Av. José Carlos Mariátegui     | $-12.032775, -76.998521$ | 70.35 Km |
|-----------|------------|--------------------------------|--------------------------|----------|
|           |            | esquina con Av. Las magnolias  |                          |          |
| 11        | PR15107    | Av. José Carlos Mariátegui     | -12.032722,-76.998510    | 70.36 Km |
|           |            | esquina con Av. Las magnolias  |                          |          |
| 12        | PR15159    | AV. PRINCIPAL, Nro. 71-        | $-12.021096, -76.993212$ | 71.78 Km |
|           |            | PARC. CAJAMARQUILLA            |                          |          |
| 13        | PR15121    | Av. Santa Rosa 550             | $-12.045472, -76.962541$ | 76.08 Km |
| 14        | PR16013    | Av. La Capitana 190 Huachipa   | $-12.005251,-76.906260$  | 83.66 Km |
| 15        | <b>ICR</b> | Jr. San Martin Mz E Lote 6 Los | $-12.019731, -76.932542$ | 86.94 Km |
|           | PERU       | Huertos de Huachipa -          |                          |          |
|           | S.A.       | Lurigancho - Lima - Perú       |                          |          |

Ilustración 36: Ruta optima de forma descriptiva

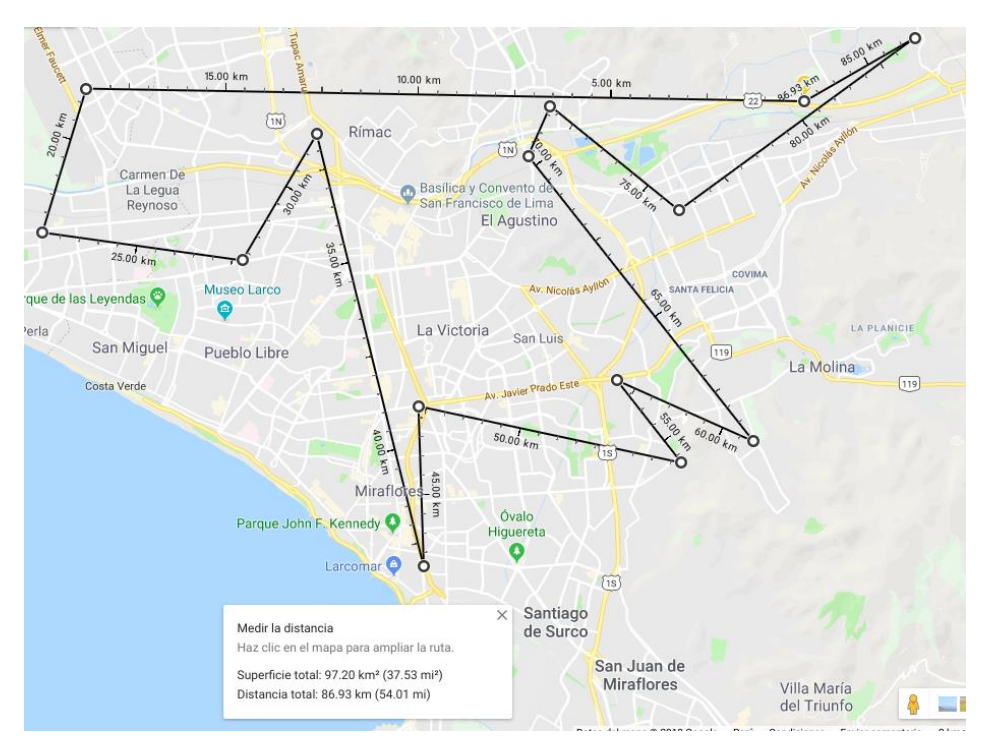

*Ilustración 37: Ruta optima de forma grafica*

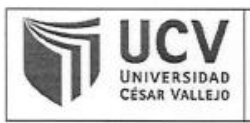

Yo, Reneé Rivera Crisostomo, docente de la Facultad Ingeniería y Escuela Profesional Ingeniería de Sistemas de la Universidad César Vallejo Sede Lima Este, revisor de la tesis

"Sistema web para la gestion de rutas de transporte basado en el algoritmo de Clarke and Wright en ICR PERÚ", del estudiante JULCAPARI SOSA JUAN VALENTIN, constató que la investigación tiene un índice de similitud de 20 % verificable en el reporte de originalidad del programa Turnitin.

El suscrito analizó dicho reporte y concluyó que cada una de las coincidencias detectadas no constituyen plagio. A mi leal saber y entender la tesis cumple con todas las normas para el uso de citas y referencias establecidas por la Universidad César Vallejo.

Lima, San Juan de Lurigancho 11 de Diciembre del 2018

na i grana a anche anche anche a

Renée Rivera Crisostomo DNI: 08554321

Revisó nvestigación
## Anexo 14: Pantallazo de turnitin

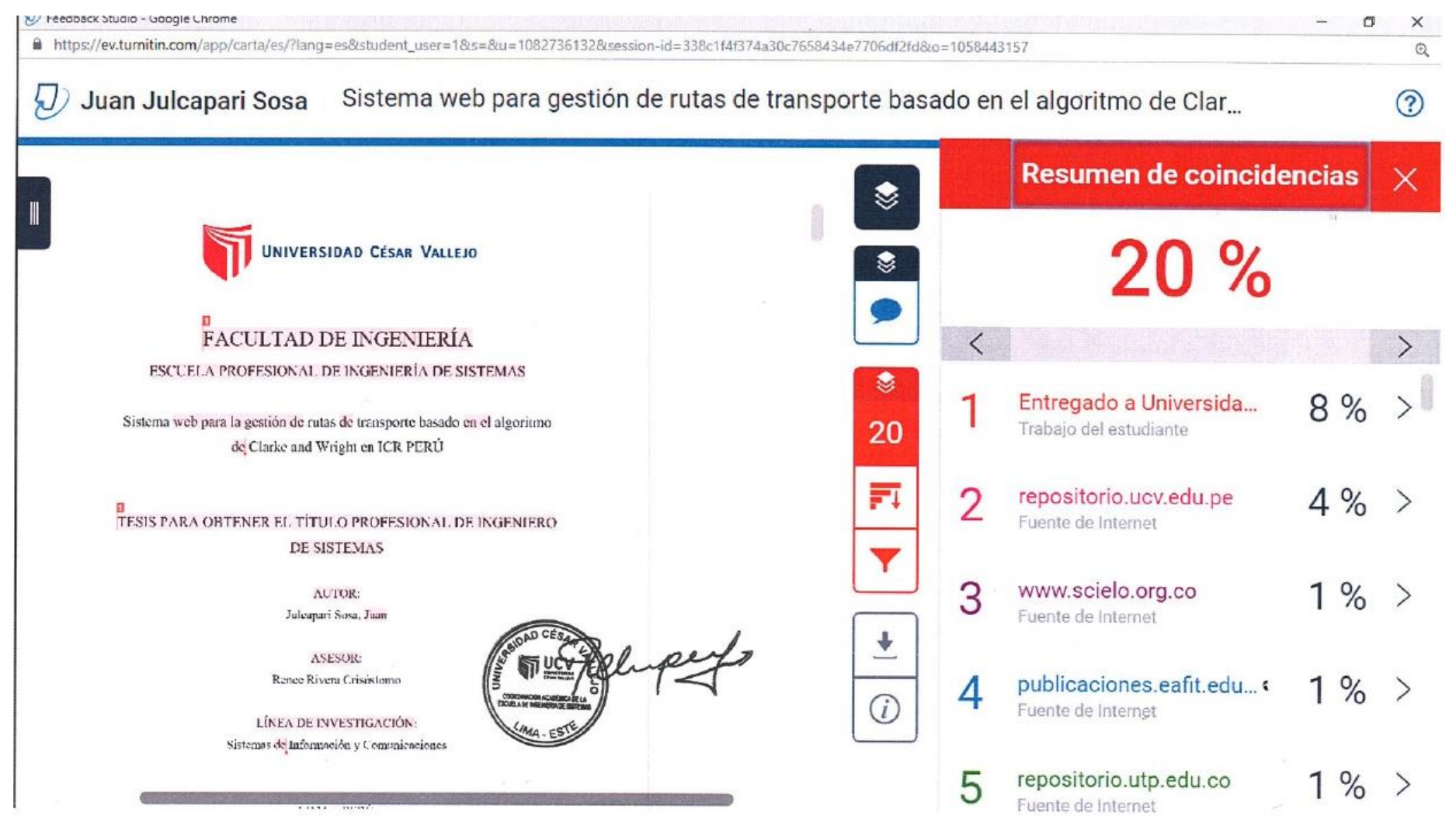

## **Anexo 15: Autorización de publicación de tesis**

AUTORIZACIÓN DE PUBLICACIÓN DE Código : F08-PP-PR-02.02 **TESIS EN REPOSITORIO INSTITUCIONAL** Versión  $09$ UNIVERSIDAD<br>César Vallejo Fecha 23-03-2018 **UCV** ų, Página  $1$  de  $1$ Yo Juan Valentín Julcapari Sosa, identificado con DNI Nº 46565258, egresado de la Escuela Profesional de Ingeniería de Sistemas de la Universidad César Vallejo, autorizo (X), No autorizo () la divulgación y comunicación pública de mi trabajo de investigación titulado "Sistema web para la gestión de rutas de transporte basado en el algoritmo de Clarke and Wright en ICR PERÚ"; en el Repositorio Institucional de la UCV (http://repositorio.ucv.edu.pe/), según lo estipulado en el Decreto Legislativo 822, Ley sobre Derecho de Autor, Art. 23 y Art. 33 Fundamentación en caso de no autorización: FIRA DNI: 46565258 03 de Enero del 2019 **FECHA:** Dirección de Elaboró Revisó del SGC Investigación

110

## Anexo 16: Autorización de versión final de trabajo de investigación

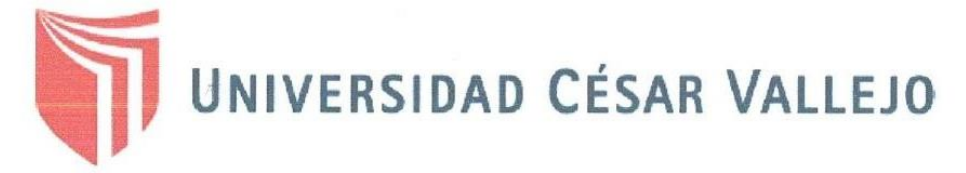

## AUTORIZACIÓN DE LA VERSIÓN FINAL DEL TRABAJO DE INVESTIGACIÓN

CONSTE POR EL PRESENTE EL VISTO BUENO QUE OTORGA EL ENCARGADO DE INVESTIGACIÓN DE

Mg. María Acuña Meléndez

A LA VERSIÓN FINAL DEL TRABAJO DE INVESTIGACIÓN QUE PRESENTA:

Juan Valentin Julcapari Sosa

**INFORME TÍTULADO:** 

Sistema web para la gestión de rutas de transporte basado el en algoritmo de Clarke and Wright en ICR PERÚ

PARA OBTENER EL TÍTULO O GRADO DE:

Ingeniero de Sistemas

SUSTENTADO EN FECHA: 11 de Diciembre del 2018

NOTA O MENCIÓN: 14

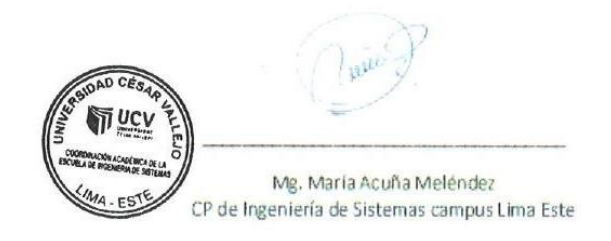